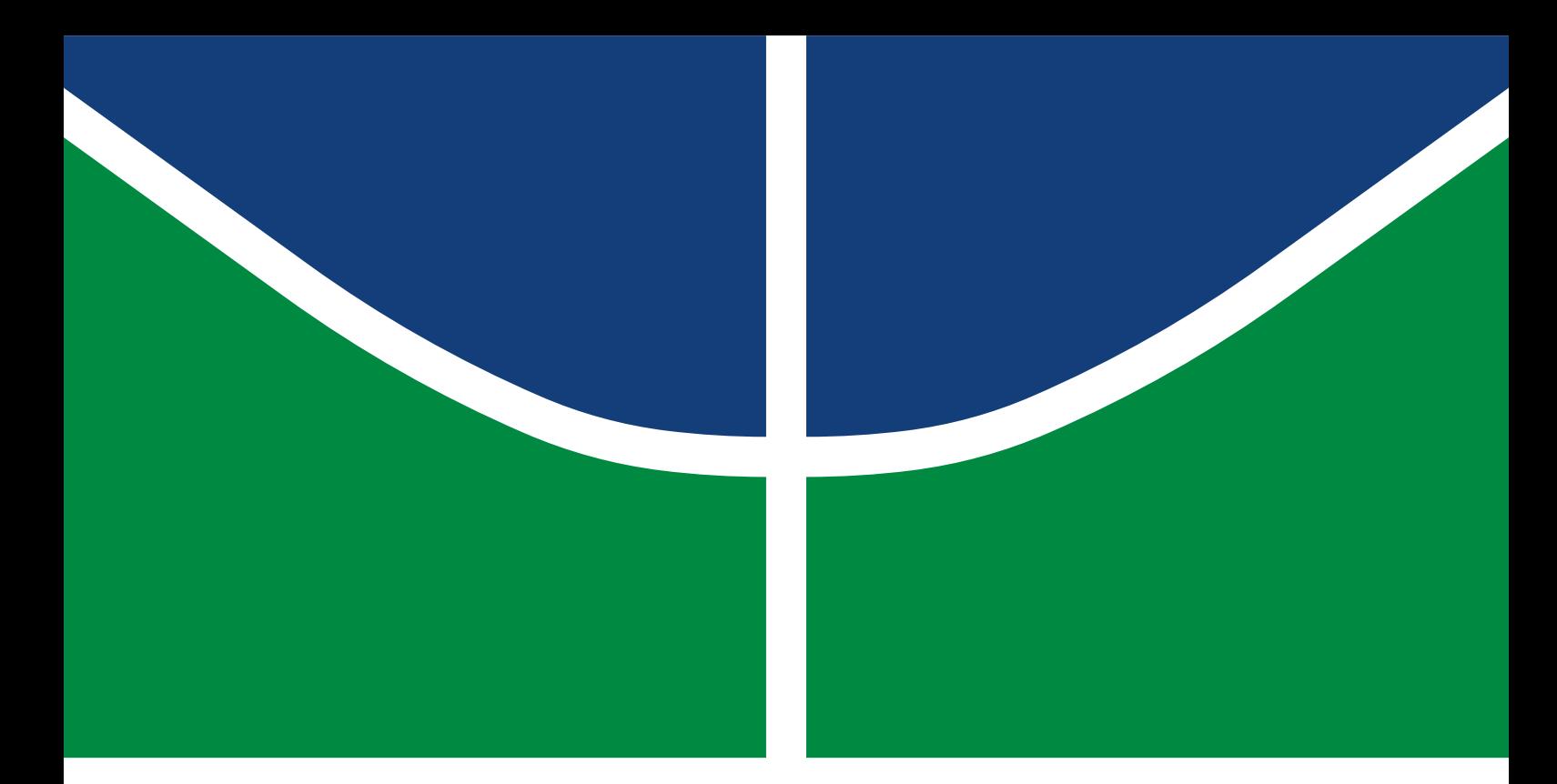

# PROJETO DE GRADUAÇÃO

# **SIMULAÇÃO NUMÉRICA COM PARTICLE-IN-CELL DE UM PROPULSOR DO TIPO HALL**

**Hudson Marques Costa**

Brasília, Julho de 2023

# **UNIVERSIDADE DE BRASÍLIA**

FACULDADE DE TECNOLOGIA DEPARTAMENTO DE ENGENHARIA MECÂNICA

UNIVERSIDADE DE BRASÍLIA Faculdade de Tecnologia Departamento de Engenharia Mecânica

# PROJETO DE GRADUAÇÃO

# **SIMULAÇÃO NUMÉRICA COM PARTICLE-IN-CELL DE UM PROPULSOR DO TIPO HALL**

**Hudson Marques Costa**

*Relatório submetido ao Departamento de Engenharia Mecânica como requisito parcial para obtenção do grau de Engenheiro em Engenharia Mecânica*

## Banca Examinadora

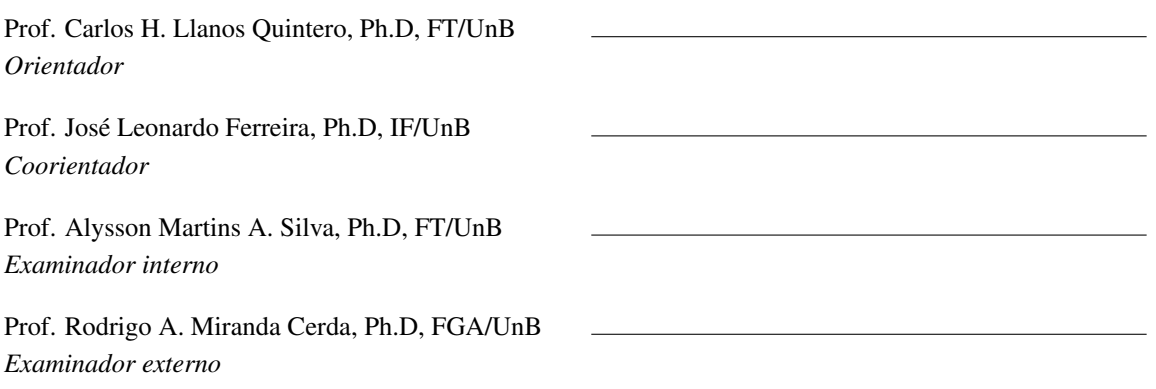

## FICHA CATALOGRÁFICA

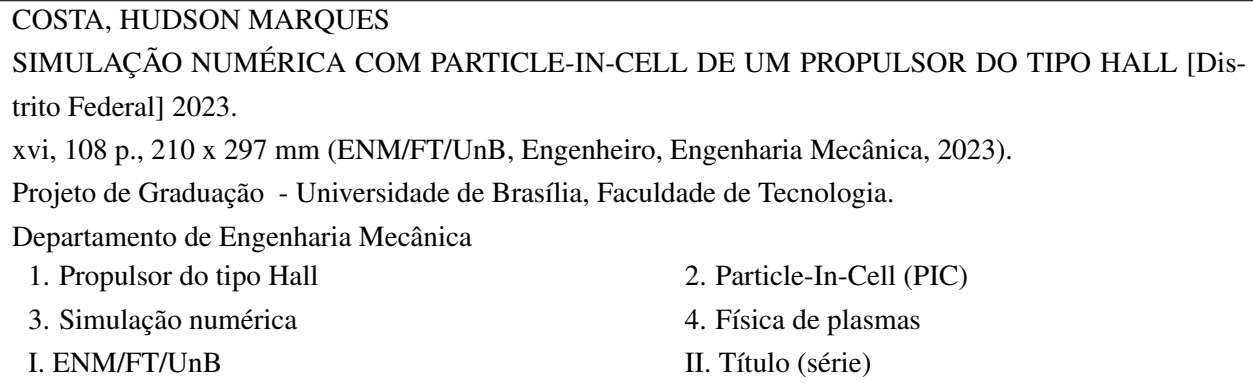

## REFERÊNCIA BIBLIOGRÁFICA

COSTA, H.M. (2023). *SIMULAÇÃO NUMÉRICA COM PARTICLE-IN-CELL DE UM PROPULSOR DO TIPO HALL*. Projeto de Graduação, Departamento de Engenharia Mecânica, Universidade de Brasília, Brasília, DF, [108](#page-121-0) p.

## CESSÃO DE DIREITOS

AUTOR: Hudson Marques Costa TÍTULO: SIMULAÇÃO NUMÉRICA COM PARTICLE-IN-CELL DE UM PROPULSOR DO TIPO HALL. GRAU: Engenheiro em Engenharia Mecânica ANO: 2023

É concedida à Universidade de Brasília permissão para reproduzir cópias deste Projeto Final de Graduação e para emprestar ou vender tais cópias somente para propósitos acadêmicos e científicos. O autor reserva outros direitos de publicação e nenhuma parte desse Projeto Final de Graduação pode ser reproduzida sem autorização por escrito do autor.

Hudson Marques Costa Depto. de Engenharia Mecânica (ENM) - FT Universidade de Brasília (UnB) Campus Darcy Ribeiro CEP 70919-970 - Brasília - DF - Brasil

#### **Dedicatória**

*Dedico este projeto de graduação a minha amada família e aos meus queridos amigos, cujo amor, apoio incondicional e compreensão foram fundamentais em minha jornada acadêmica e pessoal.*

*À minha família, que sempre esteve ao meu lado, eu sou imensamente grato. Vocês foram meu porto seguro nos momentos mais difíceis, quando tudo parecia perdido, com paciência e carinho, vocês me mostraram que eu não estava sozinho. Cada palavra de encorajamento, cada abraço apertado, foram medicamentos para minha alma. Este trabalho é dedicado a vocês, por serem a força que me impulsionou a superar obstáculos e chegar até aqui.*

*Aos meus amigos, eu devo gratidão eterna. Vocês me ofereceram seu apoio incondicional, mesmo quando eu me sentia incapaz de retribuir. Com sua presença constante, vocês me lembraram da importância do convívio e da amizade genuína. Vocês me ouviram, me entenderam e nunca me julgaram. Suas risadas contagiantes e seu apoio mútuo foram meu combústivel para superar momentos difíceis. Este trabalho é dedicado a vocês, por serem a razão pela qual eu continuei acreditando na beleza da vida.*

*Por fim, ressalto que este trabalho não é apenas um reflexo dos meus esforços acadêmicos, mas também da minha trajetória pessoal. Que esta dedicatória sirva como um pequeno gesto de gratidão por tudo que vocês fizeram por mim.*

*Com amor e gratidão,*

*Hudson Marques Costa*

### **Agradecimentos**

*Agradeço a todos àqueles que passaram pela minha vida e ajudaram a realizar esse sonho.*

*Agradeço ao meu orientador, Professor Dr. Carlos Humberto Llanos Quintero, por sua paciência e dedicação em me orientar durante esse projeto de graduação, mesmo diante das minhas dificuldades. Sua orientação e paciência foram fundamentais para o meu aprendizado e crescimento acadêmico.*

*Agradeço ao meu coorientador, Professor Dr. José Leonardo Ferreira, pela amizade e por despertar em mim o amor pela propulsão elétrica. Sou grato pela inspiração e pelo conhecimento compartilhado.*

*Agradeço ao Professor Dr. Rodrigo Andrés Miranda Cerda pela amizade e pela ajuda, sua expertise e apoio foram essenciais para o sucesso desse trabalho.*

*E por fim, gostaria de expressar minha mais profunda gratidão à Universidade de Brasília por me proporcionar uma jornada acadêmica inesquecível e enriquecedora. Durante os anos de estudo nessa instituição, tive a oportunidade de expandir meus horizontes, adquirir conhecimentos valiosos e me desenvolver tanto no intelecto quanto pessoalmente.*

*Hudson Marques Costa*

#### **RESUMO**

Este projeto de graduação visa obter uma simulação numérica tridimensional da dinâmica das partículas em um propulsor do tipo Hall, utilizando o método do Particle-in-Cell (PIC), que é um método vastamente utilizado desde os anos 50 para sistemas de partículas Lagrangianas, no qual busca solucionar o problema de limitação dos computadores em computar bilhões de partículas, e desse modo, obter os parâmetros de perfomance do propulsor, comportamento do potencial elétrico e dos campos elétricos e magnéticos, bem como diagnósticos acerca das partículas, corrente Hall e velocidade dos elétrons. O trabalho é motivado pela vasta aplicabilidade do propulsor do tipo Hall na área espacial, bem como a aplicação para correção de órbitas em sátelites, além do mais, a propulsão do tipo Hall nos proporciona a possibilidade de solucionar problemas relacionados a carga útil em aplicações espaciais, visto que o espaço que pode ser utilizado para levar equipamentos e tripulantes é bastante limitado, e o propulsor do tipo Hall tem uma montagem bastante simples e exige menos propelente para o seu funcionamento.

Palavras-Chave: Propulsão do tipo Hall - Física de Plasmas - Simulação numérica - Particle-In-Cell (PIC)

## **ABSTRACT**

This undergraduate project aims to obtain a three-dimensional numerical simulation of the dynamics of particles in a Hall thruster, using the Particle-in-Cell (PIC) method, which is a widely used method since the 50's for Lagrangian particle systems, in which it seeks to solve the problem of computers' limitation in computing billions of particles, and thus obtain the performance parameters of the propellant, behavior of the electric potential and of the electric and magnetic fields, as well as diagnoses about the particles, Hall current and velocity of electrons. The work is motivated by the wide applicability of the Hall-type thruster in the space area, as well as the application for correction of orbits in satellites, in addition, the Hall-type propulsion gives us the possibility of solving problems related to the payload in space applications. , since the space that can be used to carry equipment and crew is very limited, and the Hall-type thruster has a very simple assembly and requires less propellant for its operation.

Keywords: Hall-type propulsion - Plasma Physics - Numerical simulation - Particle-In-Cell (PIC)

# SUMÁRIO

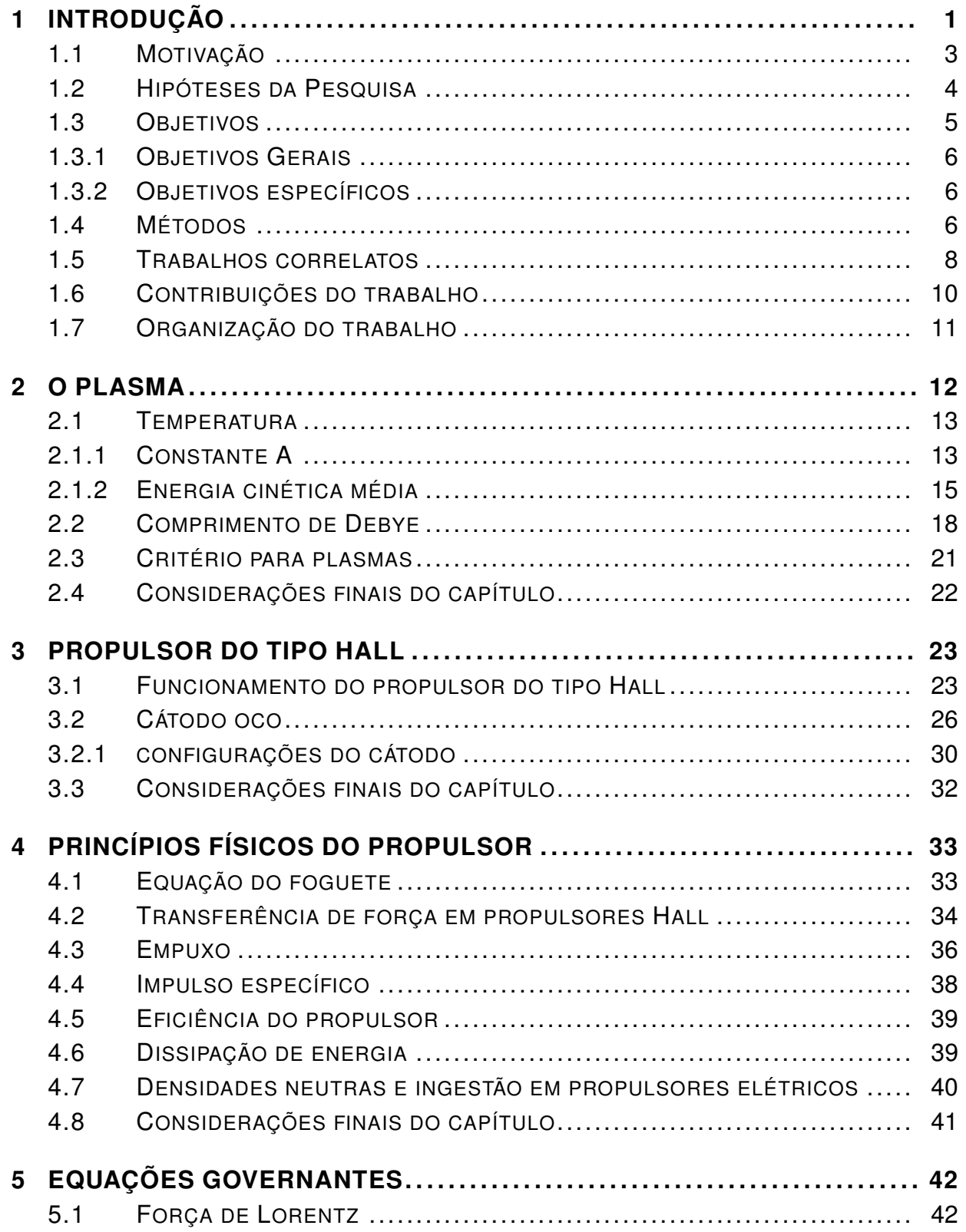

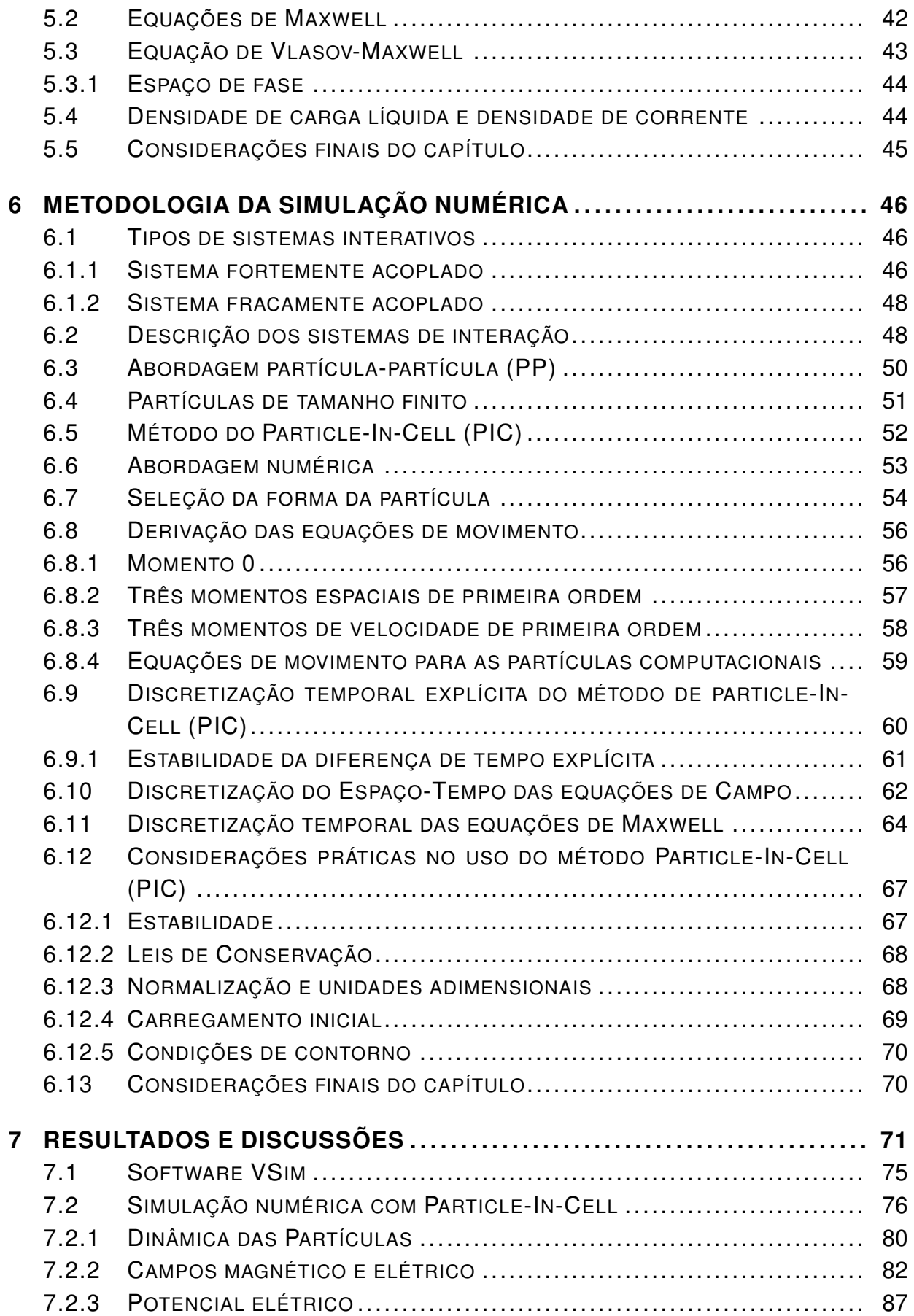

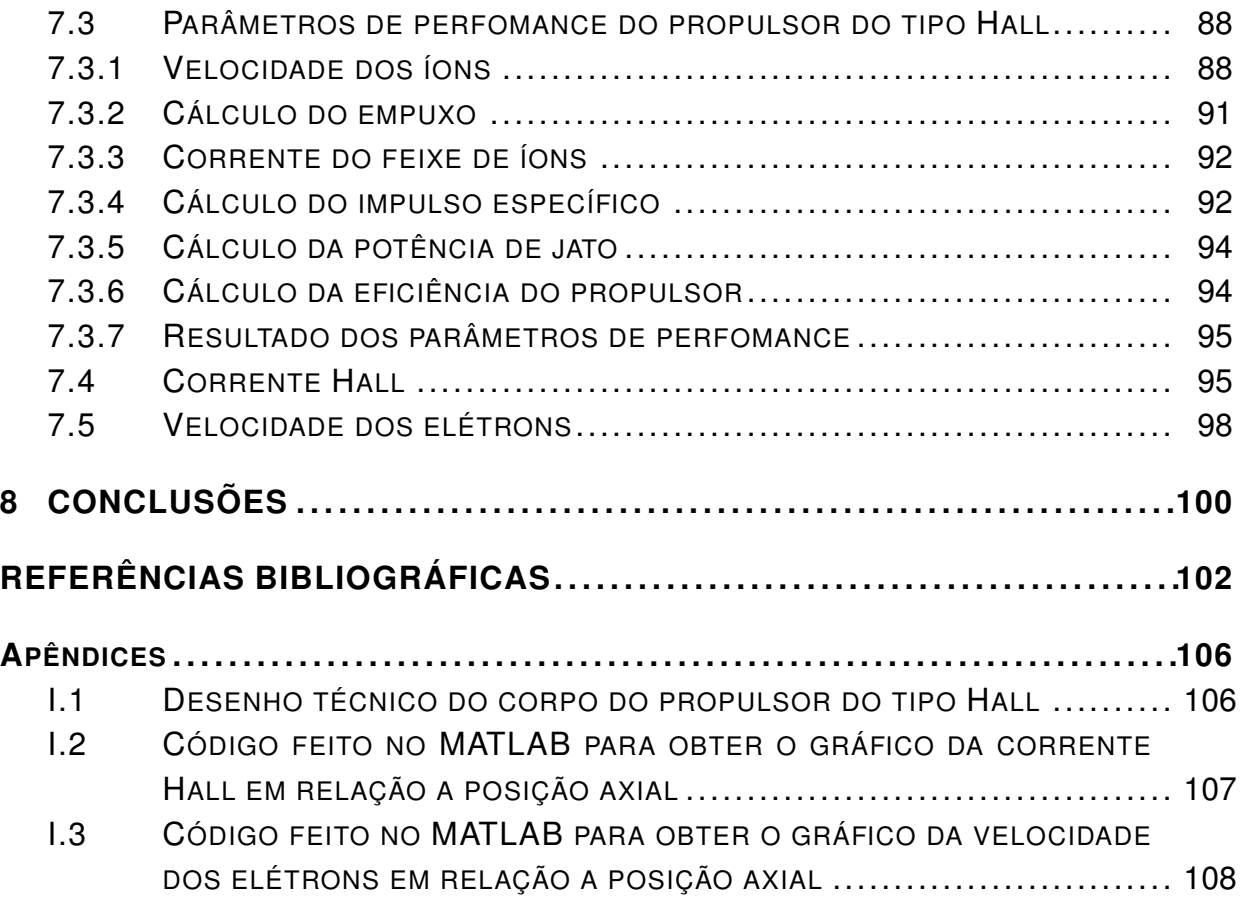

# LISTA DE FIGURAS

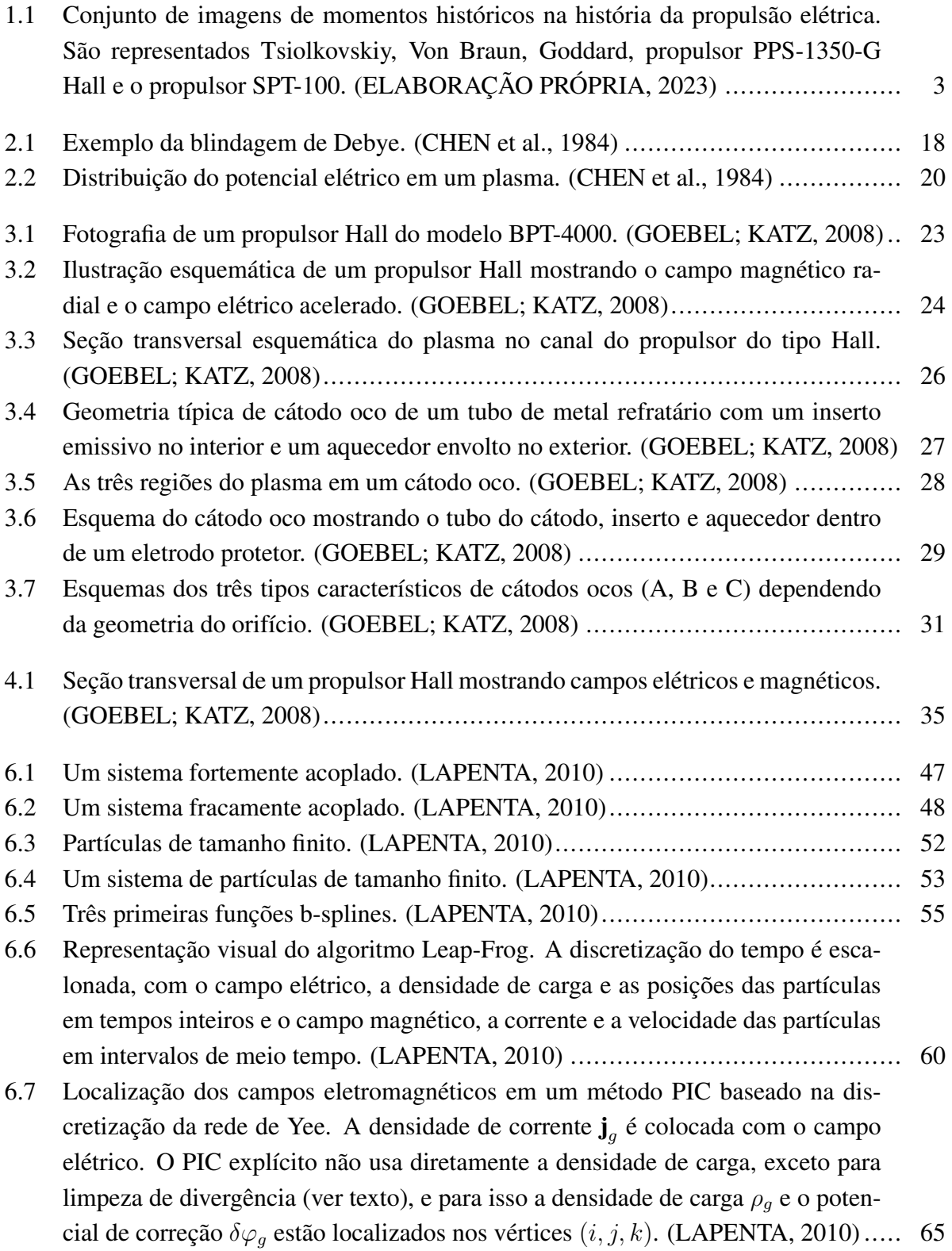

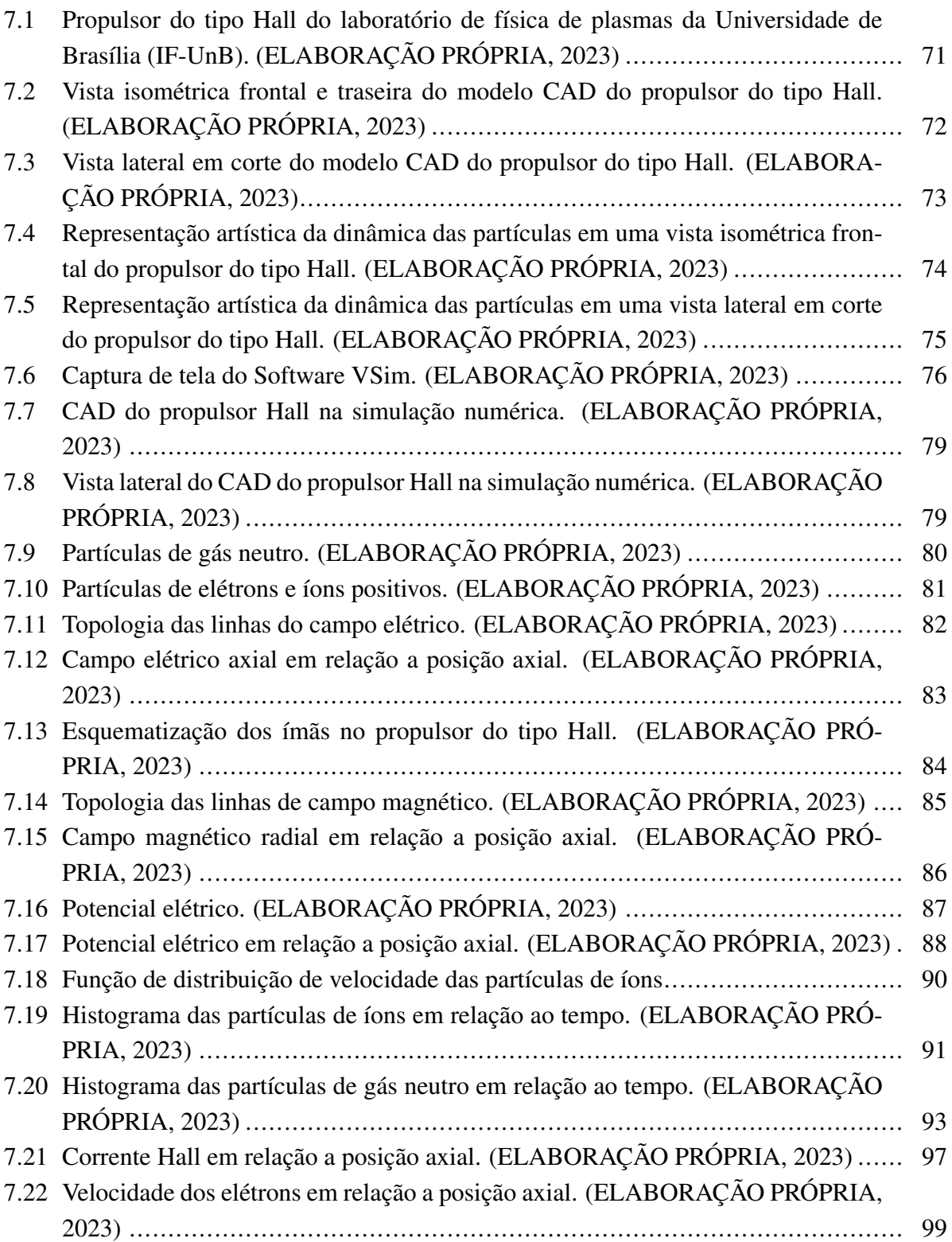

# LISTA DE TABELAS

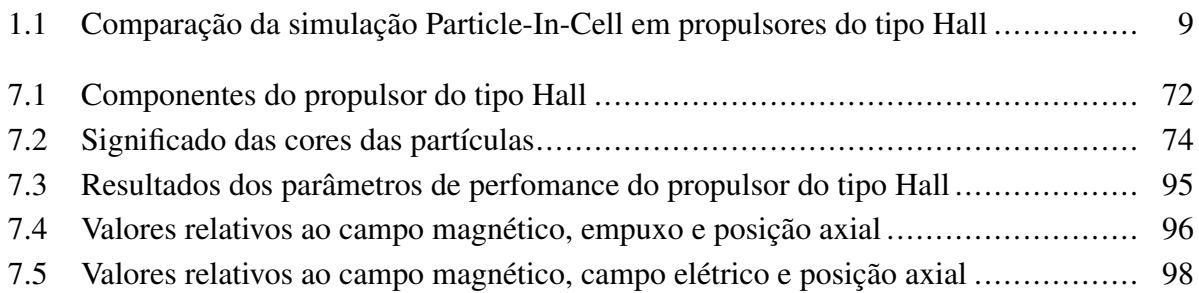

# **LISTA DE SÍMBOLOS**

### **Símbolos Latinos**

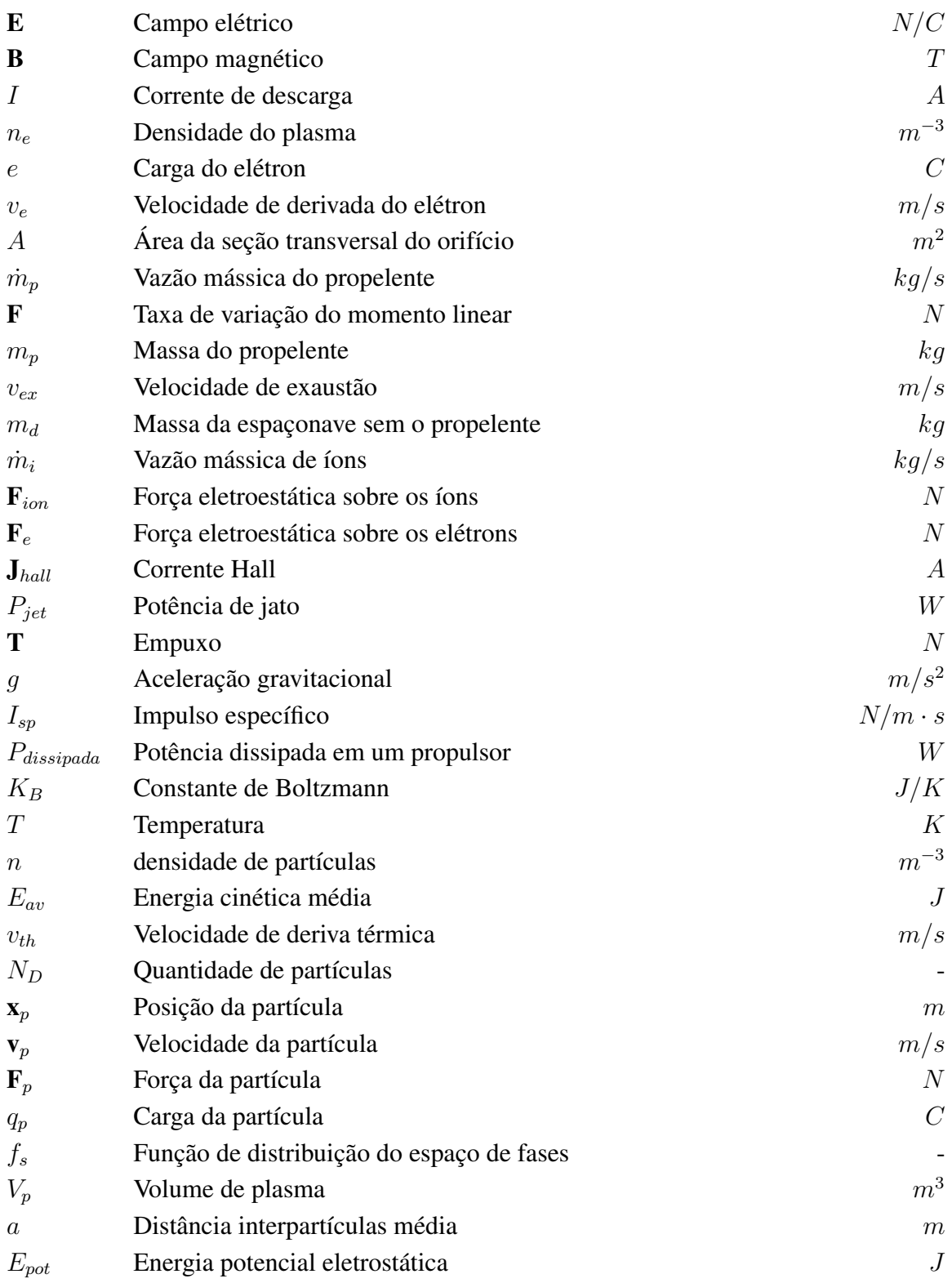

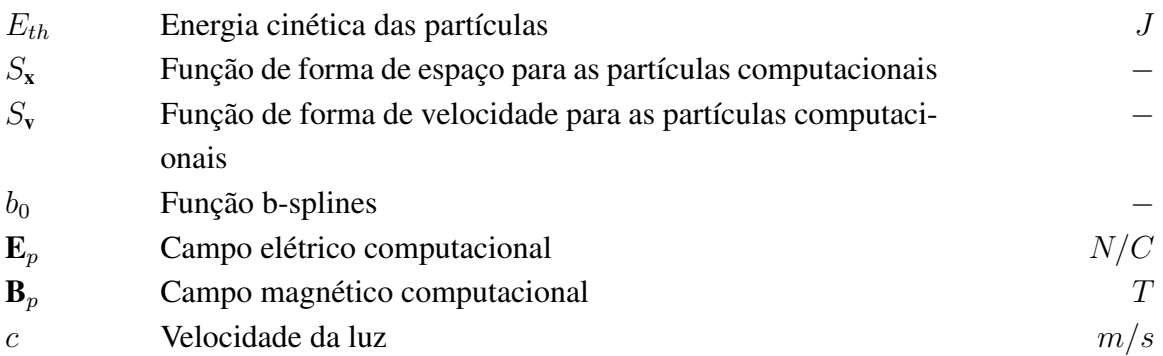

# **Símbolos Gregos**

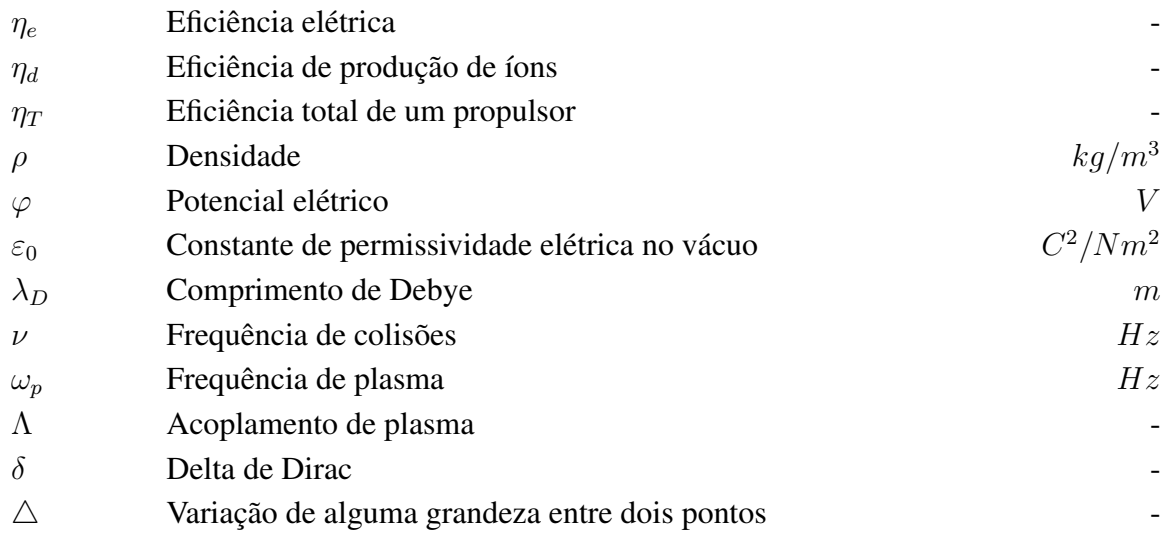

# **Siglas**

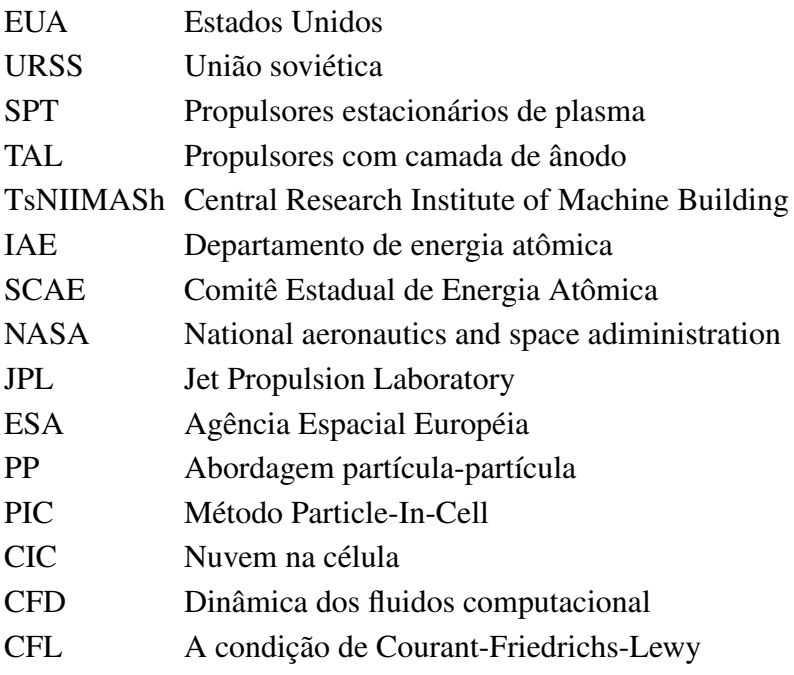

# **1 INTRODUÇÃO**

<span id="page-14-0"></span>Nos últimos anos, o avanço da exploração espacial tornou-se uma das principais metas da humanidade. Nesse contexto, a busca por sistemas de propulsão eficientes e sustentáveis é de extrema importância. Neste contexto, um tipo de propulsor que tem despertado interesse é o propulsor do tipo Hall.

A concepção da propulsão do tipo Hall, teve início antes do período de guerra fria (1947- 1991), enquanto os Estados Unidos (EUA) e a União Soviética (URSS) antagonizavam uma disputa árdua pelo domínio espacial (no contexto da guerra fria) utilizando uma tecnologia de propulsão química. Nessa época já havia muitas pesquisas a respeito do desenvolvimento de tecnologias de propulsões espaciais mais eficientes. Por exemplo, em 1906 [Goddard](#page-116-2) [\(2015\)](#page-116-2) concebia pela primeira vez o conceito de uma propulsão que utilizava um campo elétrico para acelerar íons positivos, gerando assim o empuxo necessário para propulsionar um objeto no espaço. Segundo [Mel'kumov](#page-117-0) [\(1965\)](#page-117-0), em 1911 na União Soviética (URSS), Tsiolkovsky descrevia de forma independente sobre essa nova tecnologia de propulsão, com características mais eficientes. Posteriormente, Robert [Jahn](#page-116-3) [\(1968\)](#page-116-3) faria pela primeira vez uma descrição abrangente da física dos propulsores elétricos em um livro, abrindo uma porta de conhecimento para estudar e desenvolver essa tecnologia que mais tarde, tornaria-se tão importante para a área espacial. Segundo [Choueiri](#page-115-2) [\(2004\)](#page-115-2), cientistas como Tsiolkovsky, Goddard e Von Braun foram os grandes responsáveis pelas conquistas espaciais do século XX.

De acordo com [Kim et al.](#page-116-4) [\(2007\)](#page-116-4), o primeiro desenvolvimento real da propulsão elétrica foi realizado por Valentin Glushko em 1929-1933; mas o desenvolvimento suficientemente amplo da propulsão elétrica na URSS foi iniciado após o início da "era espacial", que foi iniciada pelo lançamento do primeiro Sputnik em 4 de outubro de 1957. Segundo [Kim et al.](#page-116-4) [\(2007\)](#page-116-4), dois tipos de de propulsores do tipo Hall foram desenvolvidos na URSS: Os propulsores estacionários de plasma (SPT) e os propulsores com camada de ânodo (TAL). Tanto no SPT como no TAL a aceleração dos íons é realizada por um campo elétrico dentro da descarga de gás com campos elétricos e magnéticos cruzados e elétrons magnetizados.

O desenvolvimento do TAL (baseado no mecanismo mencionado) foi iniciado pela equipe sob a liderança de A. Zharinov em 1962 no Central Research Institute of Machine Building (TsNII-MASh), no departamento de energia atômica (IAE); e no final de 1960 os poderosos modelos de laboratório TAL de estágio duplo foram desenvolvidos com nível de desempenho bom o suficiente sob impulsos específicos até 8000 s pelo menos. Já o desenvolvimento do SPT foi iniciado durante 1962-1963, também no departamento de energia atômica (IAE), pela equipe sob a liderança de outro cientista do IAE, Alexey Morozov.

A ideia principal de Morozov era a criação do campo elétrico dentro da massa de plasma com a ajuda do campo magnético transversal e o uso desse campo magnético para focar o fluxo de íons durante sua aceleração. Desse modo, eles foram capazes de operar com propulsores gasosos (Xe, Kr, Ar) dentro da faixa de tensão de descarga de (100-600) V e potências de descarga (1- 5) kW, com eficiência de empuxo de até 40% e impulsos específicos (1000-1800) s. O nível de desempenho obtido foi estimado como suficientemente prospectivo porque foi superior a um dos outros tipos de EP dentro da faixa de impulsos específicos mencionada. Portanto, a nível do Comitê Estadual de Energia Atômica (SCAE) da URSS, decidiu-se realizar o primeiro teste de vôo SPT, e em 1972 o SPT foi testado com sucesso a bordo do satélite Meteor.

No caso do outro membro da corrida espacial (os Estados Unidos) programas significativos de pesquisa em propulsão elétrica foram estabelecidos na década de 1960 no Glenn Research Center da National Aeronautics and Space Administration (NASA), nos Hughes Research Laboratories, no Jet Propulsion Laboratory (JPL) da NASA e em vários institutos (de acordo com [Jahn e Chou](#page-116-5)[eiri](#page-116-5) [\(2002\)](#page-116-5)) para desenvolver essa tecnologia para estações de satélite, manutenção e aplicações de propulsão principal no espaço profundo.

Segundo [Yavuz, Turkoz e Celik](#page-118-0) [\(2013\)](#page-118-0), a primeira aplicação extensiva de propulsão elétrica foi pela URSS usando propulsores do tipo Hall para a manutenção de estações em satélites de comunicações. Desde 1971, quando os soviéticos voaram pela primeira vez um par de SPT-60s no satélite Meteor, mais de 238 propulsores Hall foram operados em 48 espaçonaves até esse momento. Posteriormente, a agência Espacial Européia (ESA) usou o propulsor PPS-1350-G Hall da Snecma em sua missão SMART-1 para a lua. Por outro lado, um momento de súmula importância na história dos propulsores do tipo Hall, foi quando houve o primeiro uso comercial de propulsores do tipo Hall por um fabricante de espaçonaves dos EUA (em 2004 no MBSAT da Space Systems Loral) que usou o Fakel SPT-100.

Neste contexto, até os dias atuais os russos (e a antiga URSS) têm lançado constantemente satélites de comunicação com propulsores do tipo Hall a bordo e continuarão a usar esses dispositivos para futuras aplicações de manutenção de estações. Nos últimos 20 anos, o uso de propulsão elétrica em espaçonaves cresceu constantemente em todo o mundo, e propulsores elétricos avançados surgiram ao longo desse tempo em várias missões científicas, como uma alternativa atraente aos propulsores químicos para aplicações de manutenção de estações em satélites de comunicação geossíncronos. Por exemplo, um rápido crescimento ocorreu nos últimos 10 anos no uso dos propulsores do tipo Hall em satélites de comunicação para reduzir a massa do propelente para manutenção de estações e inserção em órbita. Neste contexto, os EEUU e a Rússia já voaram cada um com mais de cem propulsores em satélites de comunicação e continuarão a lançar mais propulsores de íon e Hall no futuro.

O uso dessas tecnologias para propulsão primária em aplicações científicas no espaço profundo também aumentou nos últimos 10 anos. Neste contexto, há muitos lançamentos planejados de novos satélites de comunicação e missões científicas que usarão propulsores do tipo Hall nos próximos anos, à medida que cresce a aceitação da confiabilidade e dos benefícios de custo desta tecnologia. A Figura [1.1](#page-16-1) mostra alguns detalhes históricos no desenvolvimento desta tecnologia.

<span id="page-16-1"></span>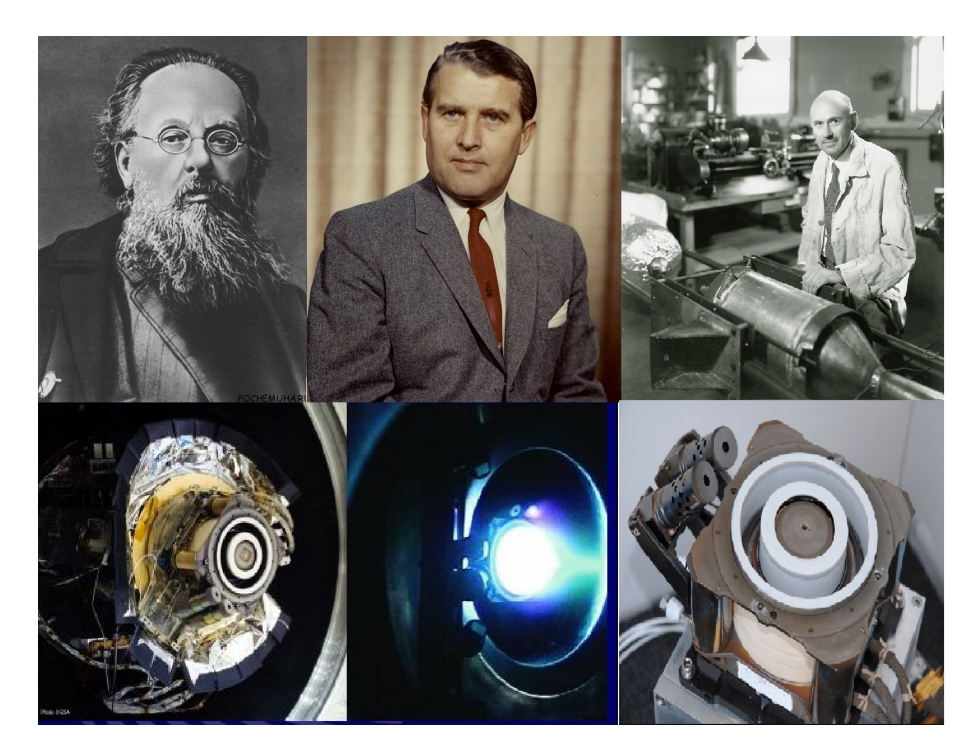

Figura 1.1: Conjunto de imagens de momentos históricos na história da propulsão elétrica. São representados Tsiolkovskiy, Von Braun, Goddard, propulsor PPS-1350-G Hall e o propulsor SPT-100. (ELABORAÇÃO PRÓPRIA, 2023)

#### <span id="page-16-0"></span>**1.1 MOTIVAÇÃO**

O estudo do propulsor do tipo Hall se justifica pelo fato de haver uma vasta aplicabilidade. Nos últimos anos, esta tecnologia tem sido cada vez mais utilizada no meio aeroespacial, tanto para missões para manutenção de satélites, quanto para ser uma alternativa a propulsão química em missões que visam explorar o espaço sideral. Além disso, a simplicidade e a compacidade da montagem do propulsor do tipo Hall, aliado a seu baixo consumo de propelente para gerar empuxo, é viável para transportar cargas úteis maiores em espaçonaves, permitindo o transporte de mais equipamentos/tripulantes. Consequentemente, essa capacidade resulta em maior potencial para avanços científicos.

Além do mais, estudar propulsores do tipo Hall por meio de simulação numérica é uma útil e poderosa ferramenta, visto que os resultados de simulação numéricas podem ser muito congruentes com os resultados apresentados experimentalmente. Além do mais, há poucos estudos acerca da dinâmica tridimensional das partículas em um propulsor do tipo Hall, mostrando que há opções para estudos a respeito da dinâmica das partículas (no contexto tridimensional) que ainda não foram explorados, principalmente para aplicações em engenharia. Adicionalmente, este enfoque permite: (a) otimizar o empuxo do propulsor por meio de simulações para distintas posições do cátoco oco, (b) realizar simulações da dinâmica das partículas com várias tecnologias de cátodo oco, (c) verificar uma tensão entre o cátodo oco e o ânodo que seja o ponto ótimo na questão de eficiência do propulsor, (d) verificar a melhor combinação de campo magnético e elétrico que impeça a erosão do corpo do propulsor e por conseguinte, (e) aumentar a vida útil do propulsor. Desse modo, a versatilidade de opções de estudo acerca da simulação numérica tridimensional do propulsor motivou este trabalho.

#### <span id="page-17-0"></span>**1.2 HIPÓTESES DA PESQUISA**

De acordo com o autor [Tskhakaya et al.](#page-117-1) [\(2007\)](#page-117-1), o método *Particle-In-Cell* (PIC) pode ser definido como uma técnica numérica que é amplamente utilizada em simulações de sistemas de partículas carregadas. Essa abordagem combina características dos métodos de partículas e dos métodos de grade, permitindo a simulação do movimento e interação de partículas carregadas em um campo eletromagnético. Uma das características distintivas do método PIC é a divisão do domínio espacial em grades, nas quais as partículas carregadas são rastreadas individualmente, mantendo informações sobre sua posição, velocidade e carga. A cada etapa de tempo, as partículas são avançadas em suas trajetórias com base nas forças que atuam sobre elas, incluindo forças elétricas e magnéticas. Dessa forma, é possível obter informações estatísticas sobre o comportamento coletivo das partículas e sobre os campos eletromagnéticos, calculados a partir das propriedades individuais das partículas e de suas interações com o campo eletromagnético.

Além do método *Particle-In-Cell* (PIC), existem outras técnicas que podem ser utilizadas para simular um propulsor do tipo Hall. De acordo com [Miloch](#page-117-2) [\(2014\)](#page-117-2), dentre as técnicas frequentemente empregadas, merecem destaque:

- 1. *Simulações de partículas*: Envolvem o rastreamento individual das trajetórias das partículas carregadas no plasma, levando em consideração as forças e interações elétricas e magnéticas. Essas simulações podem ser realizadas utilizando métodos como o Método de Monte Carlo ou o Método de Partículas em Grades. No entanto, ao lidar com a dinâmica das partículas em um propulsor do tipo Hall, surge o desafio de computar bilhões de partículas, o que torna a tarefa impraticável.
- 2. *Simulação MHD* (*Magnetohidrodinâmica*): É um método que se baseia nas equações da magnetohidrodinâmica, tratando o plasma como um fluido magnético e modelando seu comportamento através de equações de conservação, como a equação da continuidade, a equação de Euler e a equação da indução magnética. Essas simulações são valiosas para investigar o comportamento global do plasma em um propulsor do tipo Hall.
- 3. *Simulação de modelagem cinética*: São fundamentadas na descrição cinética do plasma, levando em consideração a função de distribuição das partículas carregadas. Essas simulações oferecem informações detalhadas sobre a evolução temporal e espacial do plasma em um propulsor do tipo Hall, considerando os efeitos colisionais e as interações de partículas de alta energia. No entanto, um dos principais desafios associados à simulação por modelagem cinética é o alto custo computacional envolvido.

Nesse sentido, com o objetivo de abranger a aplicabilidade computacional e estar alinhado com o escopo do objeto de estudo proposto para este projeto de graduação, optou-se pela utilização do método de *Particle-In-Cell*. De acordo com [Qu et al.](#page-117-3) [\(2022\)](#page-117-3), as vantagens de se utilizar o método PIC são as seguintes:

- 1. *Resolução espacial precisa*: O PIC permite uma alta resolução espacial, pois as partículas são tratadas individualmente. Isso significa que é possível modelar a interação entre partículas em uma escala detalhada, capturando efeitos microscópicos importantes, como colisões e interações de partículas carregadas com campos elétricos e magnéticos.
- 2. *Conservação de carga e corrente*: No PIC, as partículas são carregadas eletricamente e respondem aos campos elétricos e magnéticos em uma malha de grade. Esse método garante a conservação da carga e da corrente elétrica ao longo do tempo, o que é crucial para simulações precisas de plasmas.
- 3. *Interação entre partículas e campos*: O PIC permite modelar a interação bidirecional entre partículas e campos elétricos/magnéticos. As partículas respondem aos campos, influenciandoos através de suas cargas e correntes. Essa interação é fundamental para entender o comportamento coletivo das partículas em um plasma e para modelar com precisão a propulsão de um propulsor Hall.
- 4. *Eficiência computacional*: Embora as simulações PIC possam ser computacionalmente intensivas, elas são eficientes em comparação com outros métodos. Isso ocorre porque o PIC se concentra apenas nas partículas carregadas, ignorando as partículas neutras. Além disso, as partículas são tratadas individualmente, permitindo paralelização eficiente em sistemas de computação distribuída.
- 5. *Adaptabilidade*: O método PIC é altamente adaptável e pode ser estendido para incorporar diferentes aspectos da dinâmica do plasma. Por exemplo, pode-se incluir efeitos colisionais, interações magnéticas complexas ou outros fenômenos físicos específicos do propulsor Hall. Isso torna o método PIC uma escolha versátil para simulações de plasma em uma ampla variedade de contextos.

No contexto deste trabalho, partimos da hipótese de que é possivel construir um *modelo de simulação* eficiente baseado no método *Particle-In-Cell* (PIC) que possa ser usado para o projeto de propusores Hall, a partir de um modelo numérico, baseado nas equações governantes do sistema. Assim, espera-se que os resultados de simulação sejam coerentes com dados experimentais obtidos no laboratório.

## <span id="page-18-0"></span>**1.3 OBJETIVOS**

Os objetivos serão separados em objetivos gerais e objetivos específicos, desse modo, explicitandoos, temos:

#### <span id="page-19-0"></span>**1.3.1 Objetivos Gerais**

Este projeto de graduação visa obter uma simulação numérica com o método de Particle-In-Cell (PIC) das dinâmicas das partículas de um propulsor elétrico do tipo Hall real presente no laboratório de física de Plasmas do instituto de física da Universidade de Brasília (UnB), e posteriormente, por simulação numérica, obter parâmetros de perfomance do propulsor, diagnósticos referentes às partículas, potencial elétrico e campos elétricos e magnéticos. Além do mais, obter o comportamento da corrente Hall e velocidade dos elétrons no propulsor.

#### <span id="page-19-1"></span>**1.3.2 Objetivos específicos**

Para o projeto de graduação 2, propõem-se os seguintes objetivos específicos:

- Explicitar sobre o funcionamento do propulsor do tipo Hall;
- Fazer o desenho assistido por computador (CAD) do propulsor do tipo Hall presente no laboratório de física;
- Obter uma construção da base teórica sobre o conceito de plasma;
- Obter uma construção da base teórica sobre os príncipios físicos do propulsor para os quais iremos obter tais parâmetros a partir da simulação numérica;
- Obter uma construção de base teórica sobre a metodologia de *Particle-In-Cell* que iremos utilizar para fazer a simulação numérica;
- Utilizar ferramentas de simulação computacional, como SPIS ou VSim ou outros algoritmos que utilizem o método de *Particle-In-Cell* para implementar o CAD do modelo real e obter a dinâmica das partículas e, por conseguinte, obter os parâmetros de perfomance do propulsor e diagnósticos referentes às partículas e aos campos magnéticos e elétricos;
- Escrita do relatório final deste trabalho de projeto de graduação.

### <span id="page-19-2"></span>**1.4 MÉTODOS**

Para concluir este projeto de graduação, foram definidas quatro etapas, cada uma sendo a base para a próxima. Na primeira etapa, concentramo-nos em realizar uma revisão bibliográfica abrangente para garantir o sucesso do projeto, além de estabelecer os conceitos fundamentais da física de plasma. Em seguida, exploramos o funcionamento básico do propulsor do tipo Hall e, por fim, analisamos os princípios físicos subjacentes ao propulsor, que envolvem a exploração dos parâmetros de desempenho no qual serão obtidos por meio dos dados obtidos da simulação numérica. O fluxograma explicitado a seguir demonstra a separação lógica da Etapa 1.

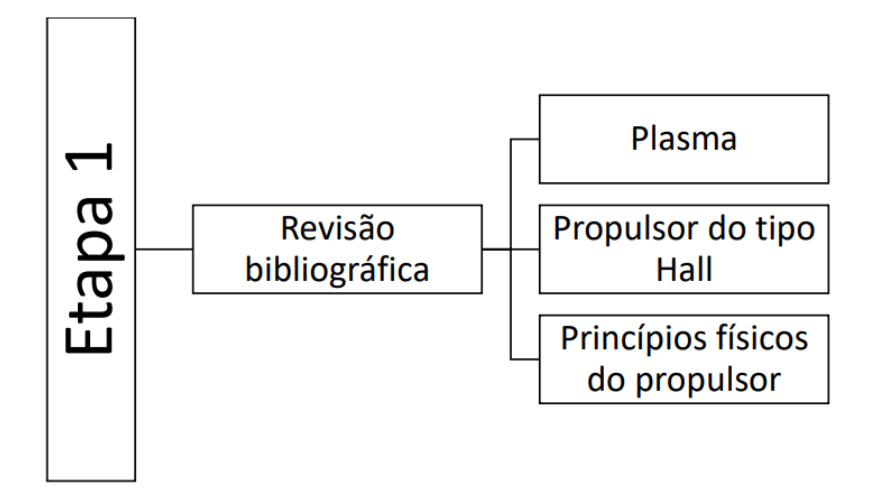

Após a conclusão da Etapa 1, iniciou-se a exploração da base teórica da modelagem matemática que governa a simulação numérica. Como veremos, o plasma é regido pelos princípios fundamentais do eletromagnetismo. Desse modo, o fluxograma a seguir demonstra a lógica implementada na Etapa 2.

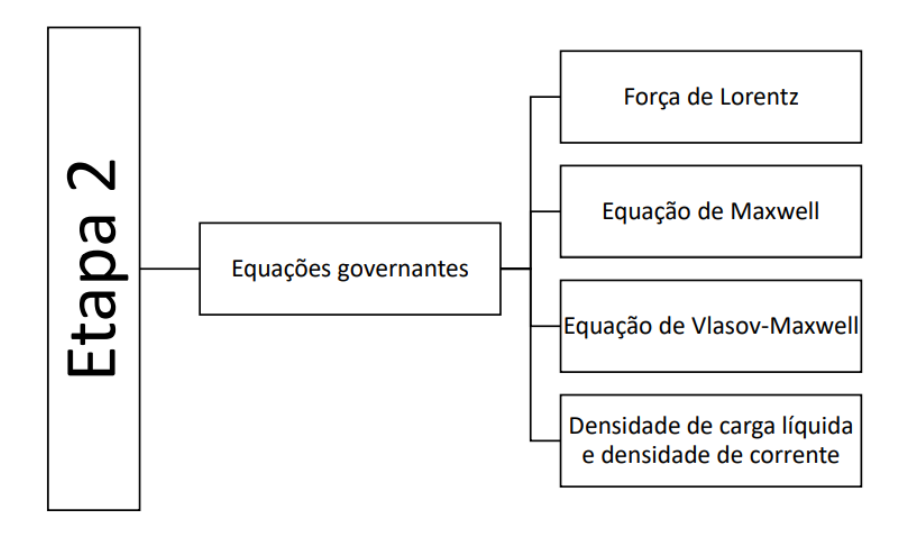

Após termos delineado a modelagem matemática que governa a simulação por Particle-In-Cell, executamos a Etapa 3, onde foram executadas tarefas subjacentes à simulação. Neste contexto, foram detalhadas as definições formais do método *Particle-In-Cell* (PIC), e a derivação das equações de movimento que constituem o modelo matemático responsável pela dinâmica das partículas na simulação. Além disso, foram abordadas a discretização temporal explícita, das equações de campo e das equações de Maxwell. Por fim, foram discutidas considerações práticas sobre o método, a fim de evitar possíveis dissipações numéricas. O fluxograma a seguir demonstra os detalhes da Etapa 3.

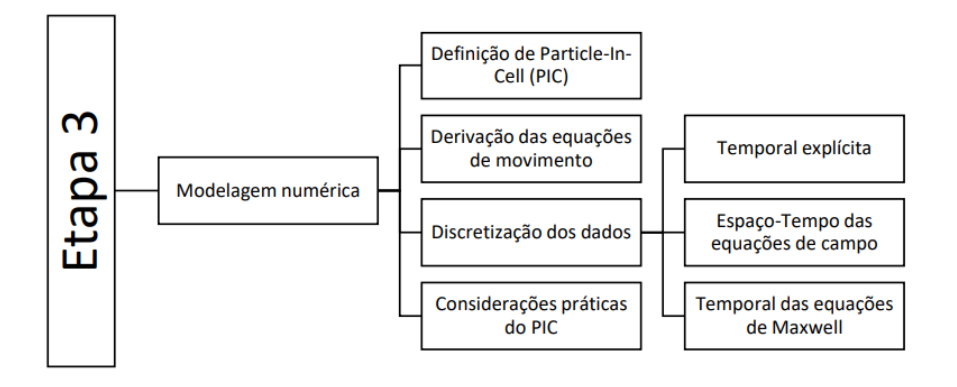

Após realizar a revisão bibliográfica completa, estabelecer a modelagem matemática e definir a modelagem numérica, a Etapa 4 consistiu em realizar a simulação utilizando o método *Particle-In-Cell*. Inicialmente, foi necessário identificar um programa que utiliza o método PIC e, a partir dele, executar as simulações que envolvem a dinâmica das partículas. Isso foi possível obter a topologia e gráficos dos campos elétrico e magnético, bem como os parâmetros de desempenho do propulsor. Para validar os dados obtidos, também foram gerados gráficos que demonstram o comportamento da corrente de Hall e da velocidade dos elétrons em relação à posição axial do propulsor. O fluxograma a seguir explicita os detalhes da Etapa 4.

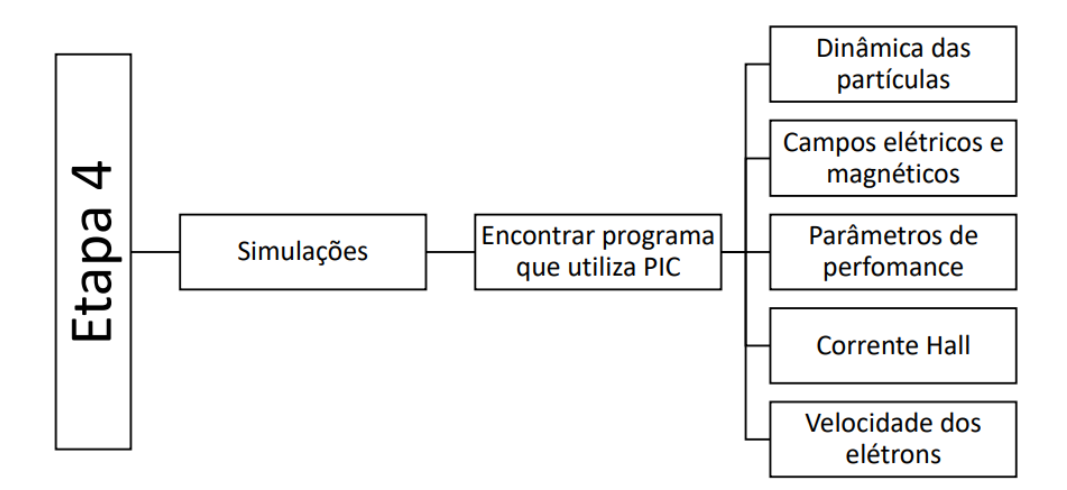

#### <span id="page-21-0"></span>**1.5 TRABALHOS CORRELATOS**

Após definidos os objetivos gerais deste projeto de graduação, que consistem na simulação da dinâmica tridimensional das partículas, a motivação surgiu da constatação de que existem poucos estudos sobre esse tema específico, havendo diversas lacunas a serem exploradas, especialmente no contexto das aplicações em engenharia. Nesse sentido, é relevante mencionar alguns trabalhos relacionados ao mesmo tema, nos quais o método *Particle-In-Cell* (PIC) foi empregado para obter simulações numéricas em propulsores do tipo Hall. Normalmente, esses estudos são categorizados de acordo com o número de dimensões nas quais as simulações são realizadas, bem como o objeto de estudo a ser analisado. Além disso, há diferentes abordagens do método PIC, sendo que neste projeto de graduação foi utilizada a abordagem lagrangiana, na qual todas as partículas são consideradas individualmente ao longo de toda a simulação. Por outro lado, o método *Particle-In-Cell híbrido* (Hybrid PIC) adota uma abordagem lagrangiana para o gás neutro e íons, enquanto os elétrons são tratados como fluidos, sendo essa abordagem amplamente empregada para investigar comportamentos globais do plasma. Dessa forma, a Tabela [1.1](#page-22-0) apresenta uma comparação dos estudos mencionados em relação aos itens comparativos.

<span id="page-22-0"></span>

| <b>Referências</b>       | <b>Dimensões</b><br>da simulação | Objetivo da Simulação                                                                                                    | Tipo de PIC |
|--------------------------|----------------------------------|----------------------------------------------------------------------------------------------------|-------------|
| Silva et al. (2017)      | 1D                               | Estudo do perfil de densidade<br>de plasma e instabilidades                                                                                                    | Tradicional |
| Chen et al. (2018)       | 2D                               | Análise da distribuição de partículas<br>e campos eletromagnéticos                                                                                                    | Híbrido     |
| Liu et al. (2010)        | 2D                               | Métodos para simplificar<br>e acelerar a simulação                                                                                                    | Híbrido     |
| Boeuf e Garrigues (2018) | 2D                               | Estudo acerca do transporte<br>anômalo de elétrons                                                                                                    | Híbrido     |
| Johnson et al. (2020)    | 2D/3D                            | Investigação da interação plasma-parede<br>e otimização do propulsor                                                                                                    | Tradicional |
| Yu et al. (2012)         | 2D                               | Simulação do processo<br>de descarga                                                                                                    | Híbrido     |
| Wang et al. (2021)       | 3D                               | Simulação completa do propulsor, incluindo<br>características geométricas e físicas                                                                                                    | Híbrido     |
| Kim et al. (2022)        | 3D                               | Avaliação da eficiência e desempenho<br>do propulsor em condições de voo                                                                                                    | Tradicional |
| Taccogna et al. (2007)   | 2D                               | Simulação da interação plasma-parede<br>dentro do canal de aceleração e<br>para a colisão de íons neutros na pluma                                                                          | Híbrido     |
| Coche e Garrigues (2014) | 2D                               | Simulação da direção azimutal e<br>axial do propulsor do tipo Hall                                                                                                    | Tradicional |
| Croes et al. (2017)      | 2D                               | Estudo sobre a instabilidade da deriva<br>de elétrons em propulsores do tipo Hall                                                                                                    | Tradicional |
| Este trabalho (2023)     | 3D                               | Simulação da dinâmica das partículas<br>e obtenção de diagnósticos das<br>partículas, dos campos elétrico e magnético,<br>bem como a obtenção dos parâmetros de<br>perfomance do propulsor. | Tradicional |

Tabela 1.1: Comparação da simulação Particle-In-Cell em propulsores do tipo Hall

Portanto, a Tabela [1.1](#page-22-0) reforça nossa afirmação de que há uma escassez de estudos sobre a simulação tridimensional do propulsor do tipo Hall, sendo a maioria desses estudos feitos em duas dimensões, e mais direcionados para questões físicas do que para aplicações em engenharia.

Assim, evidencia-se que a simulação deste projeto de graduação se destaca pela diversidade de resultados obtidos, o que permite explorar diferentes áreas. Os resultados da simulação da dinâmica das partículas e a obtenção dos diagnósticos das partículas, dos campos elétrico e magnético, foram inicialmente utilizados para obter os parâmetros de desempenho do propulsor. No entanto, esses resultados possuem uma ampla aplicabilidade, podendo ser utilizados para modelar a melhor topologia de campo magnético, aumentando assim a vida útil do propulsor. Além disso, permitem testar novas tecnologias de cátodo, como o cátodo RF por exemplo, e verificar seus efeitos na simulação numérica, assim como experimentar diferentes características geométricas do corpo do propulsor. Portanto, em contraste com outras simulações, os resultados básicos dessa simulação nos fornecem uma ampla gama de opções de estudo.

Isso confirma a hipótese de que este projeto de graduação é de grande importância para preencher uma lacuna na aplicação do método *Particle-In-Cell* (PIC) em contextos de engenharia.

#### <span id="page-23-0"></span>**1.6 CONTRIBUIÇÕES DO TRABALHO**

No projeto de graduação, os resultados obtidos demonstraram uma alta coerência com as previsões teóricas, embora, aparentemente, a dinâmica das partículas tenha revelado a ausência de ionização ao longo de toda a extensão azimutal do canal do propulsor. Ao analisar os resultados obtidos, podemos destacar:

- 1. A topologia das linhas de campo elétrico indica sua contribuição na aceleração dos íons para fora do propulsor, resultando em um campo elétrico aproximadamente uniforme. Essa uniformidade proporciona uma aceleração constante dos íons, o que é corroborado pela função de distribuição das velocidades observadas, que se alinha com os cálculos realizados.
- 2. A topologia das linhas de campo magnético demonstram um papel crucial ao evitar a entrada de elétrons no propulsor, conforme previsto teoricamente. Além disso, observou-se um pico próximo à entrada do propulsor, que resulta em maior velocidade dos elétrons nessa região e, além do mais, reflete em um maior empuxo gerado. Esses resultados destacam a importância do campo magnético na otimização do desempenho e eficiência do propulsor.
- 3. Os resultados demonstram que o potencial elétrico atua a fim de causar uma aceleração nos íons, direcionando-os para fora do propulsor, em concordância com as previsões teóricas.
- 4. Os parâmetros de perfomance obtidos neste projeto de graduação revelaram-se consistentes com aqueles encontrados em outras referências bibliográficas que abordam o mesmo tema.
- 5. A corrente Hall atinge seu valor máximo na entrada do propulsor, fornecendo uma corroboração adicional da teoria estabelecida.
- 6. A velocidade dos elétrons atinge seu valor máximo na entrada do propulsor, o que facilita o processo de ionização do gás neutro e, consequentemente, contribui para um aumento no empuxo gerado pelo propulsor, conforme previsto em teoria.

### <span id="page-24-0"></span>**1.7 ORGANIZAÇÃO DO TRABALHO**

Este trabalho é organizado na seguinte formatação:

No capítulo [2,](#page-25-0) mostraremos uma definição formal do que é o plasma, bem como mostrar conceitos de temperatura do conjunto de partículas que formam o plasma, energia cinética média das partículas, e o conceito de comprimento de Debye que será de súmula importância para a simulação numérica.

No capítulo [3,](#page-36-0) trataremos sobre o propulsor do tipo Hall, explicitando sobre o seu funcionamento e, além do mais, faz-se uma breve explicação sobre o cátodo oco, que é um componente de súmula importância para o funcionamento do propulsor do tipo Hall.

No capítulo [4,](#page-46-0) iremos explicitar sobre os princípios físicos do propulsor, bem como mostrar a equação do foguete, a transferência de força em propulsores do tipo Hall, que implicará na presença da corrente do tipo Hall, cujo corrente dá o nome ao propulsor, além de mostrar parâmetros de perfomance do propulsor, cujo teremos objetivo de encontrar-los após a simulação numérica.

No capítulo [5,](#page-55-0) iremos demonstrar as equações governantes da simulação numérica utilizando o método de Particle-In-Cell (PIC), demonstrando que o método é fortemente baseado em uma análise Lagrangiana do sistema, portanto utilizaremos conceitos do eletromagnetismo para a interação entre cada partícula.

No capítulo [6,](#page-59-0) iremos demonstrar a metodologia por trás da simulação numérica, bem como demonstrando conceitos sobre os tipos de sistemas interativos, mostrar conceitos que antecedem o conceito de Particle-In-Cell, bem como a abordagem Partícula-Partícula (PP) fortemente utilizado em simulações de sistemas baseados nas leis de Newton, explicitar sobre o conceito de partículas de tamanho finito e por fim demonstrar o método do Particle-In-Cell, bem como conceitos importantes para a aplicação do método em simulações de física de Plasmas, buscando demonstrar sua abordagem matemática e de aplicação física das equações governantes do sistema, além de demonstrar conceitos de estabilidade do sistema computacional.

No capítulo [7,](#page-84-0) iremos explicitar os resultados obtidos a partir da simulação, e fazer uma discussão acerca dos resultados.

No capítulo [8,](#page-113-0) iremos fazer as devidas considerações finais acerca do projeto de graduação.

# **2 O PLASMA**

<span id="page-25-0"></span>Para haver uma compreensão completa dos mecanismos de propulsão elétrica, devemos ter um conhecimento básico sobre os plasmas. Precisamos conhecer os parâmetros necessários para obter o plasma, e as teorias no qual ele é baseado. Desse modo, segundo [Chen et al.](#page-115-1) [\(1984\)](#page-115-1), sabemos que o plasma compõe 99% de toda a matéria do universo conhecido. Isso implica que vivemos no 1% do universo no qual o plasma não ocorre de forma natural. Embora essa proporção proposta por [Chen et al.](#page-115-1) [\(1984\)](#page-115-1) ser uma estimativa, ela possui um aparo em sua afirmação, visto que o interior e a atmosfera de estrelas, nebulosas, matéria interplanetária, e entre outros diversos exemplos, encontram-se no estado de plasma. Desse modo, na forma de plasma, temos um gás eletrificado, com seus átomos separados em íons positivos e elétrons negativos.

Além do mais, na nossa vida cotidiana encontramos alguns fenômenos no estado de plasma e são oriundos dos nossos avanços tecnológicos. As auroras boreais e austrais, o brilho de um raio, a chama de algumas combustões são considerados plasma. Na indústria podemos encontrar exemplos de plasma nos fornos de fundição de materiais, na esterilização de equipamentos biomédicos quando usado o plasma, bem como soldagens por arco elétrico, tubos de raios catódicos, e entre diversas outras aplicações. Assim que saímos da atmosfera terreste, podemos encontrar matéria no estado de plasma nos cinturões de Van Allen e no vento solar, por exemplo. Porém, há uma ressalva, nem todo gás ionizado pode ser considerado plasma, alguns parâmetros devem ser satisfeitos para termos um plasma. De acordo com [Chen et al.](#page-115-1) [\(1984\)](#page-115-1), temos:

## *"A plasma is a quasineutral gas of charged and neutral particles which exhibits collective behavior."* [\(CHEN et al.,](#page-115-1) [1984,](#page-115-1) p. 2)

Partindo dessa definição que foi explicitada, devemos elucidar os conceitos de quasineutralidade e comportamento coletivo.

De acordo com [Chen et al.](#page-115-1) [\(1984\)](#page-115-1), o comportamento coletivo pode ser visto como a interação de partes distantes de um determinado volume de plasma. Vamos isolar uma molécula neutra do ar atmosférico, essa molécula não sofre influência de campos eletromagnéticos externos, por ser neutra, e a força da gravidade pode ser considerada, para esse devido exemplo. Esta molécula neutra se move livremente pelo ar até que colida com outra molécula, e são essas colisões que controlam o movimento dessa partícula. Quando temos um gás aquecido e ionizado, ou seja, um plasma, as forças que controlam o movimento das partículas mudam. Como o plasma é definido como um composto de partículas carregadas, podemos ter concentrações de cargas de mesma polaridade em diferentes regiões do volume total, criando assim campos elétricos dentro do plasma. As partículas carregadas em movimentos podem gerar correntes, que por conseguinte, criam campos magnéticos locais. Esses campos, juntamente com às colisões, influenciam o movimento de outras partículas.

Tendo esses conceitos em mente, se tivermos um campo eletromagnético sendo gerado em

uma determinada região do volume de plasma, este campo pode influenciar outras partículas carregadas em outra distinta região através da interação com os campos criados. E é essa força de Coulomb que atua em grandes distâncias, considerando o volume contido no plasma, que possibilita uma grande gama de interações e movimentos às partículas carregadas de um plasma. De acordo com [Chen et al.](#page-115-1) [\(1984\)](#page-115-1):

*"Because of collective behavior, a plasma does not tend to conform to external influences; rather, it often behaves as if it had a mind of its own."* [\(CHEN et al.,](#page-115-1) [1984,](#page-115-1) p. 7)

Para consolidarmos o conceito de quasineutralidade, devemos primeiro revisar o conceito de temperatura e construir o conceito de blindagem de Debye. Conforme serão construidos nas subseções seguintes.

#### <span id="page-26-0"></span>**2.1 TEMPERATURA**

Considerando um gás em equilíbrio térmico, no qual espera-se encontrar partículas de todas as velocidades possíveis dentro desse gás, temos que a distribuição estatística dessas velocidades obedece à distribuição Maxwelliana [\(CHEN et al.,](#page-115-1) [1984\)](#page-115-1). De acordo com [Chen et al.](#page-115-1) [\(1984\)](#page-115-1), vamos considerar um gás onde as partículas podem se mover nas 3 dimensões. Assim, a distribuição Maxwelliana nesse caso fica-se:

<span id="page-26-2"></span>
$$
f(u, v, w) = A_1 \exp\left(-\frac{1}{2}\frac{m u^2}{K_B T}\right) A_2 \exp\left(-\frac{1}{2}\frac{m v^2}{K_B T}\right) A_3 \exp\left(-\frac{1}{2}\frac{m w^2}{K_B T}\right),\tag{2.1}
$$

onde  $K_B$  é a constante de Boltzmann,  $T$  é a temperatura da espécie analisada, além de  $m$  ser a massa da espécie e  $u, v$  e  $w$  as velocidades nas direções  $x, y$  e  $z$ , respectivamente. Logo,

$$
K_B = 1,38 \times 10^{23} J/K.
$$

Desse modo, tendo a função distribuição, podemos obter a velocidade cinética média que as partículas tem, porém precisamos saber do valor das constantes  $A_1$ ,  $A_2$  e  $A_3$  e posteriormente podemos calcular a energia cinética média.

#### <span id="page-26-1"></span>**2.1.1 Constante A**

A densidade *n* ou o número de partículas por  $m^3$ , é dada por:

$$
n = \int_{-\infty}^{\infty} f(u) du.
$$
 (2.2)

Vamos explicitar como se obtém a constante  $A$ , que depende da densidade  $n$  para uma dimensão, e demonstraremos que independente das dimensões, ela sempre será a mesma. Dessa forma, igualando a densidade  $n$  a função distribuição, temos:

$$
n = \int_{-\infty}^{\infty} A \exp\left(-\frac{1}{2}\frac{mu^2}{K_B T}\right) du.
$$
 (2.3)

De modo que sabemos que as variáveis m,  $K_B$ , T são constantes, além da própria constante 2, podemos escrever esse conjunto de constantes como  $\beta$ , a fim de facilitar os cálculos. Dessa forma:

$$
n = \int_{-\infty}^{\infty} A \exp(-\beta u^2) du,
$$
 (2.4)

onde temos que podemos observar que essa integral Gaussiana, podemos então calcular o valor da integral Gaussiana, e posteriormente multiplarmos por A, e assim obtermos o valor da densidade de partículas n. Dessa forma, a integral Gaussiana, será igual a um valor I. Como explicitado abaixo:

$$
I = \int_{-\infty}^{\infty} \exp(-\beta u^2) du,
$$
 (2.5)

portanto, para termos um valor médio dessa integral Gaussiana, podemos elevar ela ao quadrado. Ficando conforme a Equação [2.6,](#page-27-0) mostrada abaixo:

<span id="page-27-0"></span>
$$
I^{2} = \left(\int_{-\infty}^{\infty} \exp\left(-\beta u^{2}\right) du\right)^{2},\tag{2.6}
$$

onde, podemos mudar a variável, já que não irá alterar o resultado, portanto:

$$
u=r,
$$

dessa maneira, temos que é uma integral equivalente a uma integral com coordenadas esféricas, portanto precisamos saber do Jacobiano, cujo é explicitado abaixo:

$$
J = r dr d\theta,\tag{2.7}
$$

desse modo a integral pode ser escrita como:

<span id="page-27-1"></span>
$$
I^2 = \int_0^{2\pi} \int_{-\infty}^{\infty} r \exp\left(-\beta r^2\right) dr.
$$
 (2.8)

Podemos resolver essa integral fazendo uma integral por substituição, desse modo, faremos as seguintes substituições:

$$
u = r^2. \tag{2.9}
$$

$$
du = 2rdr,\t\t(2.10)
$$

desse modo, substituindo-os na Equação [2.8,](#page-27-1) ficando-se:

$$
I^{2} = \int_{0}^{2\pi} \int_{-\infty}^{\infty} r \exp(-\beta u) \left(\frac{du}{2r}\right) \to \int_{0}^{2\pi} \frac{1}{2} \int_{-\infty}^{\infty} \exp(-\beta u) du d\theta, \tag{2.11}
$$

portanto, calculando a solução da integral, temos:

$$
I^2 = \int_0^{2\pi} \frac{1}{2} \left[ \frac{\exp\left(-\beta u\right)}{-\beta} \right]_{-\infty}^{\infty} \to \int_0^{2\pi} \frac{1}{2} \left( 0 - \frac{1}{-\beta} \right) d\theta = \int_0^{2\pi} \frac{1}{2\beta} d\theta, \tag{2.12}
$$

dica-se:

$$
I^2 = \left[\frac{\theta}{2\beta}\right]_0^{2\pi} \to I^2 = \frac{2\pi}{2\beta} = I = \sqrt{\frac{\pi}{\beta}}.
$$
\n(2.13)

Desse modo, multiplicando o valor da integral por A, podemos saber o valor da densidade de partículas, conforme explicitado a seguir:

$$
n = A \sqrt{\frac{\pi}{\beta}},\tag{2.14}
$$

como mostramos que  $\beta$  é uma constante que depende de  $K_B$ , T, m e a constante 2, então fica-se:

<span id="page-28-1"></span>
$$
n = A \sqrt{\frac{2\pi K_B T}{m}},\tag{2.15}
$$

isolando A na Equação [2.15,](#page-28-1) fica-se:

<span id="page-28-2"></span>
$$
A = n \left(\frac{m}{2\pi K_B T}\right)^{1/2}.
$$
\n(2.16)

Assim como calculamos o valor de A para a velocidade u, podemos calcular para as velocidades v e w, e ao analisarmos a Equação [2.16,](#page-28-2) vemos que a constante A não depende das velocidades, portanto ela é constante para qualquer velocidade que viermos a calcular. Desse modo, como a Equação [2.1](#page-26-2) depende de  $A_1$ ,  $A_2$  e  $A_3$  e mostramos que todas tem o mesmo valor, então:

$$
A_1 = A_2 = A_3 = n \left(\frac{m}{2\pi K_B T}\right)^{1/2}.
$$
 (2.17)

#### <span id="page-28-0"></span>**2.1.2 Energia cinética média**

Após obtermos os valores das constantes  $A_1$ ,  $A_2$  e  $A_3$  referentes a Equação [2.1,](#page-26-2) temos que a mesma pode ser escrita como:

<span id="page-28-3"></span>
$$
f(u, v, w) = A \exp\left[-\frac{1}{2K_B T}(u^2 + v^2 + w^2)\right].
$$
 (2.18)

Aplicando a equação de energia cinética média das partículas em uma distribuição Maxwelliana, temos:

<span id="page-29-0"></span>
$$
E_{av} = \frac{\iint_{-\infty}^{\infty} \frac{1}{2} m(u^2 + v^2 + w^2) f(u, v, w) du dv dw}{\iint_{\infty}^{\infty} f(u, v, w) du dv dw},
$$
\n(2.19)

desse modo, substituindo a Equação [2.18](#page-28-3) na Equação [2.19,](#page-29-0) fica-se:

$$
E_{av} = \frac{\int \int_{-\infty}^{\infty} \frac{A}{2} m(u^2 + v^2 + w^2) \exp\left[ -\frac{1}{2K_B T} m(u^2 + v^2 + w^2) \right] du dv dw}{\int \int_{\infty}^{\infty} A \exp\left[ -\frac{1}{2K_B T} m(u^2 + v^2 + w^2) \right] du dv dw}.
$$
 (2.20)

Definindo a seguinte relação de um conjunto de constantes como uma nova constante  $v_{th}$ , temos:

$$
v_{th} = \left(\frac{2K_BT}{m}\right)^{1/2},\tag{2.21}
$$

desse modo, aplicando a nova constante  $v_{th}$ , fica-se:

<span id="page-29-1"></span>
$$
E_{av} = \frac{\int \int_{-\infty}^{\infty} \frac{A}{2} m(u^2 + v^2 + w^2) \exp\left[-\frac{1}{v_{th}^2} (u^2 + v^2 + w^2)\right] dudvdw}{\int \int_{\infty}^{\infty} A \exp\left[-\frac{1}{v_{th}^2} (u^2 + v^2 + w^2)\right] dudvdw}.
$$
 (2.22)

Desse modo, chamando a razão entre as velocidades em cada direção sobre a constante  $v_{th}$ como y, ou seja:

$$
y = \frac{u}{v_{th}} = \frac{v}{v_{th}} = \frac{w}{v_{th}},\tag{2.23}
$$

e além do mais, como não temos mais as variáveis u, v e w, chama-se o conjunto de integral tripla e as duas devidas variáveis diferenciais por uma nova variável e uma integral simples, conforme mostrado abaixo:

$$
\iiint_{\infty}^{\infty} du dv dw = \int_{\infty}^{\infty} dy,
$$
\n(2.24)

portanto, a Equação [2.22](#page-29-1) fica-se:

$$
E_{av} = \frac{A_{\overline{2}}^3 m v_{th}^3 \int_{\infty}^{\infty} [-y^2] y^2 dy}{3 A v_{th} \int_{\infty}^{\infty} \exp[-y^2] dy}.
$$
 (2.25)

Calculando a integral, temos que fica-se:

$$
\int_{\infty}^{\infty} y(\exp[-y^2])ydy = \left[-\frac{1}{2}\exp[-y^2]y\right]_{\infty}^{\infty} - \int_{-\infty}^{\infty} \exp(-y^2)dy,\tag{2.26}
$$

desse modo, substituindo os limites integradores, temos que:

$$
E_{av} = \frac{\frac{3}{2}mAv_{th}^3}{Av_{th}} \frac{1}{2} \to E_{av} = \frac{3}{4}mv_{th}^2.
$$
 (2.27)

A partir da substituição de variável  $v_{th}$ , podemos retirar a seguinte relação:

$$
2K_B T = m v_{th}^2,\tag{2.28}
$$

portanto, a energia cinética média é:

$$
E_{av} = \frac{3}{2} K_B T.
$$
 (2.29)

Onde, ressalta-se que após concluir o raciocício, a constante  $v_{th}$  é a velocidade de deriva térmica, e além do mais ao expandirmos esse raciocínio para uma ou duas dimensões, percebe-se que temos a seguinte relação:

$$
E_{av} = \frac{\alpha}{2} K_B T. \tag{2.30}
$$

Onde a constante  $\alpha$  depende da dimensão, se caso for uma dimensão,  $\alpha = 1$ , se caso tivermos duas dimensões teremos que  $\alpha = 2$  e como já calculado, para três dimensões,  $\alpha = 3$ . E além do mais, como a temperatura e a energia cinética média possuem uma correlação próxima, é comum que encontremos temperaturas como unidades de energia no campo da física do plasmas. Para que não haja confusão, não utilizaremos a energia cinética média, mas a energia que corresponde a K<sub>B</sub>T quando denotamos a temperatura. Desse modo, para K<sub>B</sub>T =  $1eV = 1, 6 \times 10^{-19} J$ . Assim:

$$
T = \frac{1,6 \times 10^{-19}}{1,38 \times 10^{-23}} = 11600K.
$$
 (2.31)

É interessante que se observe que um plasma podem haver distintas temperatuas em um mesmo instante de tempo. Portanto, é comum que encontre-se íons e elétrons com temperaturas distintas e desse modo, diferentes distribuições Maxwellianas. Segundo [Chen et al.](#page-115-1) [\(1984\)](#page-115-1), isso acontece devido a taxa de colisão entre íons com íons e elétrons com elétrons é maior do que as colisões entre íons e elétrons, portanto, cada espécie pode ter seu próprio equilíbrio térmico e assim, o plasma pode não existir por tempo suficiente para que as duas temperaturas entrem em equilíbrio e assim se ajustem. Na presença de um campo magnético, uma única espécie pode ter duas temperaturas distintas, e isso ocorre porque as forças paralelas ao campo magnético B são diferentes das forças perpendiculares ao mesmo campo, devido a força de Lorentz.

Além do mais, em um plasma encontram-se temperaturas exorbitantes, cujo são valores acima das dezenas de milhares de graus Kelvin, porém, devido à densidade de partículas serem baíxissimas, a transferência de calor para outros objetos não oferece tanto risco.

#### <span id="page-31-0"></span>**2.2 COMPRIMENTO DE DEBYE**

O plasma possui dentre suas inúmeras características, a habilidade de blindar potenciais elétricos externos. Seguindo o exemplo proposto por [Chen et al.](#page-115-1) [\(1984\)](#page-115-1) para explicitar o comprimento de Debye, temos que introduz-se dois elétrodos esféricos em um volume de plasma, onde um elétrodo está conectado ao polo positivo de uma fonte de energia, e o outro ligado ao polo negativo da mesma fonte. Os elétrodos são imersos no plasma a fim de tentar colocar um campo elétrico dentro do plasma, e atraem as partículas opostas à sua devida polaridade, ou seja, o elétrodo negativo irá atrair os íons positivos e o elétrodo positivo irá atrair os elétrons negativos, conforme explicitado na Figura [2.1,](#page-31-1) mostrada abaixo.

<span id="page-31-1"></span>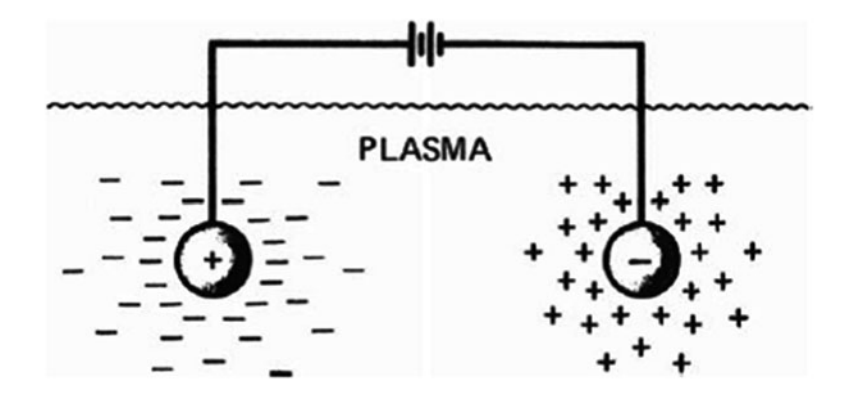

Figura 2.1: Exemplo da blindagem de Debye. [\(CHEN et al.,](#page-115-1) [1984\)](#page-115-1)

Esse movimento de cargas cria uma nuvem em torno dos elétrodos. Considerando a hipótese de que temos um plasma frio e por conseguinte, não exista movimentos térmicos das partículas, a nuvem em torno do elétrodo seria perfeita e não teríamos um campo elétrico no plasma devido ao potencial elétrico dos elétrodos.

Dessa vez, fazendo a mesma análise, porém para um plasma quente, temos que as partículas na borda externa dessa nuvem criada poderiam ter uma velocidade térmica suficiente para conseguir fugir da força eletrostática do elétrodo. Desse modo, a borda da nuvem ocorre onde a energia térmica das partículas  $K_B T$  é aproximadamente igual ao potencial eletrostático do elétrodo, essa fuga das partículas podem permitir que os potenciais elétricos do elétrodo vazem para o plasma, criando um campo elétricos no corpo do plasma.

Essa distância entre a superfície do elétrodo e a borda externa da nuvem que circunda o elétrodo e blinda o plasma é conhecido como comprimento de Debye. Portanto temos que como há uma fuga de partículas, temos que a densidade de partículas caí exponencialmente com a distância até o elétrodo que o atraí, e a partir da equação de Poisson, mostrada na Equação [2.32,](#page-31-2) temos que há uma relação entre o potencial elétrico  $\varphi$  e a densidade  $\rho$ .

<span id="page-31-2"></span>
$$
\nabla^2 \varphi = -\frac{\rho}{\varepsilon_0},\tag{2.32}
$$

onde,  $\varepsilon_0$  é a constante de permissividade elétrica no vácuo. Temos que os íons são muito maiores que os elétrons, então se fizéssemos uma razão entre a massa do íon e do elétron, ou seja,  $m_i/m_e$ , teríamos uma razão infinita. Desse modo, pelo o fato dos íons serem muito mais "pesados", é mais complicado para que ele seja atraído pelo potencial elétrico, enão considera-se que não há movimento de íons, porém eles formam um fundo uniforme de cargas positivas, ou seja, a razão de massa entre íons e elétrons é grande suficientemente para que a inércia dos íons os impeça de se mover significativamente na escala de tempo do experimento. Portanto, a densidade pode ser escrita como:

$$
\rho = e(n_i - n_e),\tag{2.33}
$$

onde,  $e$  é a carga dos elétrons, e  $n_i$  e  $n_e$  são as densidades de íons e elétrons, respectivamente. Desse modo, a equação de Poisson pode ser escrita como:

<span id="page-32-2"></span>
$$
\nabla^2 \varphi = -\frac{1}{\varepsilon_0} e(n_i - n_e). \tag{2.34}
$$

Os elétrons obedecem a relação de Boltzmann, desse modo, a densidade de elétron pode ser escrita como:

<span id="page-32-0"></span>
$$
n_e = n_0 \exp\left(\frac{e\varphi}{K_B T_e}\right),\tag{2.35}
$$

onde,  $n_0$  é a densidade em uma grande distância e  $T_e$  é a temperatura dos elétrons.

Como explicitado, as partículas de íons não se movem significativamente, desse modo, ele servirá como um parâmetro para o comportamento de uma densidade em uma grande distância, onde chamou-se de densidade de partículas  $n_0$ , desse modo, a densidade de partículas em uma grande distância será igual a densidade de partículas dos íons, conforme mostrado a seguir:

<span id="page-32-1"></span>
$$
n_i = n_0. \tag{2.36}
$$

Desse modo, substituindo as Equações [2.35](#page-32-0) e [2.36](#page-32-1) na Equação [2.34,](#page-32-2) fica-se:

$$
\nabla^2 \varphi = -\frac{1}{\varepsilon_0} e \left( n_0 - n_0 \exp \frac{e\varphi}{K_B T_e} \right), \qquad (2.37)
$$

considerando que haja o movimento das partículas em apenas uma direção, o operador Laplaciano juntamente com o potencial elétrico pode ser escrito como:

$$
\nabla^2 \varphi = \frac{d^2 \varphi}{dx^2}.
$$
\n(2.38)

Desse modo, a equação de Poisson fica-se:

$$
\frac{d^2\varphi}{dx^2} = -\frac{1}{\varepsilon_0} n_0 e \left( 1 - \exp \frac{e\varphi}{K_B T_e} \right). \tag{2.39}
$$

<span id="page-33-0"></span>Ou seja, temos que o potencial elétrico decaí exponencialmente ao se afastar do elétrodo, conforme mostra-se a Figura [2.2](#page-33-0)

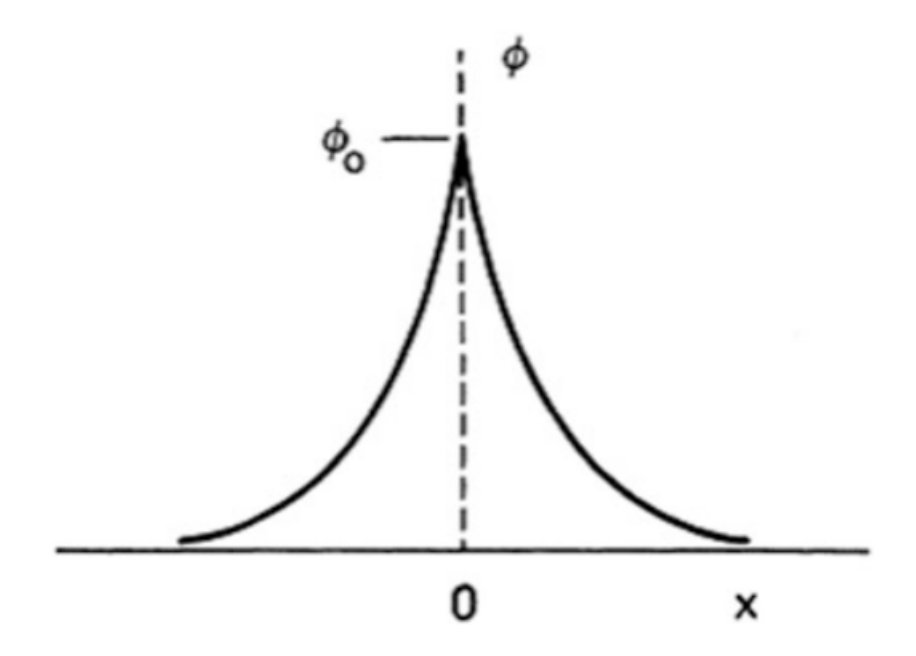

Figura 2.2: Distribuição do potencial elétrico em um plasma. [\(CHEN et al.,](#page-115-1) [1984\)](#page-115-1)

Como temos que normalmente o produto entre a carga do elétron e o potencial elétrico é infimo em relação ao produto da constante de Boltzmann e a temperatura do elétron, ou seja:

$$
e\varphi \ll K_B T_e. \tag{2.40}
$$

Então podemos fazer uma expansão por série de Taylor da equação de Poisson, conforme mostrado na Equação [2.41,](#page-33-1) mostrada a seguir:

<span id="page-33-1"></span>
$$
\frac{d^2\varphi}{dx^2} = -\frac{1}{\varepsilon_0}en_0\left[1 - \left(1 + \frac{e\varphi}{K_BT_e} + \frac{1}{2}\left(\frac{e\varphi}{K_BT_e}\right)^2 + \ldots\right)\right],\tag{2.41}
$$

portanto, pegando apenas o termo linear e descartando o resto, pois serão valores minúsculos, fica-se:

<span id="page-33-2"></span>
$$
\frac{d^2\varphi}{dx^2} = \frac{n_0 e^2}{\varepsilon_0 K_B T_e} \varphi,
$$
\n(2.42)

onde, analisando a Equação [2.42,](#page-33-2) temos o conjunto de constantes que acompanha  $\varphi$  é o inverso do comprimento de Debye  $\lambda_D$ , ou seja:

$$
\lambda_D = \left(\varepsilon_0 \frac{K_B T_e}{n_o e^2}\right)^{1/2}.\tag{2.43}
$$

Desse modo, podemos definir o conceito de quasineutralidade. Segundo [Chen et al.](#page-115-1) [\(1984\)](#page-115-1), se

caso uma determinada dimensão L de um sistema for muito maior que o comprimento de Debye  $\lambda_D$ , então sempre que aparecer concentrações locais de cargas ou um potencial elétrico externo for introduzido no plasma, estes são blindados por uma nuvem de cargas, deixando o resto do volume de plasma livre de campos ou potenciais elétricos. Ou seja, o campo elétrico perturbativo que surge no interior de um plasma deve anular-se para distâncias  $L \gg \lambda_D$ . Portanto, para valores de L no interior de um comprimento de Debye, isto é  $L < \lambda_D$ , temos:

$$
\nabla^2 \varphi \neq 0, n_e \neq n_i, E \neq 0.
$$

Para valores de L fora do comprimento de Debye,  $L > \lambda_D$ , temos:

$$
\nabla^2 \varphi \approx 0, n_e \approx n_i, E = 0.
$$

Dessa maneira, a quasineutralidade nos confirma que um plasma é neutro o suficiente para assumirmos que a densidade de elétrons é igual a densidade de íons, que por conseguinte é igual a densidade do plasma, mas não tão neutro de modo a impedir a interação e o surgimento de forças eletromagnéticas.

Além do mais, a blindagem gerada pelo comprimento de Debye, só ocorre se haver um número suficiente de partículas na nuvem. Podemos obter o número de partículas na blindagem de Debye, ela é uma blindagem que se comporta como uma esfera, desse modo:

$$
N_D = n\frac{4}{3}\pi\lambda_D^3 = \frac{1,38 \times 10^6 T^{3/2}}{n^{1/2}}.
$$
\n(2.44)

Além do mais, [Chen et al.](#page-115-1) [\(1984\)](#page-115-1) nos traz mais um adendo no qual afirma que a condição de comportamento coletivo necessita que  $\lambda_D \ll L$  e  $N_D \gg 1$ , ou seja, o volume de plasma seja consideravelmente maior que o comprimento de Debye, e que além do mais, o número de partículas na blindagem de Debye seja muito maior que 1.

## <span id="page-34-0"></span>**2.3 CRITÉRIO PARA PLASMAS**

Explicita-se que nem todo gás que é submetido a altas temperaturas, é considerado um plasma, para ser considerado um plasma, ele deve respeitar alguns critérios. Explicitando-os, temos:

#### 1 - Critério da Quasineutralidade

A primeira condição é relativa ao conceito do comprimento de Debye ( $\lambda_D$ ), mostrado na seção [2.2,](#page-31-0) onde conforme vimos, o comprimento de Debye  $(\lambda_D)$  deve ser muito menor que o espaço ocupado pelo plasma. Dessa forma:

#### $\lambda_D << L$ .

#### 2 - Critério do número de partículas na blindagem de Debye

Além do mais, a segunda condição vem da quantidade de partículas encontradas na blindagem de Debye, onde conforme já discutido, ela deve ser muito mais do que 1. Dessa forma:

$$
N_D>>1.
$$

#### 3 - Critérios dos gases ionizados versus frequência de colisões

E além dessas duas condições, temos uma além, segundo [Chen et al.](#page-115-1) [\(1984\)](#page-115-1), a terceira condição é relativa as colisões, primeiramente temos que se as partículas carregadas colidirem muito com átomos neutros, temos que o movimento destas partículas é governada por forças hidrodinâmicas, e não por forças eletromagnéticas. E temos que para que fases ionizados sejam considerados plasmas, a frequência de colisões  $\nu$  entre as partículas carregas e os átomos neutros do gás, deve ser menos que a frequência natural de oscilação das partículas carregadas deste gás na condição de plasma, isto é, menos que a frequência de plasma  $\omega_p$ . Portanto:

$$
\omega_p > \nu \text{ ou } \omega_p \tau > 1.
$$

## <span id="page-35-0"></span>**2.4 CONSIDERAÇÕES FINAIS DO CAPÍTULO**

Conforme mencionado ao longo deste capítulo, o plasma pode ser conceituado como um gás ionizado, constituído por elétrons livres e íons positivos. Conforme discutiremos mais adiante, o propulsor do tipo Hall opera precisamente nesse contexto, em que estão presentes elétrons livres e íons positivos, de forma que a aplicação de um campo elétrico acelera os íons positivos, resultando em propulsão.

Adicionalmente, no plasma há a utilização de campos elétricos e magnéticos para controlar e acelerar as partículas carregadas, proporcionando maior controle e manobrabilidade na propulsão. Isso é particularmente relevante em missões espaciais que requerem ajustes precisos de órbita ou manobras complexas. Por outro lado, a metodologia numérica do método *Particle-In-Cell* (PIC) emprega conceitos teóricos do plasma para a fim de modelar sua abordagem metodológica.
## **3 PROPULSOR DO TIPO HALL**

O propulsor do tipo Hall é um tipo de propulsão elétrica, cujo a propulsão elétrica visa atingir o empuxo com altas velocidades de exaustão, o que resultado na redução da quantidade de propelente necessário. E pelo fato de ter menos propelente, os custos financeiros são baixos. Desse modo, os propulsores do tipo Hall usam gás inertes pesados, como o xenônio. Segundo [Goebel](#page-116-0) [e Katz](#page-116-0) [\(2008\)](#page-116-0), o xenônio é comumente utilizado pelo fato de não ser perigoso de manusear e processar, não condensa em componentes da espaçonave que estão acima da temperatura criogênicas, sua grande massa em comparação com outros gases inertes geram maior empuxo para uma determinada potência de entrada e são facilmente armazenados em altas densidades e baixas frações do tanque. Os propulsores do tipo hall têm uma vida útil de normalmente 10.000h e contém a característica de possuírem um rendimento alto, além de requererem menos fonte de energia para serem operados.

## **3.1 FUNCIONAMENTO DO PROPULSOR DO TIPO HALL**

De acordo com [Goebel e Katz](#page-116-0) [\(2008\)](#page-116-0), os propulsores do tipo Hall são dipositivos relativamente simples que consistem basicamente de 3 componentes, um canal cilíndrico com um ânodo interno, onde temos (a) a região de descarga, (b) um circuito magnético que gera um campo magnético, principalmente radial através do canal e (c) um cátodo externo ao canal. Conforme mostra-se a Figura [3.1.](#page-36-0)

<span id="page-36-0"></span>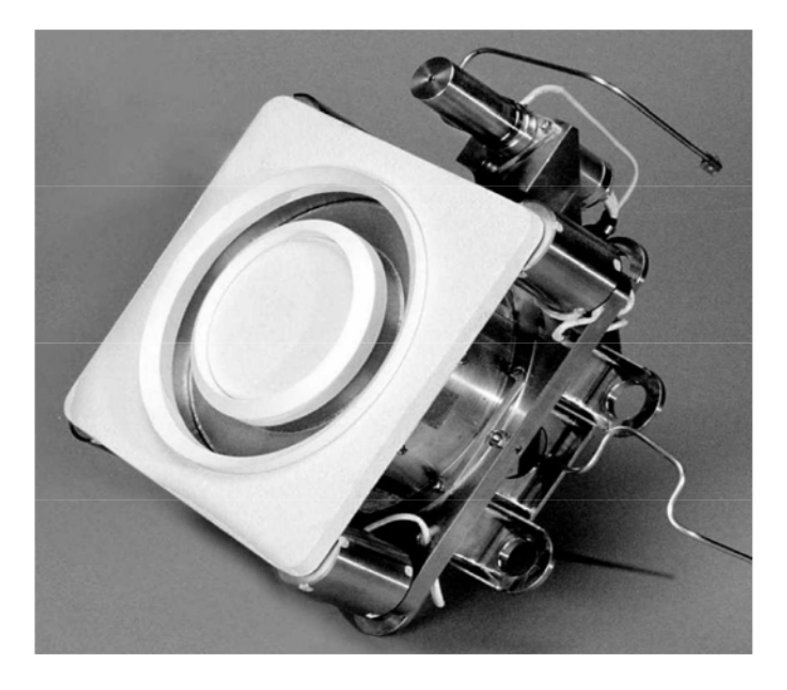

Figura 3.1: Fotografia de um propulsor Hall do modelo BPT-4000. [\(GOEBEL; KATZ,](#page-116-0) [2008\)](#page-116-0)

<span id="page-37-0"></span>Desse modo, a Figura [3.2](#page-37-0) explicíta-se de forma mais detalhada uma ilustração esquemática da seção transveral do propulsor do tipo Hall mostrando o campo magnético e o campo elétrico.

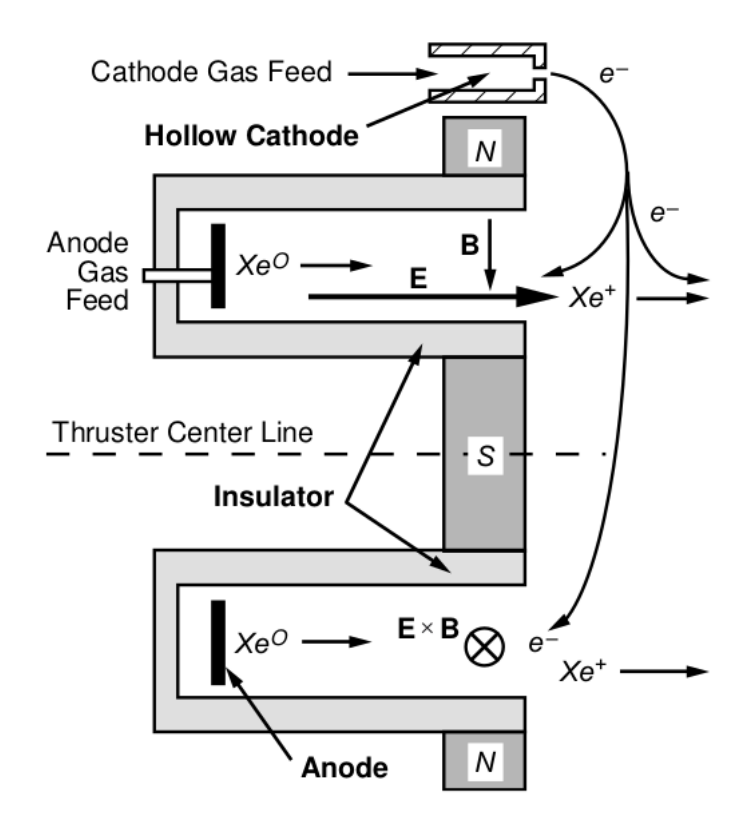

Figura 3.2: Ilustração esquemática de um propulsor Hall mostrando o campo magnético radial e o campo elétrico acelerado. [\(GOEBEL; KATZ,](#page-116-0) [2008\)](#page-116-0)

Portanto, vemos que há um canal isolante cilíndrico que envolve a área de descarga, e temos que as bobinas magnéticas, que são localizadas envolvidas na peça polar central, induzem um campo magnético radial entre a peça polar central e o caminho de retorno do fluxo na borda externa. O cátodo de descarga é um cátodo oco externo, e o ânodo é um anel localizado na base da ranhura cilíndrica, que normalmente se estende próximo à saída do propulsor e geralmente é em forma de funil e curvado para restringir o gás neutro e o plasma ao centro do canal (longe dos anéis de proteção) e para não interceptar as linhas do campo magnético, o que causaria grandes perdas de elétrons. Além de estar próxima da região de alta temperatura eletrônica do plasma, e os elétrons coletados pelo ânodo podem depositar uma quantidade significativa de energia. Além do mais, temos que o gás é alimentado no canal de descarga através do ânodo e disperso no canal.

Desse modo, há uma tensão que é aplicada entre o ânodo e o cátodo oco, e faz com que os elétrons tentem fazer o caminho do cátodo oco ao ânodo, porém os elétrons que tentam alcançar o ânodo encontram um campo magnético radial transversal que reduz as suas devidas mobilidades na direção axial e assim inibem o fluxo para o ânodo. Devido a presença desse campo magnético (B) e elétrico (E), os elétrons tendem a espiralar em torno do eixo do propulsor na direção azimutal  $\mathbf{E} \times \mathbf{B}$ , e se difundem por processos colisionais e flutuações eletrostáticas para o ânodo e as paredes do canal, e desse modo, esse movimento representa a corrente Hall, por isso o propulsor recebe esse nome. A deriva azimutal dos elétrons ao redor do canal de E e B cruzados na geometria do propulsor cilindrico é uma reminiscência da corrente hall, por isso chamam de deriva fechada.

A orientação dos campos no propulsor fornece uma força restauradora para a força centrífuga sentida pelos elétrons à medida que girem em torno do eixo, o que produz o elétron de deriva. Assim, os elétrons no canal encontram uma força de campo magnético crescente à medida que se movem em direção a parede, que atua como um espelho magnético para neutralizar a força centrifuga radial, desse modo, a descarga de plasma gerados pelos elétrons nos campos E e B cruzados ioniza eficientemente o propelente injetado no canal a partir da região do ânodo. O gradiente da força magnética radial também forma uma lente de íons, que tende a desviar os íons para longe das paredes do canal e focalizar os íons para fora do canal para o feixe. A curvatura das linhas de campo no canal se aproxima da saída melhora significativamente a eficiência, especialmente para tensões mais altas. Em vista disso, a mobilidade eletrônica axial reduzida produzida pelo campo magnético transversal permite que a tensão de descarga aplicada seja distribuida ao longo do eixo do canal no plasma quase neutro, resultado em um E axial no canal que acelera os íons para formar o feixe de empuxo.

Os propulsores do tipo Hall são comumentes chamados também de propulsores eletrostáticos, e isso se dá ao fato de que os íons são acelerados pelo campo elétrico, mesmo que o campo magnético seja crítico para o processo. Os íons desse plasma bombardeiam e, perto da saída, erodem as paredes, o que diminui a vida útil do propulsor. Os elétrons desse plasma também bombardeiam a parede, depositando uma quantidade significativa de energia nessa região. Ressalta-se que alguma fração dos elétrons emitidos do cátodo oco também deixam o propulsor com o feixe de íons, e tem como função neutralizar a carga de saida. A forma e o material do canal da região de descarga, e os detalhes do campo magnético determinam o desempenho do propulsor.

Visto que o material do canal da região de descarga é de súmula importância devido a ser aonde ocorre a ionização das partículas e sofre muitos processos de bombardeio, temos que essa região deve ser feito portanto de um material isolante diéletricos. Cujo eles são divididos para duas situações, tem materiais caso o propulsor for para voo e caso ele for um propulsor de laboratório, conforme mostra-se a seguir:

- Para propulsores de voo:
	- $-$  Nitreto de Boro  $(BN)$ ;
	- Borosil  $(BN SiO<sub>2</sub>)$ .
- Para propulsores de laboratórios:
	- Alumina  $(AL_2O_3)$ .

Esses materiais são escolhidos pelo fato de terem um rendimento muito baixo para sputtering e o coeficiente de emissão de elétrons é relativamente baixo sob bombardeio de íons de xenônio.

<span id="page-39-0"></span>Desse modo, após discutirmos o funcionamento do propulsor do tipo hall, temos que a Figura [3.3](#page-39-0) nos fornece a seção transversal esquemática do plasma no canal do propulsor.

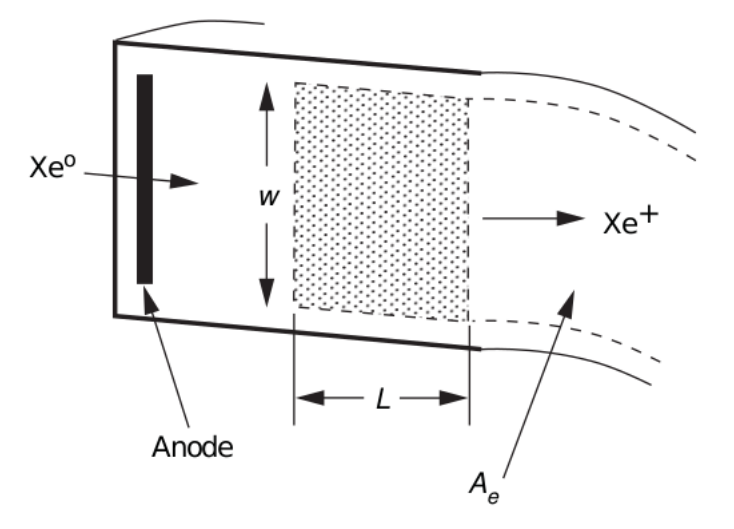

Figura 3.3: Seção transversal esquemática do plasma no canal do propulsor do tipo Hall. [\(GOEBEL; KATZ,](#page-116-0) [2008\)](#page-116-0)

Onde, temos que o gás propulsivo é injetado através do ânodo como já foi explicitado e incide no plasma gerado no canal. Um comprimento de escala axial L é definido sobre o qual a descarga de B cruzado é magnetizado e produz uma quantidade de "n"partículas, que formam plasma e ficam em uma área largura w. Os íons que saem desse plasma formam o feixe.

## **3.2 CÁTODO OCO**

Conforme foi-se explicitado, um dos três componentes de súmula importância de um propulsor do tipo Hall é o cátodo oco, onde ele é de súmula importância para o funcionamento do propulsor. De acordo com [Goebel e Katz](#page-116-0) [\(2008\)](#page-116-0), uma das funções do cátodo oco é utilizar uma descarga de elétrons para ionizar o gás propulsor e criar assim o plasma no propulsor, e além do mais, os propulsores devem neutralizar o feixe de íons que saí do propulsor, fornecendo elétrons emissivos pelo cátodo oco para o feixe. Temos que as propriedades do material do cátodo, a configuração física do cátodo oco e a estrutura do plasma do cátodo determinam, em grande parte, o desempenho e a vida útil dos propulsores. Temos um cátodo oco genérico, tem um cátodo que consiste de um tubo refratório oco com um orifício, cujo orifício é uma placa de orifícios na extremidades, conforme mostra-se a Figura [3.4.](#page-40-0)

<span id="page-40-0"></span>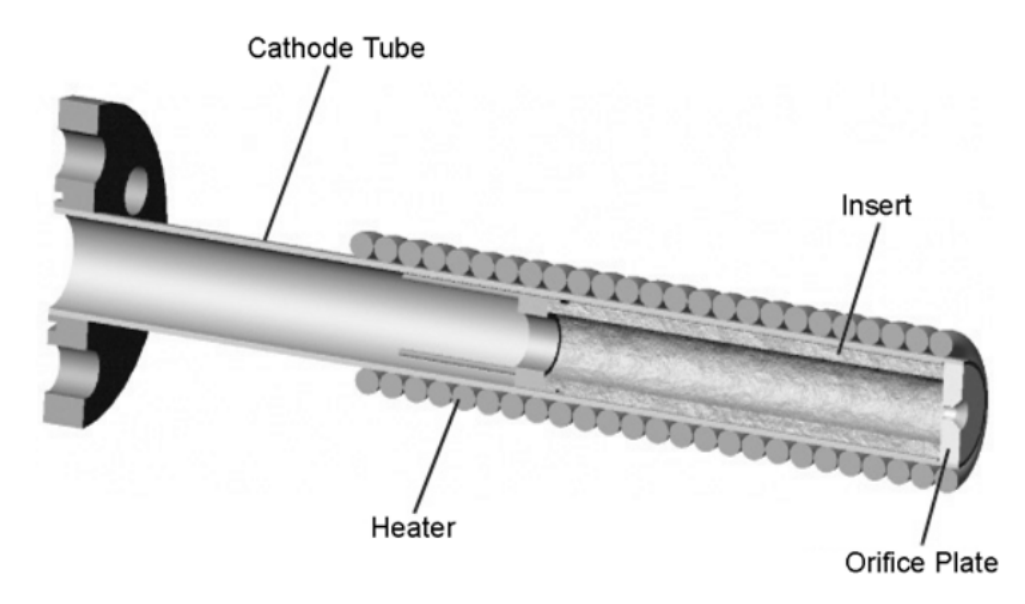

Figura 3.4: Geometria típica de cátodo oco de um tubo de metal refratário com um inserto emissivo no interior e um aquecedor envolto no exterior. [\(GOEBEL; KATZ,](#page-116-0) [2008\)](#page-116-0)

Onde, segundo [Goebel e Katz](#page-116-0) [\(2008\)](#page-116-0), temos que o tubo tem um encaixe, chamado de inserto, na forma cilindrica que é colocado dentro de um tubo e empurrado contra a placa de orifício. Esse inserto é o emissor de elétrons ativo. E além do mais, tubo catódico é envolvido com um aquecedor que aumenta a temperatura do inserto para temperaturas de emissão para iniciar a descarga. Os elétrons emitidos do inserto ionizam o gás injetado através do tubo catódico e forma um plasma catódico do qual os elétrons da corrente de descarga são extraídos através do orifício para um plasma do propulsor. Um cátodo oco pode ser separado em 3 regiões de plasma distintos:

- 1. Um plasma denso na região de inserção interior ao cátodo.
- 2. Um plasma de alta densidade de corrente no orifício.
- 3. Um plasma de pluma difusa fora do cátodo que se conecta ao plasma de descarga do propulsor.

Conforme explicita-se na Figura [3.5.](#page-41-0)

<span id="page-41-0"></span>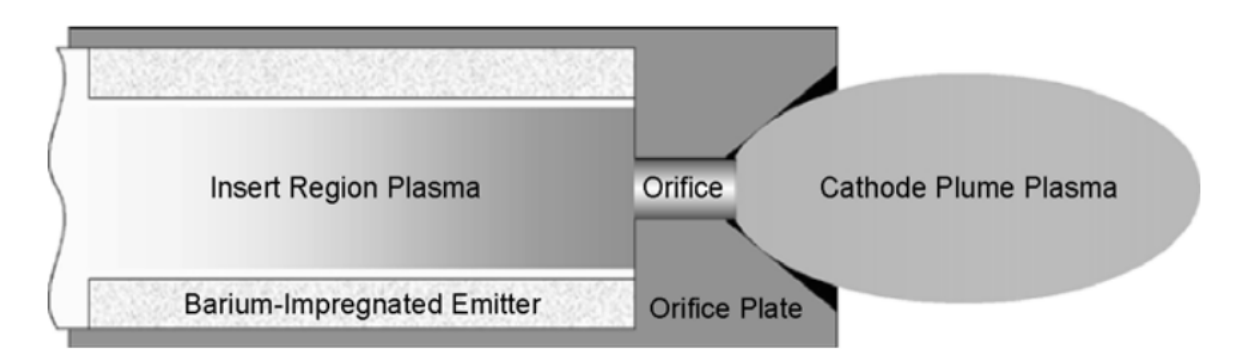

Figura 3.5: As três regiões do plasma em um cátodo oco. [\(GOEBEL; KATZ,](#page-116-0) [2008\)](#page-116-0)

Os íons de plasma gerados em todo o dispositivo neutralizam a carga espacial de elétrons, como resultado, cátodos ocos produzem altas correntes em baixas tensões em comparação com dispositivos de cátodo a vácuo.

A estrutura do cátodo oco tem 3 funções principais:

- 1. Fazer com que alguma fração do propelente do propulsor seja injetado através do cátodo oco, e a descarga dentro da região de alta pressão neutra resulte em um plasma frio e de alta densidade. As densidades de plasma e partículas neutras são as mais altas relativo a qualquer lugar no propulsor.
- 2. Fazer com que a temperatura do elétron dentro do cátodo oco seja muito baixo, reduzindo a energia dos íons que chegam à superfície do inserto. O baixo potencial de plasma na região da inserção e as altas taxas de dispersão de partículas neutras diminuem a energia de bombardeio de íons que atinge a superfície da inserção para tipicamente menos de 20 eV, que elimina a pulverização de íons da superfície e aumenta a vida útil do cátodo oco.
- 3. Fazer com que a a inserção do cátodo oco seja bem protegido contra o calor nesta geometria, reduzindo as perdas por radiação do cátodo em temperaturas de operação. Isso diminui a quantidade de energia que deve ser depositada no cátodo para manter a temperatura necessária para a emissão de elétrons. Isso reduz as perdas de aquecimento do cátodo para uma pequena fração da potência de descarga, reduzindo significativamente a perda de descarga do gerador de plasma.

Desse modo, a corrente de descarga que flui através do orifício, é:

$$
I = n_e e v_e A,\tag{3.1}
$$

onde,

- $\bullet$   $n_e$  é a densidade do plasma;
- e é a carga do elétron;
- $\bullet v_e$  é a velocidade de deriva do elétron;
- A é a área da seção transversal do orifício,

Além do mais, na região da pluma, o plasma do orifício em expansão e a ionização do gás neutro em expansão fornecem um fundo de íons que neutraliza a carga espacial dos elétrons que transportam a corrente.

Ressalta-se que o cátodo oco é encapsulado por outro cátodo, chamado de retentor (keeper electrode), conforme mostra-se na Figura [3.6.](#page-42-0)

<span id="page-42-0"></span>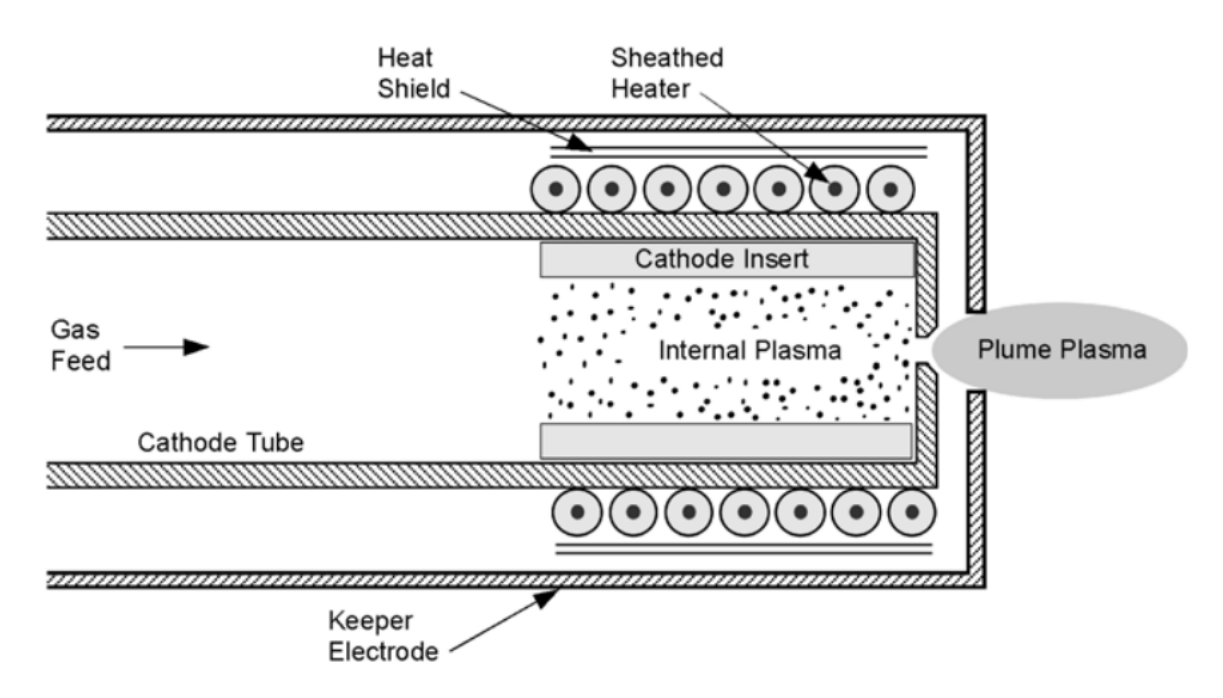

Figura 3.6: Esquema do cátodo oco mostrando o tubo do cátodo, inserto e aquecedor dentro de um eletrodo protetor. [\(GOEBEL; KATZ,](#page-116-0) [2008\)](#page-116-0)

De modo que as funções do retentor (keeper electrode), são:

- Facilitar a ativação da descarga do cátodo;
- Manter a temperatura do cátodo;
- Operação no caso de a descarga ou corrente do feixe ser interrompida temporiariamente e proteger a placa de orifício do cátodo e o aquecedor externo de alta energia bombardeio de íon que pode limitar a vida do cátodo.

O retentor é polarizado positivamente em relação ao cátodo, que inicia a descarga durante a partida ou reduz a energia de bombardeio de íons durante a operação normal. A vida útil do mesmo é importante para o cátodo e o propulsor.

Os cátodos ocos operam em um modo de autoaquecimento, no qual o aquecedor externo é desligado durante a operação e a inserção do cátodo é aquecido por bombardeio de plasma.

Há 3 mecanismos de autoaquecimentos, que são:

- 1. Aquecimento de orifício.
- 2. Aquecimento de íons.
- 3. Aquecimento de elétrons.

Explicitando brevemente sobre cada um dos sistemas de autoaquecimento, temos que no caso do aquecimento de orifício (1), o cátodo é projetado com um orifício pequeno e restritivo, que produz uma alta pressão interna nas regiões da inserção e do orifício. A descarga de plasma que passa pelo orifício é então muito resistiva, fazendo com que uma quantidade significativa de energia seja depositada no plasma do orifício e transfere para as paredes do orifício por convecção. Esta deposição de energia aquece o inserto por condução e radição. Esse tipo de aquecimento é usado em cátodos neutralizantes onde as correntes de descarga são muito baixos.

No caso do aquecimento de íons (2) o mecanismo clássico para aquecimento de cátodo, onde os íons no plasma na região de inserção do cátodo caem através do potencial da bainha, onde bainha são as regiões com gradientes de potencial, onde os gradientes potenciais no plasma são uma consequência natural das diferentes temperaturas e mobilidades dos íons e elétrons, desse modo, após os íons caem na superfície da inserção e aquecem a superficie por bombardeio de íons.

Para o caso que o aquecimento é por elétrons (3) ocorre em um regime onde tanta pressão interna do cátodo quanto a corrente de descarga são relativamente altas, resultando em densidades de plasma muito alto gerados na região de inserção. As baixas temperaturas eletrônicas e baixas tensões de bainha produzidas nesta situação resultam na cauda enérgetica da distribuição eletrônica de Maxwell com energia suficiente para exceder o potencial de bainha e atingir a superfície da pastilha. Esse elétron então depositam sua energia no inserto e aquecem até as temperaturas de emissão.

#### **3.2.1 configurações do cátodo**

Dados os conceitos do cátodo oco, temos que explicitar sobre as possíveis configurações de um cátodo oco. Temos que a sua geometria depende da quantidade de corrente que tem que emitir. No caso de um propulsor do tipo Hall, o cátodo oco fornece elétrons para a ionização do gás do propulsor quanto para neutralizar o feixe, os propulsores do tipo Hall exigem correntes de descarga mais altas no cátodo para ter a mesma potência de íons. Desse modo, corrente alta exigem tamanho do inserto alto porque as densidades de densidade termiônica das superfícies do cátodo são finitas. Dado esse contexto, existem 3 tipos de cátodos ocos, conforme explicitado na Figura [3.7.](#page-44-0)

<span id="page-44-0"></span>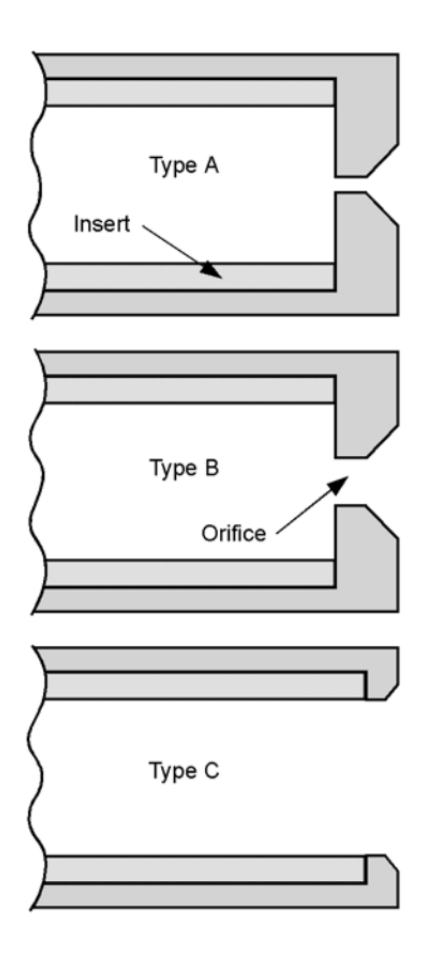

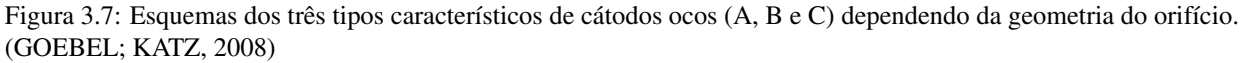

Explicitando brevemente a característica de cada tipo de cátodo oco, temos:

Tipo A: O primeiro tipo é caracterizado por um pequeno orifício como uma grande relação comprimento-diâmetro. Operam em baixa corrente e pressão interna de gás relativamente alta, e são aquecimentos principalmente pelo aquecimento do orifício.

Tipo B: O segundo tem um diâmetro de orifício tipicamente maior que o comprimento, e operam em pressões internas de gás muito baixo e o aquecimento é por bombardeio de elétrons ou íons do inserto, ou os dois dependendo do tamanho do orifício e das condições de operação.

Tipo C: O terceiro é usado em cátodos de alta corrente, não tem orifício. Tem grande gradiente de densidade de partículas neutras no inserto, mas tem pressão interna reduzida. É aquecida por bombardeio de íons do inserto.

Ressalta-se que a pressão de gás afeta tanto a densidade do plasma quanto o perfil do plasma, devido aos efeitos colisionais.

## **3.3 CONSIDERAÇÕES FINAIS DO CAPÍTULO**

A fim de garantir a validação da teoria, é imprescindível que a simulação numérica seja capaz de implementar corretamente a física relevante. Nesse sentido, a exploração da teoria subjacente ao propulsor do tipo Hall desempenha um papel crucial na implementação adequada da metodologia numérica.

Mais adiante, será constatado que é de extrema importância incorporar mecanismos numéricos para reproduzir com sucesso a dinâmica das partículas. Além disso, é fundamental implementar corretamente os campos elétricos e magnéticos para que o propulsor funcione adequadamente. Nesse contexto, compreender de maneira abrangente a teoria por trás do funcionamento do propulsor do tipo Hall é de suma importância para este trabalho.

# **4 PRINCÍPIOS FÍSICOS DO PROPULSOR**

Os propulsores elétricos usam o mesmo princípio do propulsor químico, cujo aceleram a massa e a ejetam, onde no propulsor elétrico, a massa ejetada são partículas carregadas energeticamente [\(GOEBEL; KATZ,](#page-116-0) [2008\)](#page-116-0). Explicitando os principios, onde ressalta-se que foi usado o livro do [Goebel e Katz](#page-116-0) [\(2008\)](#page-116-0) como referência, temos:

## **4.1 EQUAÇÃO DO FOGUETE**

Sabemos que o empuxo é igual e oposto à taxa de variação temporal do momento linear do propulsor. Portanto, temos que a segunda lei de Newton para o foguete é dado pela Equação [4.1,](#page-46-0) explicitada abaixo

<span id="page-46-0"></span>
$$
\mathbf{F} = \frac{d}{dt}(m_p \mathbf{v}_{ex}),\tag{4.1}
$$

onde,

- F é a taxa de variação temporal do momento linear, dada em Newtons  $(N)$ ;
- $m_p$  é a massa do propelente, dada em quilogramas (kg);
- $v_{ex}$  é a velocidade de exaustão, das em metros por segundos ( $m/s$ ).

Aplicando a regra da cadeia na Equação [4.1,](#page-46-0) fica-se:

$$
\mathbf{F} = \mathbf{v}_{ex} \frac{dm_p}{dt} + m_p \frac{\mathbf{v}_{ex}}{dt}.
$$
 (4.2)

Portanto, como explicitado, o empuxo é igual e oposto à taxa de variação do momento linear, e depende apenas da massa ejetada, portanto e empuxo pode ser escrita como:

<span id="page-46-1"></span>
$$
\mathbf{T} = -\mathbf{v}_{ex} \frac{dm_p}{dt}.
$$
 (4.3)

A massa total da espaçonave é dada por:

$$
M(t) = m_d + m_p,\t\t(4.4)
$$

onde,

- $m_d$  é a massa da espaçonave sem o propelente, em quilogramas (kg);
- $m_p$  é a massa do propelente, dada em quilogramas (kg).

Sabemos que a massa total do foguete varia igual a vazão do propelente, portanto:

<span id="page-47-0"></span>
$$
\frac{dM}{dt} = \frac{dm_p}{dt},\tag{4.5}
$$

portanto a segunda lei de Newton pode ser escrito usando a relação mostrada na Equação [4.5,](#page-47-0) assim:

<span id="page-47-1"></span>
$$
M\frac{d\mathbf{v}}{dt} = -\mathbf{v}_{ex}\frac{dM}{dt},\tag{4.6}
$$

portanto, isolando dv, na Equação [4.6,](#page-47-1) teremos:

<span id="page-47-2"></span>
$$
d\mathbf{v} = -v_{ex}\frac{DM}{M}.\tag{4.7}
$$

Integrando a Equação [4.7,](#page-47-2) temos:

$$
\int_{v_i}^{v_f} d\mathbf{v} = \mathbf{v}_{ex} \int_{m_d + m_p}^{m_d} \frac{dM}{M},
$$

Fica-se:

$$
\mathbf{v}_i - \mathbf{v}_f = \Delta \mathbf{v} = \mathbf{v}_{ex} \ln \left( \frac{m_d}{m_d + m_p} \right). \tag{4.8}
$$

A massa portanto após gastar todo o propelente, será:

$$
m_d = (m_d + m_p) \exp\left(\frac{\Delta \mathbf{v}}{\mathbf{v}_{ex}}\right). \tag{4.9}
$$

### **4.2 TRANSFERÊNCIA DE FORÇA EM PROPULSORES HALL**

Em um propulsores Hall, a aceleração ocorre devido a aceleração de íons causada pelo campo elétrico (E), onde os íons são gerados por um volume de plasma. Temos que há a presença de um campo magnético (B) transversal que é responsável pela corrente Hall rotacional, por isso o propulsor recebe o nome de propulsor Hall, onde essa corrente modifica o mecanicos da transferência de força.

Suponha que o plasma no propulsor é quase neutro ( $qn_e \approx qn_i$ ) na região de aceleração, onde  $n_e$  é a densidade de elétrons e  $n_i$  é a densidade de íons, e ressalta-se que na zona de aceleração, o campo elétrico (E) e magnético (B) são uniformes. Temos portanto a seguinte situação:

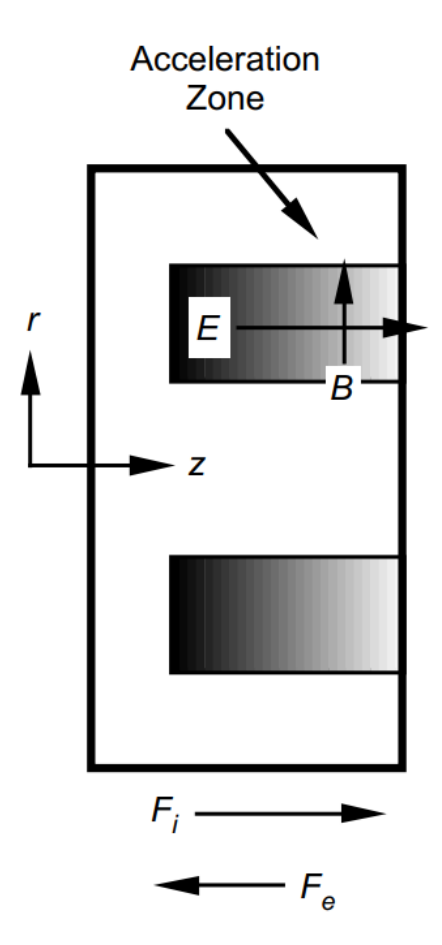

Figura 4.1: Seção transversal de um propulsor Hall mostrando campos elétricos e magnéticos. [\(GOEBEL; KATZ,](#page-116-0) [2008\)](#page-116-0)

Ressalta-se que os íons são não magnetizados e sentem a força do campo elétrico local, desse modo, a força sobre os íons é dado por:

$$
\mathbf{F}_{ion} = 2\pi \iint q n_i \mathbf{E} r dr dz,
$$
\n(4.10)

os elétrons no plasma sentem uma força  $E \times B$  e circulam transversalmente aos campos  $E$  e B com velocidade:

$$
\mathbf{v}_e = \frac{\mathbf{E} \times \mathbf{B}}{B^2}.
$$
 (4.11)

A força eletroestática sobre os íons é negativo da dos elétrons devido as suas cargas. Ou seja:

$$
\mathbf{F}_e = -\mathbf{F}_{ion},\tag{4.12}
$$

além do mais, os elétrons não se movem axialmente devido ao campo magnético transversal. Assim, a força por unidade de área do elétron é equilibrado pela força de Lorentz, de modo que:

$$
\mathbf{F}_e = -2\pi \iint q n_e \mathbf{E} r dr dz - 2\pi \iint e n_e \mathbf{v}_e \times \mathbf{B} r dr dz = 0.
$$
 (4.13)

Usando o conceito de quase-neutralidade ( $n_e \approx n_i$ ) e a definição de corrente de Hall, que é  $J_{Hall} = -en_e v_e$ , a força sobre os íons e mostrada como sendo igual às forças de Lorentz sobre os elétrons:

<span id="page-49-0"></span>
$$
\mathbf{F}_{i} = -2\pi \iint qn_{i}\mathbf{E}r dr dz + 2\pi \iint \mathbf{J}_{Hall} \times \mathbf{B}r dr dz.
$$
 (4.14)

Resolvendo a Equação [4.14,](#page-49-0) temos que a força nos íons é:

$$
\mathbf{F}_i = \mathbf{J}_{Hall} \times \mathbf{B}.\tag{4.15}
$$

Pela segunda lei de Newton, a força da corrente Hall nos ímãs é igual e oposta à força da corrente Hall nos elétrons e, portanto, também é igual à força dos íons:

$$
\mathbf{T} = \mathbf{J}_{Hall} \times \mathbf{B} = -\mathbf{F}_i. \tag{4.16}
$$

Ainda segundo [Goebel e Katz](#page-116-0) [\(2008\)](#page-116-0), nos propulsores Hall, o empuxo é transferido dos íons para o corpo do propulsor através da força eletromagnética de Lorentz. Esses propulsores às vezes são chamados de propulsores eletromagnéticos porque a força é transferida através do campo magnético. No entanto, como o mecanismo de aceleração de íons é pelo campo eletrostático, as vezes os propulsores do tipo Hall também são chamados de propulsores eletroestáticos.

#### **4.3 EMPUXO**

O empuxo é a força fornecida pelo motor à espaçonave. Como a massa da espaçonave varia com o tempo devido ao consumo de propelente, o empuxo é dado pela taxa de variação do momento, é descrito pela Equação [4.3,](#page-46-1) onde temos que podemos escrever a derivada da massa do propelente da seguinte forma:

$$
\frac{dm_p}{dt} = \dot{m}_p,
$$

onde, o  $\dot{m}_p$  é a vazão mássica do propelente em  $kg/s$ , onde:

$$
\dot{m}_p = QM,
$$

de modo que,

- $\bullet$  Q é a taxa de fluxo de partículas propulsoras, dada em partículas/s;
- $M$  é a massa das partículas.

Além do mais, a potência cinética de empuxo do feixe, chamada de potência do jato, é dada por:

<span id="page-49-1"></span>
$$
P_{jet} = \frac{1}{2} \dot{m}_p v_{ex}^2.
$$
\n(4.17)

Como sabemos que o produto  $\dot{m}_p v_{ex}$  é o empuxo (T), que é dado pela Equação [4.3,](#page-46-1) então multiplicando e dividindo a Equação [4.17](#page-49-1) por  $\dot{m}_p$ , temos que podemos escrever a potência do jato em relação ao empuxo, ficando-se:

$$
P_{jet} = \frac{T^2}{2\dot{m}_p},\tag{4.18}
$$

mostrando-se que a potência do jato  $P_{jet}$  e o empuxo  $T$  são proporcionais.

Os íons são acelerados a alta velocidade de exaustão usando uma fonte de energia elétrica. A velocidade dos íons excede em muito a de qualquer propelente não ionizado que possa escapar do propulsor, de modo que o empuxo pode ser escrito simplesmente como:

$$
T = \frac{dm_p}{dt} \approx \dot{m}_i v_i,\tag{4.19}
$$

onde,

- $\bullet$   $\dot{m}_i$  é a taxa de fluxo de massa de íons;
- $v_i$  é a velocidade dos íons.

Por conservação de energia, temos que a velocidade dos íons  $v_i$  pode ser escrita como:

$$
v_i = \sqrt{\frac{2qV_b}{M}},\tag{4.20}
$$

onde,

- $\bullet$   $V_b$  é a tensão líquida através da qual o íon foi acelerado;
- $\bullet$  q é a carga do propelente;
- *M* é a massa do íon.

Desse modo, a taxa de fluxo de massa de íons  $\dot{m}_i$  está relacionada com a corrente do feixe de íons  $I_b$  da seguinte forma:

$$
\dot{m}_i = \frac{I_b M}{q}.\tag{4.21}
$$

Sabendo que a carga do propelente é e, então o empuxo T pode ser escrito como:

$$
T = \sqrt{\frac{2M}{e}} I_b \sqrt{V_b}.
$$
\n(4.22)

Para os propulsores do tipo Hall, há uma dispersão nas energias do feixe produzidas no propulsor, e  $V_b$  representa a tensão efetiva ou média do feixe. Se o propelente for o xenônio, sabemos que  $\sqrt{\frac{2M}{e}} \approx 1,65 \times 10^{-3}$ , o empuxo em Newtons, pode ser escrito como:

$$
T = 1,65 \times 10^{-3} I_b \sqrt{V_b}.
$$
\n(4.23)

De modo que essa equação é a equação básica de empuxo que se aplica a um feixe de íons monoenergético, unidirecional e ionizado.

### **4.4 IMPULSO ESPECÍFICO**

Temos que o impulso específico é denominado pela sigla  $I_{sp}$ , e pode ser definido como:

$$
I_{sp} = \frac{T}{\dot{m}_p g},\tag{4.24}
$$

onde,

- $T \notin \text{o}$  empuxo;
- $\dot{m}_p$  é a vazão mássica do propelente;
- $\bullet$  g é a aceleração da gravidade.

Ou também pode ser definido relativo a velocidade de exaustão  $v_{ex}$ , conforme mostra-se a seguir:

$$
I_{sp} = \frac{v_{ex}}{g}.\tag{4.25}
$$

Como sabemos que a velocidade de exaustão é dependente de uma razão entre a vazão mássica dos íons e do propelente total da espaçonave e a velocidade dos íons, então o impulso específico pode ser definido também como:

$$
I_{sp} = \frac{v_i}{g} \frac{\dot{m}_i}{\dot{m}_p}.
$$
\n(4.26)

De modo que podemos definir uma eficiência de utilização de massa do propulsor, que é dada por:

$$
\eta_m = \frac{\dot{m}_i}{\dot{m}_p} = \frac{I_b}{e} \frac{M}{\dot{m}_p}.\tag{4.27}
$$

Portanto, o impulso específico pode ser escrito como:

$$
I_{sp} = \eta_m \frac{v_i}{g} = \frac{I_b}{e} \frac{M}{\dot{m}_p} \frac{v_i}{g}.
$$
\n(4.28)

## **4.5 EFICIÊNCIA DO PROPULSOR**

A eficiência elétrica do propulsor é definido como a potência do feixe,  $P_b$ , do propulsor dividido pela potência total de entrada,  $P_T$ . Conforme mostra-se a seguir:

$$
\eta_e = \frac{P_b}{P_T} = \frac{I_b V_b}{I_b V_b + P_0},\tag{4.29}
$$

onde,  $P_0$  é outra entrada de energia para o propulsor necessária para criar o feixe de empuxo.

O custo de produção de íons, que é dada como  $W/A$ , é descrito por um termo de eficiência de produção de íons, às vezes chamada de perda de descarga, conforme mostra-se a seguir:

$$
\eta_d = \frac{\text{Poder para produzir os íons}}{\text{Correcte de íons produzidos}} = \frac{P_d}{Ib}.\tag{4.30}
$$

De modo que o  $\eta_d$  tem que ser o menor possível. O desempenho de um gerador de plasma é geralmente caracterizado pelo gráfico da perda de descarga versus a eficiência de utilização do propelente. A eficiência total de um propulsor é definido como a potência do jato,  $P_{jet}$ , dividida pela potência elétrica total entrando no propulsor,  $P_{in}$ , conforme mostra-se a seguir:

$$
\eta_T = \frac{P_{jet}}{P_{in}},\tag{4.31}
$$

que pode ser escrita como:

$$
\eta_T = \frac{T^2}{2\dot{m}_p P_{in}},\tag{4.32}
$$

de modo que,

- $T \notin \mathfrak{o}$  empuxo do propulsor;
- $P_{in}$  é a potência total entrando no propulsor;
- $\dot{m}_p$  é a vazão mássica de propelente no propulsor.

## **4.6 DISSIPAÇÃO DE ENERGIA**

A potência em um propulsor que não resulta em empuxo deve ser dissipada principalmente irradiando a potência não utilizada para o espaço. Se a eficiência elétrica do propulsor,  $\eta_e$ , for conhecida com precisão, a potência dissipada é:

$$
P_{dissipada} = P_{in}(1 - \eta_e),\tag{4.33}
$$

de modo que,

- $P_{in}$  é a potência total entrando no propulsor;
- $\bullet$   $\eta_e$  é a eficiência elétrica do propulsor.

## **4.7 DENSIDADES NEUTRAS E INGESTÃO EM PROPULSORES ELÉTRICOS**

O propelente é injetado como gás neutro em uma câmara ou região onde ocorre a ionização. Conhecer com precisão a vazão do gás do propulsor é importante para determinar o desempenho e a eficiência do propulsor e permite que o operador encontre o impacto da velocidade de bombeamento finita das câmaras de teste na operação do propulsor. A pressão neutra na câmara de descarga do propulsor ou no sistema de vácuo segue a lei padrão dos gases, conforme explicitado a seguir:

$$
PV = NK_B T,\tag{4.34}
$$

onde,

- $\bullet$  *P* é a pressão;
- V é o volume ocupado pelo propelente;
- $\bullet$  *N* é o número de partículas;
- $K_B$  é a constante de Boltzmann;
- $\bullet$  T é a temperatura em Kelvin.

A pressão em um sistema de vácuo é dada por:

$$
P = \frac{Q}{S},\tag{4.35}
$$

onde,

- Q é a vazão total de propelente;
- S é a velocidade de bombeamento.

O fluxo equivalente no propulsor é então o fluxo injetado mais o fluxo ingerido equivalente. O fluxo ingerido (partículas por segundo), é dada por:

$$
Q_{ingerido} = \frac{n\bar{c}}{4} A \eta_c,\tag{4.36}
$$

onde,

- $\bullet$  *n* é a densidade neutra na câmara;
- $\bar{c}$  é a velocidade térmica do gás;
- A é a fração da área aberta total do propulsor para o sistema de vácuo;
- $\overline{c}$  é um fator de correção relacionado à condutância no propulsor do sistema de vácuo.

De modo que o fator de correção  $\bar{c}$  é dada por:

$$
\bar{c} = \sqrt{\frac{8K_B T}{\pi M}},\tag{4.37}
$$

onde, M é a massa âtomica em quilogramas. Temos que muitas vezes o  $\bar{c}$  é insignificante para o propulsor do tipo Hall. O fluxo de gás ingerido da pressão finita no sistema de vácuo, é:

$$
Q_{ingerido} = \frac{133, 2P}{4K_B T} \sqrt{\frac{8K_B T}{\pi M}} \frac{A\eta_c}{4,479 \times 10^{17}}.
$$
\n(4.38)

A expressão pode ser reescrita como:

$$
Q_{ingerido} = 7,82 \times 10^8 \frac{PA\eta_c}{\sqrt{TM_a}},\tag{4.39}
$$

onde  $P$  é a pressão da câmara de vácuo em torr,  $T$  é a temperatura do gás neutro de refluxo em K,  $M_a$  é a massa do gás e  $A$  é a área aberta em  $m^2.$  A taxa de fluxo total no propulsor é então:

$$
Q_{total} = Q_{injetado} + Q_{ingerido}.\tag{4.40}
$$

## **4.8 CONSIDERAÇÕES FINAIS DO CAPÍTULO**

A simulação realizada utilizando o método *Particle-In-Cell* (PIC) fornece resultados sobre a dinâmica das partículas, bem como diagnósticos relacionados aos campos elétricos, magnéticos e o potencial elétrico. Nesse sentido, é essencial contar com mecanismos matemáticos para obter os parâmetros de desempenho do propulsor do tipo Hall.

Nesse contexto, a relevância deste capítulo reside no fornecimento dos mecanismos matemáticos necessários para o cálculo dos parâmetros de desempenho do propulsor, permitindo uma análise eficiente do mesmo.

## **5 EQUAÇÕES GOVERNANTES**

Dado o contexto téorico acerca do propulsor do tipo Hall, além dos princípios físicos do propulsor, e conceitos básicos acerca da física de plasmas, temos todo o necessárias para começarmos a explicitar sobre a metodologia que leva a simulação numérica, porém antes, faz-se necessário explicitar as equações governantes que regem uma simulação numérica por meio da metodologia de *Particle-In-Cell* (PIC), que será melhor abordada no próximo capítulo. Desse modo, explicitando as equações governantes da simulação numérica, temos:

#### **5.1 FORÇA DE LORENTZ**

Temos uma abordagem lagrangiana visto que como já explicitado, o plasma é um sistema composto por partículas carregadas interagindo via campos elétricos e magnéticos, onde de acordo com [Çengel e Cimbala](#page-115-0) [\(2010\)](#page-115-0) a descrição lagrangiana é um método no qual envolve-se acompanhar o vetor posição de cada partícula, e além do mais acompanhar o vetor velocidade ambos como funções do tempo, temos uma abordagem Lagrangiana. Desse modo, podemos utilizar a força de Lorentz para obtermos a força causada entre duas partículas carregas, onde segundo [La](#page-116-1)[penta](#page-116-1) [\(2010\)](#page-116-1), identificando cada partícula com o rótulo  $p$  e sua carga com  $q_p$  e a posição com  $x_p$ e a velocidade com  $v_p$ , a força agindo sobre as partículas é explicitada na Equação [5.1.](#page-55-0)

<span id="page-55-0"></span>
$$
\mathbf{F}_p = q_p(\mathbf{E}(\mathbf{x}_p) + \mathbf{v}_p \times \mathbf{B}_p(\mathbf{x}_p)).
$$
\n(5.1)

Porém, para obtermos as forças de Lorentz, dependemos do valor do campo magnético (E) e do campo magnético (B), que poderão ser obtidos a partir da resolução das equações de Maxwell, que são explicitadas na seção a seguir.

## <span id="page-55-2"></span>**5.2 EQUAÇÕES DE MAXWELL**

Como vimos, as forças que atuam sobre as partículas são calculadas a partir dos campos elétricos e magnéticos avaliados na posição da partícula, onde os campos elétricos e magnéticos são eles próprios criados por as partículas no sistemas e por fontes adicionas fora do sistema, como por exemplo os ímãs ao redor do plasma ou elétrodos externos. Os campos são calculados resolvendo as equações de Maxwell, mostradas na Equações [5.2,](#page-55-1) [5.3,](#page-56-0) [5.4](#page-56-1) e [5.5:](#page-56-2)

<span id="page-55-1"></span>
$$
\nabla \cdot \mathbf{E} = \frac{\rho}{\epsilon_0},\tag{5.2}
$$

<span id="page-56-0"></span>
$$
\nabla \times \mathbf{E} = -\frac{\partial \mathbf{B}}{\partial t},\tag{5.3}
$$

<span id="page-56-1"></span>
$$
\nabla \cdot \mathbf{B} = 0,\tag{5.4}
$$

<span id="page-56-2"></span>
$$
\nabla \times \mathbf{B} = \mu_0 \mathbf{J} + \mu_0 \epsilon_0 \frac{\partial \mathbf{E}}{\partial t}.
$$
 (5.5)

Desse modo, verificamos que os campos magnéticos e elétricos dependem de rotacionais e divergentes de um campo vetorial, que a partir do próximo capítulo, iremos explicitar a metodologia sobre como calcula-os computacionalmente.

## **5.3 EQUAÇÃO DE VLASOV-MAXWELL**

Considera-se a abordagem utilizado por [Hockney e Eastwood](#page-116-2) [\(1981\)](#page-116-2) no qual visa fazer uma ligação matemática clara entre o modelo matemático do plasma e sua solução numérica, para tornar a derivação o mais fácil possível, mantendo todos os seus passos fundamentais, consideramos um plasma eletrostático e unidimensional, para fins de facilidade. Considera-se a equação de Vlasov, onde de acordo com [Vlasov](#page-118-0) [\(1968\)](#page-118-0), a equação de Vlasov é uma equação diferencial cujo descreve-se a evolução temporal de uma determinada função distribuição de plasma consistindo de partículas carregadas com interações de longe alcance, como por exemplo a interação de Coulomb. Desse modo a função de distribuição do espaço de fase  $f_s(x, v, t)$  para uma dada espécie s (elétrons ou íons), definida como a densidade numérica por elemento unitário do espaço de fase (ou a probabilidade de encontrar uma partícula em um  $d_x$  e  $d_v$  em torno de um certo ponto do espaço de fase  $(x, v)$ , é governado pela equação de Vlasov, explicitado na Equação [5.6.](#page-56-3) Ressalta-se que na subseção [5.3.1,](#page-57-0) faz-se uma explanação breve do que seria um espaço de fase.

<span id="page-56-3"></span>
$$
\frac{\partial f_s}{\partial t} + v \frac{\partial f_s}{\partial x} + \frac{q_s E}{m_s} \frac{\partial f_s}{\partial v} = 0,
$$
\n(5.6)

onde  $q_s$  e  $m_s$  são a carga e a massa da espécie, respectivamente.

De acordo com [Colonna](#page-115-1) [\(2022\)](#page-115-1) e [Low](#page-117-0) [\(1958\)](#page-117-0) a equação de Vlasov (Equação [5.6\)](#page-56-3), é baseado na equação de transporte de Boltzmann, porém a mesma tem um termo que descreve a colisão entre partículas, e para a construção da equação de Vlasov, ele começa utilizando a equação de Boltzmann sem contabilizar as colisões. Vlasov buscou fazer "melhorias"na descrição a partir da equação de Boltzmann, pois ele argumentava que a abordagem cinética padrão tinha dificuldades quando aplicada a uma descrição do plasma com interação de Coulomb de longo alcance. Ele menciona os seguintes problemas que surgem ao aplicar a teoria cinética baseada em colisões de pares à dinâmica do plasma:

1. A teoria das colisões de pares discorda da descoberta por Rayleigh, Langmuir e Lewi Tonks de vibrações naturais no plasma de elétrons.

- 2. A teoria das colisões de pares não é formalmente aplicável à interação de Coulomb devido à divergência dos termos cinéticos.
- 3. A teoria das colisões de pares não pode explicar os experimentos de Harrison Merrill e Harold Webb sobre o espalhamento anômalo dos elétrons no plasma gasosos.

Vlasov desse modo, sugere que essas dificuldades se originam do caráter de longo alcance da interação de Coulomb, e desse modo, ele fez as alterações e chegou a equação de Vlasov que resolvia tais problemas.

Seguindo [Degond e Neunzert](#page-115-2) [\(1986\)](#page-115-2), a lógica explicitada para a equação de Vlasov, podemos fazer uma adaptação para descrevermos um modelo matemático no qual há a presença de um campo magnético, cujo é a chamada equação de Vlasov-Maxwell, primeiramente devemos transformar a equação de Vlasov em um vetor, pois o campo magnético e o campo elétrico são sempre perpendiculares entre si, então devemos fazer uma análise em uma equação vetorial incluindo a força de Lorentz, explicitada na Equação [5.1,](#page-55-0) na equação de Vlasov, já que como já foi dito, agora considera-se não apenas as forças elétricas, mas também as forças magnéticas. Desse modo, a Equação [5.7,](#page-57-1) descreve a equação de Vlasov-Maxwell.

<span id="page-57-1"></span>
$$
\frac{\partial f_s}{\partial t} + \mathbf{v} \cdot \frac{\partial f_s}{\partial \mathbf{x}} + \frac{q_s}{m_s} (\mathbf{E} + \mathbf{v} \times \mathbf{B}) \cdot \frac{\partial f_s}{\partial \mathbf{v}} = 0, \tag{5.7}
$$

onde, nota-se que as derivadas são descritas na notação vetorial padrão no espaço de configuração tridimensional x e no espaço de velocidade tridimensional v, formando juntos o espaço de fase clássico. De modo que os campos elétricos e magnéticos, são obtidos pelas equações de Maxwell, descrito na seção [5.2.](#page-55-2)

#### <span id="page-57-0"></span>**5.3.1 Espaço de fase**

De acordo com [Besse e Sonnendrücker](#page-115-3) [\(2003\)](#page-115-3), o espaço fase pode ser definido como um espaço abstrato cujo coordenadas são variáveis do sistema estudado. O estudo da dinâmica de partículas nesse espaço permite que haja a eliminação da restrição de tempo no estudo envolvendo a evolução de um sistema. De acordo com as equações da mecânica, a evolução de um sistema descrito por uma abordagem Lagrangiana é inteiramente determinada pelos dados iniciais da posição e a da velocidade.

#### **5.4 DENSIDADE DE CARGA LÍQUIDA E DENSIDADE DE CORRENTE**

Para a solução das equações de Maxwell, e por conseguinte, obtermos uma maneira de resolver numericamente a equação de Vlasov-Maxwell, devemos obter o valor da densidade de carga líquida ρ, onde segundo [Myers, Colella e Straalen](#page-117-1) [\(2017\)](#page-117-1) é calculada a partir da função distribuição, explicitada na Equação [5.8,](#page-58-0) mostrada a seguir:

<span id="page-58-0"></span>
$$
\rho(\mathbf{x},t) = \sum_{s} q_s \int_{\mathbb{V}} f_s(\mathbf{x}, \mathbf{v}, t) dv.
$$
\n(5.8)

E além do mais, a equação de Maxwell também depende da densidade de corrente j, onde de acordo com [Crouseilles et al.](#page-115-4) [\(2021\)](#page-115-4), pode ser obtida multiplicando a densidade de carga líquida pelo campo de velocidade, conforme explicitado na Equação [5.9:](#page-58-1)

<span id="page-58-1"></span>
$$
\mathbf{j}(\mathbf{x},t) = \sum_{s} q_s \int_{\mathbb{V}} \mathbf{v} f_s(\mathbf{x}, \mathbf{v}, t), \qquad (5.9)
$$

onde ressalta-se que tanto na Equação [5.8](#page-58-0) quanto na Equação [5.9,](#page-58-1) a variável V é o espaço de velocidade.

## **5.5 CONSIDERAÇÕES FINAIS DO CAPÍTULO**

Neste capítulo, são apresentadas as equações governantes que regem a simulação realizada através do método *Particle-In-Cell* (PIC). Conforme explicado anteriormente, esse método é baseado em uma abordagem Lagrangiana, onde o vetor posição e velocidade de cada partícula são acompanhados, permitindo determinar a força atuante sobre elas. No entanto, para realizar esse cálculo, é necessário conhecer o campo elétrico e magnético das partículas. Justificando assim a presença das equações de Maxwell. Posteriormente, investigaremos como, por meio da abordagem Partícula-Partícula (PP), é possível determinar a nova posição de uma partícula a partir da força entre duas partículas. Portanto, é importante esclarecer a fundamentação matemática que governa a simulação numérica por meio do método Particle-In-Cell (PIC).

Uma vez que o método *Particle-In-Cell* (PIC) foi desenvolvido com o propósito de facilitar o cálculo de um conjunto de bilhões de partículas, é essencial obter um modelo matemático que descreva a evolução temporal de uma função de distribuição de plasma específica. Isso nos permitirá compreender estatisticamente o comportamento dessas partículas, justificando assim a utilização das equações de Vlasov-Maxwell. Vale ressaltar que essa equação só possui solução numérica.

E para fechar o conjunto de equações, para que seja possível solucionar as equações de Maxwell, e por conseguinte, resolver numericamente a equação de Vlasov-Maxwell, faz-se necessário saber os valores de densidade de carga e densidade de corrente.

# **6 METODOLOGIA DA SIMULAÇÃO NUMÉRICA**

De acordo com [Cottet e Raviart](#page-115-5) [\(1984\)](#page-115-5) a física do plasma tem vários problemas não lineares, que como consequência, faz-se com que não tenha modelos macroscópicos totalmente satisfatório, cujo em grande parte os modelos usam equações da mecânica dos fluidos, como por exemplo a magnetohidrodinâmica. Desse modo, físicos vêm fazendo um esforço considerável para obter descrições macroscópicas, e vem sendo utilizado ferramentas muito eficientes que são fornecidas pela simulação computacional das equações cinéticas usando métodos numéricos. No entanto, devido ao número de independentes variáveis (posição, velocidade e tempo), a aproximação numérica dessas equações cinéticas é, de qualquer forma, muito cara. No entanto, existe uma classe de métodos numéricos que agora são usados atualmente para resolver as equações cinéticas: os modelos de partículas onde o plasma é substituído por um grande conjunto de superpartículas carregadas que obedecem às leis usuais da física. Portanto, dessa maneira, chegamos ao conceito de *Particle-In-Cell*, onde para definirmos seu conceito, precisamos saber alguns conceitos básicos antes, como os conceitos de tipos de sistema interativos, descrição dos sistemas de iteração, fazermos uma breve descrição dos sistemas de interação, explicitar sobre a abordagem partículapartícula (PP), e desse modo podemos explicitar sobre o método de *Particle-In-Cell* (PIC).

#### **6.1 TIPOS DE SISTEMAS INTERATIVOS**

De acordo com [Lapenta](#page-116-1) [\(2010\)](#page-116-1), temos que conforme será explicitado nas seguintes subseções a seguir, temos que os sistemas interativos podem ser divididos em duas subclasses, um no qual temos um sistema fortemente acoplado que tem um traço característico de haver a presença de uma sucessão de colisões e tem a presença de poucas partículas no sistema e outra no qual temos um sistema fracamente acoplados, que tem a característica de ter uma grande presença de partículas e um campo médio produzido pela superposição de constribuições do grande número de partículas que o sistema contém.

#### **6.1.1 Sistema fortemente acoplado**

Temos que um ponto chave na descrição na derivação do método de *Particle-In-Cell* é como devemos computar as fontes na equação de Maxwell, uma vez que o sistema total é feito de uma coleção de partículas de tamanho infinesimal, cujo as fontes das equações de Maxwell são distribuições de constribuições uma para cada partícula. Dessa forma, consideramos um sistema formado por uma coleção de partículas, cada uma carregando uma carga situada em uma caixa com um lado cujo comprimento é o comprimento de Debye,  $\lambda_D$ , onde ressalta-se que a caixa é 3D, mas a representação é 2D para facilitar a compreensão. Ressalta-se que faz-se a opção

pelo comprimento de Debye porque uma propriedade básica dos plasmas é proteger os efeitos de cargas localizadas em distâncias que excedem o comprimento de Debye. É claro que como vimos, a blindagem é exponencial e o efeito não é totalmente cancelado em um comprimento de Debye, mas esse comprimento nos fornece uma escolha razoável para a faixa de interação. O campo elétrico em cada ponto da caixa é calculado pela superposição da contribuição de cada partícula.

Desse modo, vamos realizar um experimento de pensamento ideal baseado no uso de um dispositivo experimental capaz de detectar o campo elétrico local em uma posição espacial. Tal dispostivo existe, mas a determinação do campo elétrico local continua sendo uma tarefa complicada, mas não impossível. De qualquer forma, tentamos conduzir um experimento mental onde nenhuma lei da física seja violada, mas onde as dificuldades do trabalho experimental sejam eliminadas. A medida que uma partícula passa pelo sensor, há um salto para cima e quando se afasta, há um salto para baixo. Conforme mostrado na Figura [6.1,](#page-60-0) mostrada abaixo.

<span id="page-60-0"></span>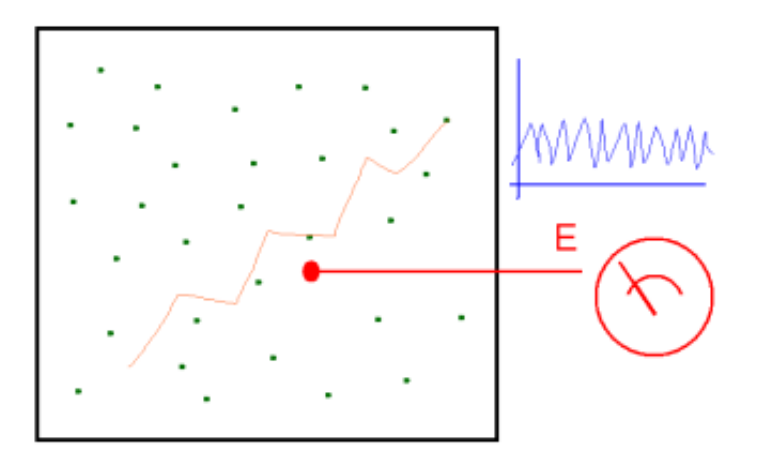

Figura 6.1: Um sistema fortemente acoplado. [\(LAPENTA,](#page-116-1) [2010\)](#page-116-1)

De modo que o mesmo efeito é detectado por cada uma das partículas no sistema. O campo elétrico que cada partícula sente é a soma das constribuições do campo elétrico de todas as outras partículas, mas somente quando outra partícula passasse pelo campo elétrico registraria um salto: em termos comuns, esse evento é chamado de colisão. Portanto, as devidas trajetórias das partículas seriam então afetadas por uma série de contadores registrados como salto na trajetória.

Desse modo, temos um sistema onde a evolução é determinada pelos encontros imediatos e pela configuração relativa de quais dois pares de partículas, o sistema que foi descrito segue a linhagem da teoria cinética como um sistema fortemente acoplado, onde nesse tipo de sistema, temos que há a presença de poucas partículas na caixa com comprimentos de Debye, ou seja é pequeno.

#### **6.1.2 Sistema fracamente acoplado**

O sistema fracamente acoplado é descrito como uma situação oposta a apresentada na descrição de um sistema fortememente acoplado, desse modo, temos que o sistema fracamente acoplado segundo [Lapenta](#page-116-1) [\(2010\)](#page-116-1) é caracterizado por ser composto por um número extremamente grande de partículas, de modo que em qualquer ponto, o número de partículas que contribuem para o campo elétrico é muito grande, conforme explicitado na Figura [6.2,](#page-61-0) mostrada a seguir.

<span id="page-61-0"></span>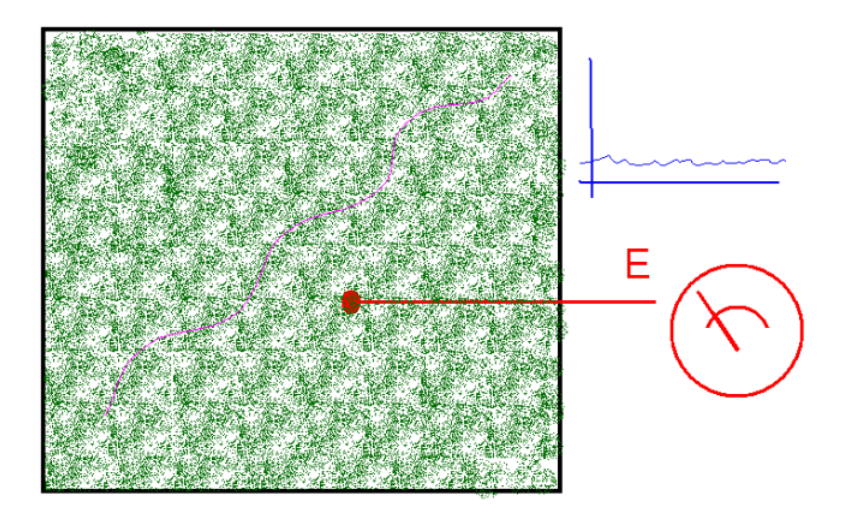

Figura 6.2: Um sistema fracamente acoplado. [\(LAPENTA,](#page-116-1) [2010\)](#page-116-1)

Portanto, independentemente do movimento da partícula, o campo é dado pela superposição de muitas contribuições, e como consequência, pela simples média do efeito de todas as partículas que contribuem para a medição, a medição é suave e não salta no tempo. Da mesma forma, a trajetória de uma partícula é afetada a qualquer momento por um grande número de outras partículas, porém a trajetória é suave e sem saltos. Assim, temos que esses sistemas como já definidos, são chamados de fracamente acoplados. Se no sistema formente acoplado, o traço característico foi a presença de uma sucessão de colisões, no sistema fracamente acoplado, o traço característico é o campo médio produzido pela superposição de constribuições de um grande número de partículas.

## **6.2 DESCRIÇÃO DOS SISTEMAS DE INTERAÇÃO**

Conforme explicitado, o fator discriminante é o número de partículas presente na caixa no qual fazemos nossa análise. Como explicitado, se consideramos o sistema analisado como uma caixa convencional com lados iguais ao comprimento de Debye  $\lambda_D$ , o número de partículas presentes na caixa é:

<span id="page-61-1"></span>
$$
N_D = n\lambda_D^3,\tag{6.1}
$$

onde, como já explicitado no capítulo [2](#page-25-0) que explica conceitos sobre plasmas, n é a densidade

de partículas.

Temos que este conceito pode ser elaborado considerando as energias das partículas no sistema. As partículas na caixa são distribuídas de forma não uniforme e totalmente aleatória, mas em média, o volume associado a cada partícula é simplesmente o volume da caixa, que é  $\lambda_D^3$ , dividido pelo número de partículas na caixa  $N_D$ , mostrado na Equação [6.1,](#page-61-1) conforme mostrado na equação a seguir:

$$
V_p = \frac{\lambda_D^3}{n\lambda_D^3} = \frac{1}{n},\tag{6.2}
$$

onde este volume  $V_p$ , pode ser usado para determinar a distância interpartículas média, bastase retirar a raiz cúbica desse volume, conforme mostrado na equação a seguir:

<span id="page-62-0"></span>
$$
a = V_p^{1/3} \equiv n^{-1/3}.
$$
\n(6.3)

Esta relação fornece uma distância estatística média, pois as partículas são distribuídas aleatoriamente e suas distâncias também são aleatórias, mas em média a distância interpartículas é a. Desse modo, a energia potencial eletrostática entre duas partículas com separação a pode ser obtida, segundo [Grant e Phillips](#page-116-3) [\(2013\)](#page-116-3) a partir da lei de Coulomb, explicitada na equação a seguir:

$$
\mathbf{F}_{pot} = \frac{1}{4\pi\varepsilon_0} \frac{q^2}{a^2} \hat{\mathbf{a}},\tag{6.4}
$$

onde,  $\varepsilon_0$  é a constante elétrica, e  $q$  é a carga da partícula. Sabemos que o energia potencial eletrostática, pode ser obtida calculando a integral em relação a variável da dessa força potencial eletrostática, conforme mostrado a seguir:

$$
E_{pot} = \int_0^a \frac{1}{4\pi\varepsilon_0} \frac{q^2}{a^2} da \to E_{pot} = \frac{q^2}{4\pi\varepsilon_0 a},
$$
\n(6.5)

onde, ressalta-se que assumimos a mesma carga q para as duas partículas. Por outro lado, de conceitos vindo da termodinâmica estatística, de acordo com [Hill](#page-116-4) [\(1986\)](#page-116-4), a energia cinética das partículas pode ser calculada como sendo da ordem:

$$
E_{th} = K_B T,\tag{6.6}
$$

onde, conforme já vimos,  $K_B$  é a constante de Boltzmann e T á temperatura das partículas. Assim, a partir desse conceito, uma medida útil é a do acomplamento de plasma Λ, que é um parâmetro que mede a razão entre a energia cinética das partículas e a energia potencial eletrostática, conforme mostrado a seguir:

$$
\Lambda = \frac{E_{th}}{E_{pot}} \equiv \frac{4\pi\varepsilon_0 a K_B T}{q^2}.
$$
\n(6.7)

Sabemos que a distância a é igual a  $n^{-1/3}$ , segundo a Equação [6.3,](#page-62-0) desse modo, o parâmetro de acoplamento pode ser escrito como:

$$
\Lambda = \frac{4\pi\varepsilon_0 K_B T}{q^2 n^{1/3}}.\tag{6.8}
$$

E além do mais, como mostrado na Equação [2.43](#page-33-0) mostrado no capítulo [2,](#page-25-0) o comprimento de Debye, adaptado para essa situação que estão explicitando, é dado por:

$$
\lambda_D = \left(\varepsilon_0 \frac{K_B T}{nq^2}\right)^{1/2}.
$$

E temos também que a Equação [6.1](#page-61-1) mostra uma relação entre o número de partículas na caixa e o comprimento de Debye, desse modo, o parâmetro de acomplamento pode ser escrito como:

$$
\Lambda = 4\pi N_D^{2/3}.\tag{6.9}
$$

Portanto, o parâmetro de acoplamento de plasma dá um novo significado física ao número de partículas no quadrado. Quando muitas partículas estão presentes na caixa, que chamaremos de caixa de Debye, a energia térmica excede em muito a energia potencial, tornando a trajetória de cada partícula pouco influenciada pelas interações com as outras partículas, e esta é exatamente a condição descrita acima para sistemas fracamente acoplados. Por outro lado, quando o parâmetro de acoplamento é pequeno, a energia potencial domina e as trajetórias são fortemente afetadas pelas interações vizinhas, e está é a condição típica de sistemas fortemente acoplados.

## <span id="page-63-0"></span>**6.3 ABORDAGEM PARTÍCULA-PARTÍCULA (PP)**

Uma simulação de computador de um sistema de partículas em interação uma com a outra pode ser conduzida em princípio simplesmente seguindo cada partícula no sistema, e isso é a abordagem chamada partícula-partícula (PP) que descreve o movimento de N partículas evoluindo as equações de Newton para cada uma das N partículas tomando-se a força agindo sobre a partícula como o efeito combinado de todas as outras partículas do sistema. A evolução é discretizada em muitos passos temporais  $\triangle t$ , cada um escolhido de forma que as partículas se movam apenas uma pequena distância, e após cada movimento a força é recalculada e um novo movimento é feito para todas as partículas. Se identificarmos a posição e a velocidade da partícula como, respectivamente,  $x_p$  e  $v_p$ m as equações de movimento podem ser escritas como:

$$
\mathbf{x}_p^{novo} = \mathbf{x}_p^{velho} + \triangle t \mathbf{v}_p^{velho},\tag{6.10}
$$

$$
\mathbf{v}_p^{novo} = \mathbf{v}_p^{velho} + \triangle t \mathbf{F}_p,\tag{6.11}
$$

onde, o principal custo do esforço é o cálculo da força que requer a soma de todas as partículas do sistema, ou seja:

$$
\mathbf{F}_p = \sum_{p'} \mathbf{F}_{pp'}.\tag{6.12}
$$

De modo que  $F_{pp'}$  é a força de interação entre duas partículas  $p e p'$ . Por exemplo, se caso a força for uma força eletrostática, então:

$$
\mathbf{F}_{pp'} = \frac{q_p q_{p'}}{4\pi\varepsilon_0 |\mathbf{x}_p - \mathbf{x}_{p'}|^2} \cdot \frac{\mathbf{x}_p - \mathbf{x}_{p'}}{|\mathbf{x}_p - \mathbf{x}_{p'}|},
$$
(6.13)

onde ressalta-se que o termo que multiplica a força de Coulomb é um mecanismo para tornar a força negativa caso seja necessário. Desse modo, na prática, todas as forças são calculadas com os valores antigos das posições das partículas disponíveis em um determinado momento. Uma vez que a força é calculada, as novas velocidades podem ser calculadas, e por conseguinte, as novas posições podem ser calculadas e o ciclo se repete indefinidamente.

Para cada partícula, o número de termos a serem somados para calcular a força é  $N - 1$ , e considerando que existam N partículas, mas que cada parte precisa ser calculado apenas uma vez, o número total de cálculos de força é  $N(N-1)/2$ . Para sistemas fortemente acoplados, onde o número de partículas na caixa de Debye é pequeno, a abordagem PP é viável e forma base do método de dinâmica molecular muito bem sucedido. Porém, para sistemas fracamente acoplados, onde temos um número de partículas muito grande, o método PP não é muito prático, uma vez que a media que o número de partículas aumenta, o custo aumenta quadradicamente (ou como N log N) e torna o esforço computacional incontrolável. Nesse caso, não se pode simplesmente descrever todas as partículas no sistema e um método deve ser desenvolvido para reduzir a descrição a apenas uma amostra estatística das partículas.

### <span id="page-64-0"></span>**6.4 PARTÍCULAS DE TAMANHO FINITO**

De acordo com [Lapenta](#page-116-1) [\(2010\)](#page-116-1), a ideia-chave por trás da simulação de sistemas fracamente acoplados é usar como bloco de construção do modelo de construção e não usar partículas únicas, mas nuvens coletivas delas, ou seja, cada partícula computacional, que chamamos de superpartículas representa um grupo de partículas e pode ser visualizada como um pequeno pedaço do espaço de fase. Conforme mostrado a seguir:

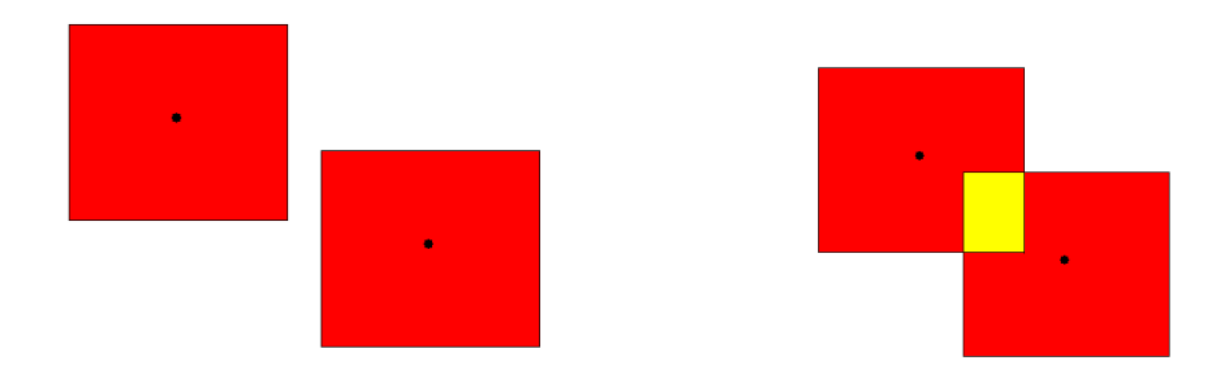

Figura 6.3: Partículas de tamanho finito. [\(LAPENTA,](#page-116-1) [2010\)](#page-116-1)

A vantagem fundamental da abordagem de partículas de tamanho finito é que as partículas computacionais, sendo de tamanho finito, integramente mais fracamente do que partículas pontuais. Quando duas partículas pontuais integram, por exemplo, via força coulombiana, a força repulsiva ou atrativa cresce à medida que as partículas se aproximam, atigindo uma singularidade na separação zero. Porém, ao invés disso, partículas de tamanho finito se comportam como partículas pontuais até que suas respectivas superfícies comecem a se sobrepor. Uma vez que ocorre a sobreposição, a área de sobreposição é neutralizada, não contribuindo para a força entre as partículas, a distância zero, quando as partículas se sobrepões totalmente, assumindo que todas as partículas têm a mesma superfície, a força se torna zero.

Desse modo, o uso de partículas computacionais de tamanho finito permite reduzir a interação entre as partículas. Relembrando a definição de parâmetro do plasma, o uso das partículas de tamanho finito resulta na redução da energia potencial para a mesma energia cinética. A consequência benéfica é que o parâmetro correto do plasma pode ser alcançado usando menos partículas do que no sistema físico. A conclusão é que o parâmetro de acomplamento correto é alcançado utilizando menos partículas interagindo fracamente. A condição realista é então recuperada.

## **6.5 MÉTODO DO PARTICLE-IN-CELL (PIC)**

Dado os conceitos explicitados na seções [6.3](#page-63-0) e [6.4,](#page-64-0) vimos que por mais que não temos poder computacional para fazer um abordagem partícula-partícula para sistemas fracamente acoplados, podemos desenvolver um método reduzir as partículas no sistema e não perdemos a condição realista do sistema, onde temos um sistema que age como um sistema fortemente acoplado computacionalmente, porém suas condições físicas agem como um sistema fracamente acoplados, e temos assim então o método do *Particle-In-Cell* (PIC). A ideia do *Particle-In-Cell* é explicitada na imagem a seguir:

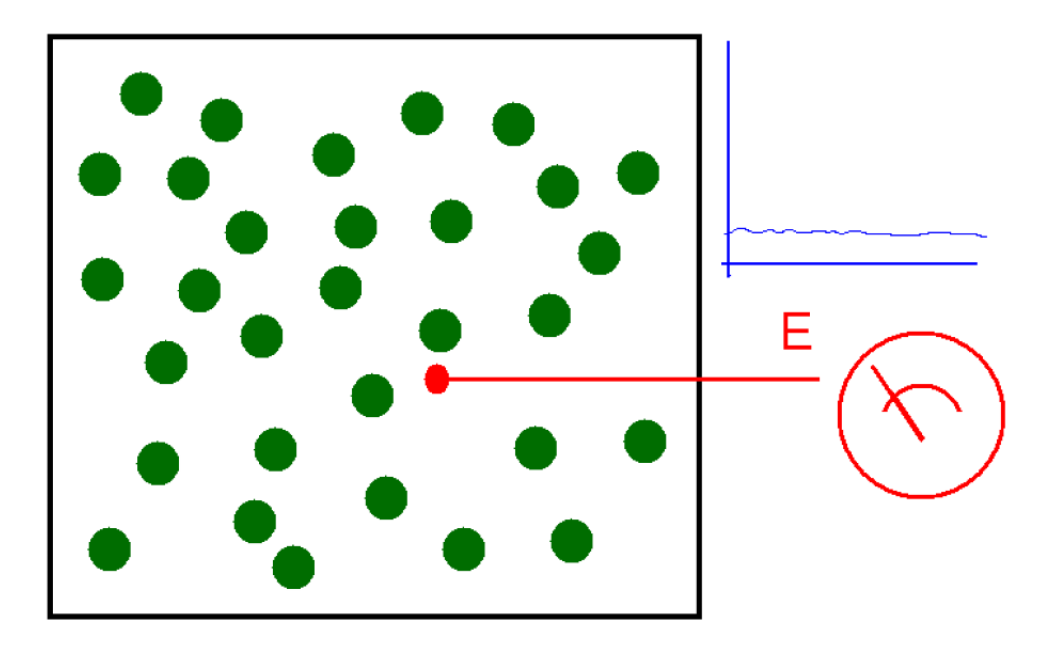

Figura 6.4: Um sistema de partículas de tamanho finito. [\(LAPENTA,](#page-116-1) [2010\)](#page-116-1)

O sistema é representado por um pequeno número de partículas de tamanho finito, todas interagindo através do potencial correto em distâncias além da distância de sobreposição, mas corrigindo o efeito de menos partículas em distâncias pelo potencial de interação reduzido. O resultado final é que as flutuações do campo elétrico no sistema são corretamente suaves como deveriam ser em um sistema fracamente acoplados. A razão agora não é que, a qualquer momento, haverá um número muito grande de partículas médias entre si, mas sim que o efeito das poucas partículas próximas ao ponto de mediação é fraco. Da mesma forma, a trajetória das partículas é suave como no sistema real, mas não porque cada partícula é cercada por um número muito grande de vizinhos próximos, em vez disso, os poucos vizinhos próximos produzem interações fracas, desse modo, o efeito coletivo ainda é mantido e é correto, pois a interação de longo alcance não é modificado e reproduz corretamente o sistema físico.

## **6.6 ABORDAGEM NUMÉRICA**

Segundo [Lapenta](#page-116-1) [\(2010\)](#page-116-1), o método de *Particle-In-Cell* pode ser considerado como uma abordagem de elementos finitos, mas com elementos finitos que se movem e se sobrepõem. A formulação matemática do método de *Particle-In-Cell* é obtida assumindo que a função de distribuição de cada espécie é dada pela superposição de vários elementos:

$$
f_s(\mathbf{x}, \mathbf{v}, t) = \sum_p f_p(\mathbf{x}, \mathbf{v}, t).
$$
 (6.14)

De modo que cada elemento representa um grande número de partículas físicas que estão pró-

ximas umas das outras no espaço de fase. Por esta razão, a sua escolha dos elementos é feita de forma a ser ao mesmo tempo fisicamente significativo e matemativamente conveniente. O método do *Particle-In-Cell* (PIC) baseia-se em atribuir a cada partícula computacional uma forma funcional específica para sua distribuição, uma forma funcional com um número de parâmetros livres cuja evolução temporal determinará a solução numérica da equação de Vlasov-Maxwell. A escolha geralmente é feita para ter dois parâmetros livres na forma funcional para cada dimensão espacial. Os parâmetros livres irão adquirir o significado físico de posição e velocidade da partícula computacional. A dependência funcional é ainda assumida como sendo o produto tensorial da forma em cada direção do espaço de fase:

$$
f_p(\mathbf{x}, \mathbf{v}, t) = N_p S_\mathbf{x}(\mathbf{x} - \mathbf{x}_p(t)) S_v(\mathbf{v} - \mathbf{v}_p(t)),
$$
\n(6.15)

onde,  $S_x$  e  $S_y$  são as funções de forma para as partículas computacionais e  $N_p$  é o número de partículas físicas que estão presentes nos elementos do espaço de fase representado pela partícula computacional. Temos que uma série de propriedades das funções de forma vêm de sua definição:

- (i) O suporte das funções de forma é compacto, para descrever uma pequena porção do espaço de fase (ou seja, zero fora de uma pequena caixa).
- (ii) Sua integral unitária, é:

$$
\int_{\infty}^{\infty} s_{\xi}(\xi - \xi_p) d\xi = 1,
$$
\n(6.16)

onde, ξ representa qualquer coordenada do espaço de fase.

(iii) Embora não seja estritamente necessário, a navalha de Occam sugere escolher formas simétricas:

$$
S_{\xi}(\xi - \xi_p) = S_{\xi}(\xi_p - \xi).
$$
\n(6.17)

Embora essas definições ainda deixem uma liberdade muito ampla na escolha das funções de forma, tradicionalmente as escolhas realmente usadas na prática são muito poucas.

## **6.7 SELEÇÃO DA FORMA DA PARTÍCULA**

O método do *Particle-In-Cell* (PIC) padrão é essencialmente determinado pela escolha de  $S_v$ , a forma na direção da velocidade com um delta de Dirac:

$$
S_{\mathbf{v}}(\mathbf{v} - \mathbf{v}_p) = \delta(v_x - v_{xp})\delta(v_y - v_{yp})\delta(v_z - v_{zp}).
$$
\n(6.18)

Essa escolha tem a vantagem fundamental de que, se todas as partículas dentro do elemento do espaço de fase descrito por uma partícula computacional tiverem a mesma velocidade, elas permanecerão mais próximas no espaço de fase durante a evolução subsequente. Os métodos de *Particle-In-Cell* originais desenvolvidos nos anos 50 baseavam-se no uso do delta de Dirac também como função de forma no espaço, mas agora para as funções de forma espacial, todos os métodos de *Particle-In-Cell* (PIC) comumente usados são baseados no uso das chamadas b-splines. De modo que, as funções b-splines são uma série de funções de ordem superior consecutivamente obtidas uma das outras por integração. A primeira b-spline é uma função flat-top  $b_0(\xi)$  definida como:

$$
b_0(\xi) = \begin{cases} 1, \text{ Se } |\xi| < 1/2\\ 0, \text{Caso contrário} \end{cases} \tag{6.19}
$$

As b-splines subsequentes,  $b_l$ , são obtidas por integração sucessivas através da seguinte fórmula geradora:

$$
b_l(\xi) = \int_{-\infty}^{\infty} d\xi' b_0(\xi - \xi') b_{l-1}(\xi'). \tag{6.20}
$$

Desse modo, a figura a seguir mostra as 3 primeiras b-splines:

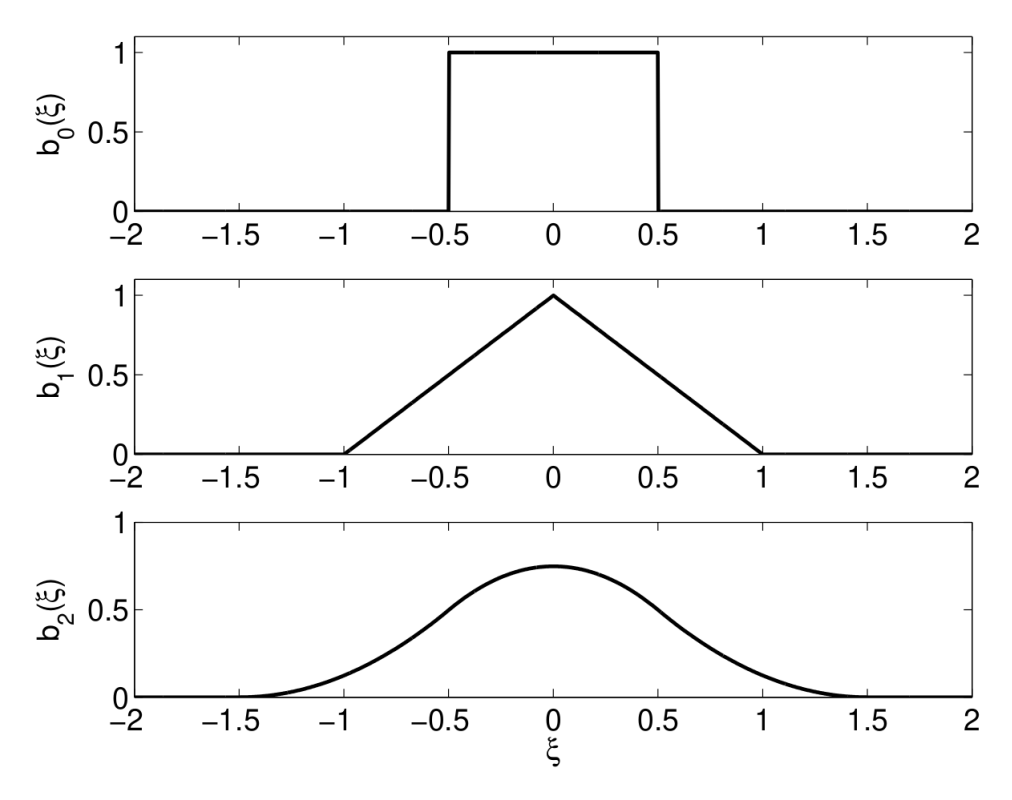

Figura 6.5: Três primeiras funções b-splines. [\(LAPENTA,](#page-116-1) [2010\)](#page-116-1)

Com base nas b-splines, a função de forma espacial dos métodos de *Particle-In-Cell* (PIC) é escolhida como:

$$
S_{\mathbf{x}}(\mathbf{x} - \mathbf{x}_p) = \frac{1}{\Delta_{x_p} \Delta_{y_p} \Delta_{z_p}} b_l \left( \frac{x - x_p}{\Delta_{x_p}} \right) b_l \left( \frac{y - y_p}{\Delta_{y_p}} \right) b_l \left( \frac{z - z_p}{\Delta_{z_p}} \right), \tag{6.21}
$$

onde  $\triangle_{x_p}, \triangle_{y_p}$  e  $\triangle_{z_p}$  são o comprimento de escala do suporte das partículas computacionais,

ou seja, seu tamanho. Portanto, alguns códigos de *Particle-In-Cell* (PIC) usam splines de ordem 1, mas a grande maioria usa b-splines de ordem 0, uma escolha que depende de como é a forma da nuvem na célula, porque a partícula é uma nuvem quadrada uniforme no espaço com extensão infinitesimal nas direções de velocidade.

## **6.8 DERIVAÇÃO DAS EQUAÇÕES DE MOVIMENTO**

Segundo [Lapenta](#page-116-1) [\(2010\)](#page-116-1), para derivar as equações de evolução para os parâmetros livres  $\mathbf{x}_p$ e  $v_p$ , há a exigência de que os primeiros momentos da equação de Vlasov-Maxwell sejam exatamentes satisfeitos pelas formas funcionais escolhidas para cada elementos. Este procedimento requer alguma explicação. Primeiramente, a equação de Vlasov, e por conseguinte a equação de Vlasov-Maxwell, é formalmente linear em  $f_s$  e a equação satisfeita por cada elemento ainda é a mesma equação de Vlasov. A superposição linear dos elementos dá a função de distribuição total e se cada elemento satisfaz a equação de Vlasov, a superposição também o faz. Uma ressalva, os campos realmente depende de  $f_s$  tornando a equação de Vlasov não linear. Como consequência os campos usados em cada equação de Vlasov para cada elemento devem ser os mesmos totais devido a todos os elementos, o mesmo entrando na equação de Vlasov completa para  $f_s$ .

Em segundo lugar, a forma funcional arbitrária escolhida para os elementos não satisfaz exatamente a equação de Vlasov. O procedimento usual do método dos elementos finitos é exigir que os momentos da equação sejam satisfeitos. Os momentos da equação de Vlasov são obtidos multiplicando pelas potências de  $x e v e$  integrando-os. Indicando a integração do domínio espacial e da velocidade pelo símbolo < ... >  $\equiv \int d\mathbf{x} \int d\mathbf{v}$ .

#### **6.8.1 Momento 0**

O momento de ordem zero (< V lasov − M axwell >):

$$
\frac{\partial \langle f_p \rangle}{\partial t} + \left\langle \mathbf{v} \cdot \frac{\partial f_p}{\partial \mathbf{x}} \right\rangle + \left\langle \frac{q_s}{m_s} (\mathbf{E} + \mathbf{v} \times \mathbf{B}) \cdot \frac{\partial f_p}{\partial \mathbf{v}} \right\rangle = 0, \tag{6.22}
$$

onde usou-se a permutabilidade da integração em dxdv e da derivação ao longo do tempo. O segundo e o terceiro termo são zero porque  $f_p$  tem suporte no finito e se anula em infinito no espaço de coordenadas e na velocidade. Observe que o terceiro termo desaparece porque todos os termos de  $v \times B$  não incluem o mesmo componente de v como a derivada parcial que eles multiplicam. Lembrando que  $\langle f_p \rangle = N_p$ , então o primeiro momento é:

$$
\frac{dN_p}{dt} = 0.\t\t(6.23)
$$

Desse modo, a aplicação do momento de ordem zero leva ao estabelecimento da conservação

do número de partículas físicas por partículas computacional.

#### **6.8.2 Três momentos espaciais de primeira ordem**

A aplicação do momento de primeira ordem em x, (< x·V lasov−M axwell >), que implica o uso da notação vetorial para tratar simultaneamente três equações para cada coordenada espacial, dá:

$$
\frac{\partial \langle f_p \mathbf{x} \rangle}{\partial t} + \left\langle \mathbf{x} \mathbf{v} \cdot \frac{\partial f_p}{\partial \mathbf{x}} \right\rangle + \left\langle \mathbf{x} \frac{q_s}{m_s} (\mathbf{E} + \mathbf{v} \times \mathbf{B}) \cdot \frac{\partial f_p}{\partial \mathbf{v}} \right\rangle = 0.
$$
 (6.24)

O último termo continua a ser zero, em virtude da integração sobre v, os outros termos, ao contrário, são novos. O primeiro termo é:

$$
\langle f_p \mathbf{x} \rangle = N_p \int S_{\mathbf{v}}(\mathbf{v} - \mathbf{v}_p) d\mathbf{v} \int \mathbf{x} S(\mathbf{x} - \mathbf{x}_p) d\mathbf{x}, \tag{6.25}
$$

onde, a primeira integral é 1 por definição de  $S_v$  em função da integral unitária e a segunda expressao momento de primeira ordem de  $S_x$ . Lembrando a suposição de simetria de  $S_x$ , esse momento é igual a  $\mathbf{x}_p$ , portanto:

$$
\langle f_p \mathbf{x} \rangle = N_p \mathbf{x}_p. \tag{6.26}
$$

O segundo termo, temos que:

$$
\iint \mathbf{x} \left( v_x \frac{\partial f_p}{\partial x} + v_y \frac{\partial f_p}{\partial y} + v_z \frac{\partial f_p}{\partial z} \right) d\mathbf{x} d\mathbf{v}.
$$
 (6.27)

Quando integramos, todos os termos desaparecem, exceto aquele cujo com a derivada na mesma direção do momento. Por exemplo, na direção x, apenas o primeiro termo desaparece. Conforme explicitado a seguir:

$$
\iint x v_x \frac{\partial f_p}{\partial x} d\mathbf{x} d\mathbf{v} = -\iint v_x f_p d\mathbf{x} d\mathbf{v} = -N_p < v_x >,\tag{6.28}
$$

onde, foi-se utilizado o suporte finito de  $f_p$ , a integração por partes e a simetria de  $S_v$ . Usando a notação vetorial, o segundo termo fica-se:

$$
\iint \mathbf{x} \left( v_x \frac{\partial f_p}{\partial x} + v_y \frac{\partial f_p}{\partial y} + v_z \frac{\partial f_p}{\partial z} \right) d\mathbf{x} d\mathbf{v} = -N_p \mathbf{v}_p. \tag{6.29}
$$

Desse modo, o resultado final da aplicação do momento de primeira ordem em  $x \notin$ :

$$
\frac{d\mathbf{x}_p}{dt} = \mathbf{v}_p. \tag{6.30}
$$

#### **6.8.3 Três momentos de velocidade de primeira ordem**

A aplicação do momento de primeira ordem em v, (< v · V lasov − M axwell >) é:

$$
\frac{\partial \langle f_p \mathbf{v} \rangle}{\partial t} + \left\langle \mathbf{v} \mathbf{v} \cdot \frac{\partial f_p}{\partial \mathbf{x}} \right\rangle + \left\langle \mathbf{v} \frac{q_s}{m_s} (\mathbf{E} + \mathbf{v} \times \mathbf{B}) \cdot \frac{\partial f_p}{\partial \mathbf{v}} \right\rangle = 0.
$$
 (6.31)

O primeiro termo é calculado em analogia ao primeiro termo nos momentos espaciais. O segundo termo ainda é zero, em virtude da integração sobre x. O terceiro termo pode ser calculado acima, lembrando que todos os termos de  $v \times B$  não incluem o mesmo componente de v como a derivada parcial que eles multiplicam:

$$
\iint \mathbf{v} \frac{q_s}{m_s} (\mathbf{E} + \mathbf{v} \times \mathbf{B}) \cdot \frac{\partial f_p}{\partial \mathbf{v}} d\mathbf{x} d\mathbf{v} = -\iint \frac{q_s}{m_s} (\mathbf{E} + \mathbf{v} \times \mathbf{B}) f_p d\mathbf{x} d\mathbf{v}.
$$
 (6.32)

Usando novamente a integração por partes e o suporte finito dos elementos. A integral resultante define duas novas quantidades importantes, o campo elétrico médio e o campo magnético atuando em uma partícula computacional, é:

$$
\iint \frac{q_s}{m_s} (\mathbf{E} + \mathbf{v} \times \mathbf{B}) f_p d\mathbf{x} d\mathbf{v} = -N_p \frac{q_s}{m_s} (\mathbf{E}_p + \mathbf{v}_p \times \mathbf{B}_p), \tag{6.33}
$$

onde, o campo elétrico computacional em uma partícula computacional, é:

$$
\mathbf{E}_p = \int S_{\mathbf{v}}(\mathbf{v} - \mathbf{v}_p) \int S_{\mathbf{x}}(\mathbf{x} - \mathbf{x}_p) \mathbf{E}(\mathbf{x}) d\mathbf{x}, \tag{6.34}
$$

lembrando a propriedade de  $S_v$ , a fórmula para  $\mathbf{E}_v$  simplifica para:

$$
\mathbf{E}_p = \int S_{\mathbf{x}}(\mathbf{x} - \mathbf{x}_p) \mathbf{E}(\mathbf{x}) d\mathbf{x}.
$$
 (6.35)

Para o campo magnético, temos:

$$
\iint \frac{q_s}{m_s} \mathbf{v} \times \mathbf{B} f_p d\mathbf{x} d\mathbf{v} = \frac{q_s}{m_s} \int \mathbf{v} S_{\mathbf{v}} (\mathbf{v} - \mathbf{v}_p) d\mathbf{v} \times \int S_{\mathbf{x}} (\mathbf{x} - \mathbf{x}_p) \mathbf{B} (\mathbf{x}) d\mathbf{x}, \tag{6.36}
$$

desse modo, o campo magnético computacional em uma partícula computacional, é:

$$
\mathbf{B}_p = \int S_{\mathbf{x}}(\mathbf{x} - \mathbf{x}_p) \mathbf{B}(\mathbf{x}) d\mathbf{x}.
$$
 (6.37)

Portanto, o momento de primeira ordem em v fica-se:

$$
\frac{d\mathbf{v}_p}{dt} = \frac{q_s}{m_s} (\mathbf{E}_p + \mathbf{v}_p \times \mathbf{B}_p).
$$
 (6.38)
# **6.8.4 Equações de movimento para as partículas computacionais**

As Equações [6.23,](#page-69-0) [6.30](#page-70-0) e [6.38](#page-71-0) fornecem o conjunto completo de equações de evolução para os parâmetros que definem a dependência funcional da distribuição dentro de cada elemento. É uma vantagem crucial do método de *Particle-In-Cell* (PIC) que suas equações de evolução se assemelhem às mesmas equações de Newton seguidas pelas partículas físicas regulares. A principal diferença é que o campo é calculado como média sobre a função de forma com base na definição de  $\mathbf{E}_p$  e  $\mathbf{B}_p$ . Naturalmente, o próprio campo elétrico é dado pelas equações de Maxwell que, por sua vez, precisam da densidade de carga e da densidade de corrente. A abordagem de PIC nos fornece que ambos dependem da integral da função de distribuição sobre a variável de velocidade. Usando a forma funcional para a função de distribuição de cada elemento computacional, a carga e as densidades de corrente tornam-se:

$$
\rho_s(\mathbf{x}, t) = \sum_p q_s N_p S_\mathbf{x}(\mathbf{x} - \mathbf{x}_p),
$$
\n(6.39)

$$
\mathbf{j}_s(\mathbf{x},t) = \sum_p q_s N_p \mathbf{v}_p S_\mathbf{x}(\mathbf{x} - \mathbf{x}_p).
$$
 (6.40)

Desse modo, esse conjunto de equações fornece uma descrição fechada para a equação de Vlasov. Uma vez acompanhado por um algoritmo para resolver as equações de Maxwell, o sistema Vlasov-Maxwell pode ser resolvido por completo.

Portanto, o método do *Particle-In-Cell* é uma discretização do espaço de fase semelhante a elementos finitos. A função de distribuição contínua é substituída por uma representação matemática discreta fornecida pela superposição de elementos móveis de forma fixa. De acordo com [Coppa et al.](#page-115-0) [\(1996\)](#page-115-0) um elemento do espaço de fase inicialmente descrito corretamente pelas funções de forma escolhidas para a discretização seria distorcido por eletricidade não uniforme e campos magnéticos, porém ao invés de considerar essa distorção, as partículas computacionais têm forma fixa, desse modo, essa aproximação introduz naturalmente um erro que pode ser interpretado como uma modificação do espaço de fases. Seria enganoso confundir este erro com difusão numérica, a distorção do espaço de fase não leva a nenhuma propagação espacial da informação, pois o teorema de Liouville garante a conservação do volume do espaço de fase para cada elemento. Desse modo, temos um é corretamente descrito no sistema discretizado.

## 6.8.4.1 Teorema de Liouville

Segundo [Iwaniec e Martin](#page-116-0) [\(1998\)](#page-116-0), o teorema de Liouville pode ser definido como um resultado da mecânica hamiltoniana sobre a evolução temporal de sistemas mecânicos. Para entender o conceito, considera-se uma região do espaço de fases que evolua temporalmente e pode deslocarse sobre sua trajetória, ou seja, pode mudar sua forma durante o deslocamento temporal. Desse modo, cada um dos seus devidos pontos transforma-se ao longo do tempo em uma região diferente, no qual há a presença de outra parte do espaço de fases. O teorema de Liouville afirma que,

apesar de haver uma translação e alteração de forma, o volume total desta região permanecerá invariante. Quase todas as demostrações usam o fato de que a evolução temporal de uma nuvem de pontos no espaço de fases é de fato uma transformação canônica que irá alterar a forma e posição de nuvem de pontos, mesmo que ainda seu volume total seja mantido.

# **6.9 DISCRETIZAÇÃO TEMPORAL EXPLÍCITA DO MÉTODO DE PARTICLE-IN-CELL (PIC)**

De acordo com [Lapenta](#page-116-1) [\(2010\)](#page-116-1), o conjunto de equações de movimento para as partículas computacionais são equações diferenciais ordinárias simples com a mesma forma que as equações regulares de Newton. Claro, na literatura existem muitos algoritmos para atingir o objetivo de resolver as equações de Newton. Segundo [Jacobs e Hesthaven](#page-116-2) [\(2006\)](#page-116-2), para o algoritmo de PIC, uma escolha eficiente é usar esquemas simples: dado o número muito grande de partículas usadas, cujo é comumente utilizado utilizado bilhões, uma vez que esquemas muito complexos podem resultar em simulações proibitivamente longas, porém se esquemas que exigem um certo grau de complexidade permitir o uso de grandes intervalos de tempo, o custo adicional por intervalo de tempo pode ser compensado com intervalo de tempos mais longos.

O algoritmo mais simples e que é mais utilizado é o chamado algoritmo *leap-frog*, baseado no escalonamento dos níveis de tempo da velocidade e da posição por meio de intervalos:  $\mathbf{x}_n(t)$  $n \triangle t$ )  $\equiv \mathbf{x}_p^n$  e  $\mathbf{v}_p(t = (n + 1/2) \triangle t) \equiv \mathbf{v}_p^{n+1/2}$ . O avanço da posição do nível de tempo n para o nível de  $n+1$  usa a velocidade no ponto médio  $v_p^{n+1/2}$ , e da mesma forma o avanço da velocidade do nível de tempo  $n-1/2$  para  $n+1/2$  usa a posição do ponto médio  $x_p^n$ . Esse passo da velocidade sobre a posição e da posição sobre a velocidade dá o método, onde ressalta-se que seu nome é por sua semelhança com o jogo infantil cujo tem o mesmo nome. Explicita-se o método *leap-frog* na imagem a seguir.

<span id="page-73-0"></span>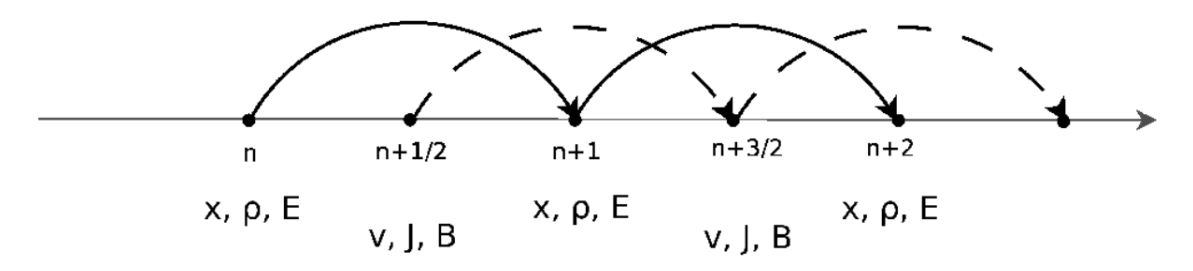

Figura 6.6: Representação visual do algoritmo Leap-Frog. A discretização do tempo é escalonada, com o campo elétrico, a densidade de carga e as posições das partículas em tempos inteiros e o campo magnético, a corrente e a velocidade das partículas em intervalos de meio tempo. [\(LAPENTA,](#page-116-1) [2010\)](#page-116-1)

O esquema representado na Figura [6.6](#page-73-0) pode ser resumido por:

$$
\frac{\mathbf{x}_p^{n+1} - \mathbf{x}_p^n}{\triangle t} = \mathbf{v}_p^{n+1/2},\tag{6.41}
$$

$$
\frac{\mathbf{v}_p^{n+1/2} - \mathbf{v}_p^{n-1/2}}{\Delta t} = \frac{q_s}{m_s} \mathbf{E}_p(x_p^n) + \frac{q_s}{m_s} \left( \frac{\mathbf{v}_p^{n+1/2} + \mathbf{v}_p^{n-1/2}}{2} \right) \times \mathbf{B}_p(x_p^n), \tag{6.42}
$$

onde de acordo com [Birdsall e Langdon](#page-115-1) [\(2004\)](#page-115-1), o uso de  $\mathbf{E}_p$  e  $\mathbf{B}_p$  implica conhecer a solução das equações de Maxwell dadas as posições das partículas no nível de tempo n. A primeira equação é claramente explícita, a segunda é trivialmente formulada explicitamente como uma rototranslação do vetor  $v_p^{n+1/2}$ .

Temos que tecnicamente o algoritmo de *leap-frog* é uma algoritmo de uma precisão de segunda ordem, e o esquema de Euler explicíto regular é de precisão de apenas primeira ordem. No entanto, os dois diferem na prática apenas pelo fato de que a velocidade é escalonadas em meio passo de tempo. Esse escalonamento é obtido movimento a velocidade inicial do primeiro ciclo de tempo em meio passo de tempo usando um método explícito:

$$
\frac{\mathbf{v}_p^{1/2} - \mathbf{v}_p^0}{\triangle t/2} = \frac{q_s}{m_s} \mathbf{E}_p(x_p^0) + \frac{q_s}{m_s} \left( \frac{\mathbf{v}_p^{1/2} + \mathbf{v}_p^0}{2} \right) \times \mathbf{B}_p(x_p^0).
$$
 (6.43)

# **6.9.1 Estabilidade da diferença de tempo explícita**

Segundo [Kelley](#page-116-3) [\(1995\)](#page-116-3), a discretização das equações de movimento usando o algoritmo *leapfrog* introduz uma restrição de estabilidade, onde a estabilidade pode ser estudada com a análise de Von Neumann, ou seja, as equações são linearizadas e sua estabilidade é estudada pela análise de Fourier. Observe que o algoritmo de *leap-frog* está implícito no termo de força de Lorentz, mas explícito na força elétrica. Como consequência, apenas o último termo é de interesse primário e a estabilidade pode ser estudada no limite do campo magnético zero. Assumindo uma dependência linear (harmônica) do campo elétrico, temos:

$$
\frac{q_s}{m_s} \mathbf{E}_p(\mathbf{x}_p) = -\Omega^2 \mathbf{x}_p.
$$
\n(6.44)

Desse modo, a análise de Von Neumann procura soluções da forma  $\mathbf{x}_p^n = \tilde{\mathbf{x}}_p \exp(i\omega_N t)$  e  $\mathbf{v}_p^n = \tilde{\mathbf{v}}_p \exp(i\omega_N t)$  com a resposta numérica do sistema dado por  $\omega_N$ . Segundo [Hockney e](#page-116-4) [Eastwood](#page-116-4) [\(1981\)](#page-116-4), após algumas manipulações algébricas simples, chegamos que:

$$
\left(\frac{\Omega \triangle t}{2}\right)^2 = \sin^2\left(\frac{\omega_N \triangle t}{2}\right). \tag{6.45}
$$

É notável que a função seno de argumentos reais tem valores apeans no intervalo  $[-1, 1]$ . Como consequência disso, quaisquer valores de  $\Omega \Delta t > 2$ , a análise de Von Neumann leva a uma frequência de oscilação numérica complexa,  $\omega_N$ . De fato, sendo o problema real para começar, surgem duas soluções conjugadas complexas. A solução numérica torna-se instável, com uma taxa de crescimento numérico sem equivalência física. Na prática, as partículas começam a fazer uma dissipação numérica de forma ilimitada e rapidamente e a simulação falha em poucos intervalos de tempo.

A primeira regra fundamental da simulação explícita de plasma é que a condição  $\Omega \Delta t > 2$ nunca deve ser violada, para qualquer Ω típico do sistema. De acordo com [Birdsall e Langdon](#page-115-1) [\(2004\)](#page-115-1), a prática aconselha o uso de um passo de tempo consideravelmente menor de ordem  $\Omega \Delta t = 0, 1$ , para evitar dissipação numérico.

# **6.10 DISCRETIZAÇÃO DO ESPAÇO-TEMPO DAS EQUAÇÕES DE CAMPO**

Até agora, a atenção se concentrou na discretização de partículas do sistema Vlasov-Maxwell. Para completar o método de simulação, as equações de Maxwell precisam ser discretizadas no espaço e no tempo. Segundo [Grigoryev, Vshivkov e Fedoruk](#page-116-5) [\(2012\)](#page-116-5) as equações de Maxwell requerem duas entradas, as fontes  $\rho$  e j que vêm da informação transportada pelas partículas. Por sua vez, as saídas são os campos elétricos e magnéticos. A principal preocupação é o acomplamento das equações de Maxwell com as partículas e suas consequências. Assumimos que os campos são conhecidos nos pontos da grade, não necessariamente os mesmos para ambos os campos e são definidos como valores pontuais ou médias sobre os volumes de controle. Por exemplo,  $\mathbf{E}_q$  e **, onde o índice**  $q$  **rotula os pontos discretos, que possivelmente são diferentes para campos elé**tricos e magnéticos. Da mesma forma, assumimos que o esquema de Maxwell escolhido precisa das fontes em pontos de grade discretos definidos como médias sobre os volumes de controles  $V_q$ definindo cada ponto discreto:

$$
\rho_g = \sum_s \frac{q_s}{V_g} \int_{\mathbb{V}} \int_{V_g} f d\mathbf{v} d\mathbf{x},\tag{6.46}
$$

$$
\mathbf{j}_g = \sum_s \frac{q_s}{V_g} \int_{\mathbb{V}} \int_{V_g} \mathbf{v} f d\mathbf{v} d\mathbf{x}.
$$
 (6.47)

Lembrando as Equações [6.14](#page-66-0) e [6.15,](#page-67-0) o cálculo das fontes para as equações de Maxwell requerem o cálculo de uma integral tridimensional da forma da partícula sobre o volume de controle de cada ponto da grade:

$$
\rho_g = \sum_p \frac{1}{V_g} \int_{V_g} S_{\mathbf{x}}(\mathbf{x} - \mathbf{x}_p) d\mathbf{x},\tag{6.48}
$$

$$
\mathbf{j}_g = \sum_p \mathbf{v}_p \frac{1}{V_g} \int_{V_g} S_{\mathbf{x}}(\mathbf{x} - \mathbf{x}_p) d\mathbf{x},\tag{6.49}
$$

onde as integrações no espaço de velocidade são feitos facilmente lembrando a definição de  $S_v$ . A integral no espaço é direta, mas pode envolver operações geométricas complicadas se permitirmos formas gerais para os volumes de controle. Por esta razão, a grande maioria dos métodos de *Particle-In-Cell* usa uma escolha astuta das formas das partículas e dos volumes de controle

para simplificar este esforço. Se as formas das partículas forem escolhidas conforme Equação [6.21](#page-68-0) e a grade escolhida é uniforme, cartesiana e com tamanhos de células em cada dimensão iguais aos tamanhos das partículas, uma reformulação simples e elegante da etapa de integração pode ser obtida lembrando a propriedade explicitada na Equação [6.20](#page-68-1) referente aos b-splines. Cada dimensão pode ser feita separadamente graças à escolha da grade uniforme cartesiana e da forma das partículas como produtos de formas em cada direção. A integral necessária em cada direção pode ser reformulada como:

$$
\int_{\Delta x_g} S_x(x - x_p) = \int_{-\infty}^{\infty} S_x(x - x_p) b_0\left(\frac{x - x_g}{\Delta x_g}\right),\tag{6.50}
$$

onde  $\Delta x_q$  é o intervalo em x relativo ao volume de controle  $V_q$ . Escolhendo  $\Delta x_q = \Delta x_p$ , onde chamaremos simplesmente de  $\triangle x$ , lembrando da definição de  $S_x$ , explicitada na Equação [6.21](#page-68-0) e usando a Equação [6.20,](#page-68-1) fica-se:

$$
\int_{-\infty}^{\infty} S_x(x - x_p) b_0\left(\frac{x - x_g}{\Delta x}\right) = b_{l+1}\left(\frac{x_g - x_p}{\Delta x}\right). \tag{6.51}
$$

Coletando a integral em cada direção, a chamada função de interpolação pode ser definida como:

$$
W(\mathbf{x}_g - \mathbf{x}_p) = b_{l+1} \left( \frac{x_g - x_p}{\Delta x} \right) b_{l+1} \left( \frac{y_g - y_p}{\Delta y} \right) b_{l+1} \left( \frac{z_g - z_p}{\Delta z} \right). \tag{6.52}
$$

As funções de interpolação são consequência direta da escolha feita para as funções de forma. O uso de b-splines é uma escolha poderosa, pois permite escrever as funções de interpolação como b-splines de uma ordem superior. O cálculo da fonte para as equações de Maxwell torna-se então apenas a soma de uma série de avaliações de funções sem exigir integrais geometricamente complexas:

$$
\rho_g = \frac{1}{V_g} \sum_p q_p W(\mathbf{x}_g - \mathbf{x}_p),\tag{6.53}
$$

$$
\mathbf{j}_g = \frac{1}{V_g} \sum_p q_p \mathbf{v}_p W(\mathbf{x}_g - \mathbf{x}_p).
$$
 (6.54)

Um conjunto análogo de operações pode ser realizada para conectar a saída das equações de Maxwell às equações equações de movimento das partículas. As quantidades necessárias são os campos elétrico e magnético descritos nas Equações [6.34](#page-71-1) e [6.37.](#page-71-2) As definições para os campos de partículas requerem campos contínuos. Estes podem ser obtidos mais uma vez usando a interpolação:

$$
\mathbf{E}(\mathbf{x}) = \sum_{g} \mathbf{E}_{g} S_{\mathbf{E}}(\mathbf{x} - \mathbf{x}_{g}), \qquad (6.55)
$$

$$
\mathbf{B}(\mathbf{x}) = \sum_{g} \mathbf{B}_{g} S_{\mathbf{B}}(\mathbf{x} - \mathbf{x}_{g}).
$$
 (6.56)

De modo que  $S_{\mathbf{E}}(\mathbf{x} - \mathbf{x}_q)$  e  $S_{\mathbf{B}}(\mathbf{x} - \mathbf{x}_q)$  são as funções de interpolação de campos. Após a substituição na definição dos campos de partículas, temos:

$$
\mathbf{E}_p = \sum_g \int S_{\mathbf{x}}(\mathbf{x} - \mathbf{x}_p) \mathbf{E}_g S_{\mathbf{E}}(\mathbf{x} - \mathbf{x}_g) d\mathbf{x},\tag{6.57}
$$

$$
\mathbf{B}_p = \sum_g \int S_{\mathbf{x}}(\mathbf{x} - \mathbf{x}_p) \mathbf{B}_g S_{\mathbf{B}}(\mathbf{x} - \mathbf{x}_g) d\mathbf{x}.
$$
 (6.58)

A complexidade geométrica das integrais pode ser evitada escolhendo as funções de interpolação para os campos elétrico e magnéticos como b-splines de ordem 0, conforme explicitado a seguir:

$$
S_{\mathbf{E},\mathbf{B}}(\mathbf{x}-\mathbf{x}_g) = b_0 \left(\frac{x_g - x_p}{\Delta_x}\right) b_0 \left(\frac{y_g - y_p}{\Delta_y}\right) b_0 \left(\frac{z_g - z_p}{\Delta_z}\right). \tag{6.59}
$$

Portanto, o campo elétrico e magnético computacionais, ficam-se:

$$
\mathbf{E}_p = \sum_g \mathbf{E}_g W(\mathbf{x}_g - \mathbf{x}_p) d\mathbf{x},\tag{6.60}
$$

$$
\mathbf{B}_p = \sum_g \mathbf{B}_g W(\mathbf{x}_g - \mathbf{x}_g) d\mathbf{x}.
$$
 (6.61)

Tendo então a mesma função de interpolação usada para as fontes.

# **6.11 DISCRETIZAÇÃO TEMPORAL DAS EQUAÇÕES DE MAXWELL**

Segundo [Lapenta](#page-116-1) [\(2010\)](#page-116-1), discretização mais comum no espaço localiza os campos elétricos e magnéticos e as cargas e correntes das partículas em diferentes locais. A rede de Yee, explicitada na Figura [6.7](#page-78-0) é a aplicação mais utilizada, onde segundo [Jacobs e Hesthaven](#page-116-2) [\(2006\)](#page-116-2) o campo elétrico e as correntes são centradas no vértice, enquanto o campo magnético e a densidade são centradas na célula.

<span id="page-78-0"></span>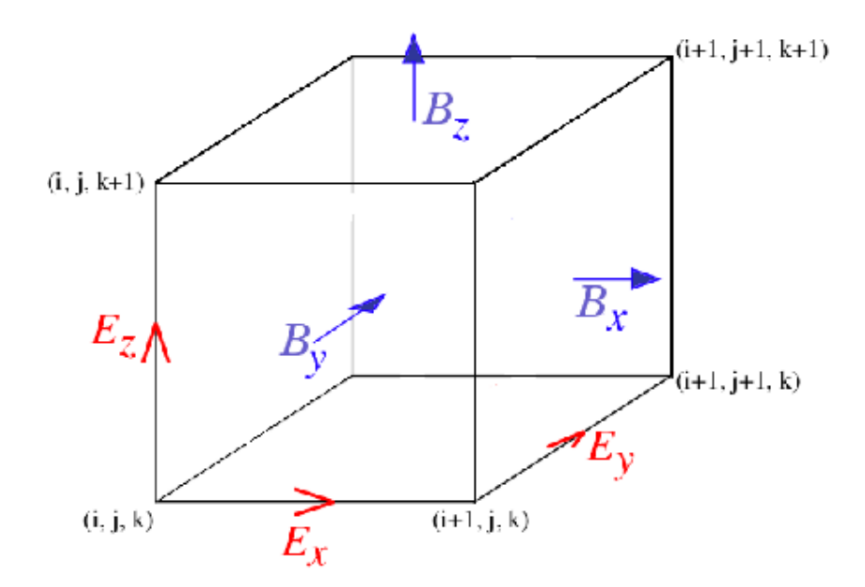

Figura 6.7: Localização dos campos eletromagnéticos em um método PIC baseado na discretização da rede de Yee. A densidade de corrente  $\mathbf{j}_g$  é colocada com o campo elétrico. O PIC explícito não usa diretamente a densidade de carga, exceto para limpeza de divergência (ver texto), e para isso a densidade de carga  $\rho_g$  e o potencial de correção  $\delta\varphi_g$  estão localizados nos vértices  $(i, j, k)$ . [\(LAPENTA,](#page-116-1) [2010\)](#page-116-1)

Mesmo quando as fontes são consideradas conhecidas pela abordagem de partícula explícita, ou seja, são tiradas da etapa de tempo anterior, as equações de Maxwell ainda são um sistema acoplado linear para os campos. Desse modo, os campos nos pontos discretos da grade são obtidos discretizando numericamente as equações de Maxwell que são lineares nos campos:

$$
\mathbb{M}\begin{pmatrix} \mathbf{E}_g \\ \mathbf{B}_g \end{pmatrix} = \begin{pmatrix} \rho_g \\ \mathbf{j}_g \end{pmatrix},\tag{6.62}
$$

onde a matriz M resume o acomplamento linear dos campos elétricos e magnéticos. Portanto, as equações de Maxwell são discretizadas explicitamente utilizando o algoritmo *leap-frog*, explicitadas na Figura [6.6.](#page-73-0) A corrente e o campo magnético são calculados em passos de meio tempo:  ${\bf B}^{n+1/2},{\bf j}^{n+1/2}$  e o campo elétrico e a densidade são calculados no passo de tempo inteiro:  ${\bf E}^n,\rho^n.$ O campo magnético é calculados a partir da equação  $\nabla \times \mathbf{E}$  de Maxwell:

$$
\mathbf{B}^{n+1/2} = \mathbf{B}^{n-1/2} - \triangle t \nabla \times \mathbf{E}^n, \tag{6.63}
$$

e o campo elétrico é calculado ao longo de um intervalo de tempo meio deslocado, conforme mostra-se:

$$
\mathbf{E}^{n+1} = \mathbf{E}^n + \frac{\Delta t}{\mu_0 \varepsilon_0} (\nabla \times \mathbf{B}^{n+1/2} - \mu_0 \mathbf{j}^{n+1/2}). \tag{6.64}
$$

A mesma ordem de marcha simples usada para as partículas pode ser usada também para os campos, resultado em uma abordagem extremamente simples. Entretando, de acordo com [Kelley](#page-116-3) [\(1995\)](#page-116-3), o uso de um esquema explícito dentro da solução de campo introduz uma restrição de estabilidade adicional: A condição de Courant-Friedrichs-Lewy (CFL) sobre a propagação de ondas eletromagnéticas:  $c \Delta t < \Delta x$ .

De acordo com [Morse e Nielson](#page-117-0) [\(1971\)](#page-117-0), essa limitação é intrínseca às equações de Maxwell e pode ser removida discretizando implicitamente apenas a parte linear das equações. O acoplamento com o plasma ainda pode ser tratado explicitamente, ou seja, as fontes são mantidas congeladas em seus valores no início do intervalo de tempo, mas o acoplamento entre duas equação de Maxwell é mantido implicitamente, e isso é devido a razões históricas, onde a formulação potencial é usada na maioria dos códigos onde apenas a resolução do campo é feita implicitamente, mas a parte das partículas ainda é explícita.

Ressalta-se que o fato de que a remoção da condição CFL nas ondas de luz não tem impacto nas outras duas restrições que permanecem desde que a parte partícula do algoritmo e seu acoplamento com as equações de Maxwell sejam feitos explicitamente.

Até o atual momento, a atenção se concentrou nas equações de Maxwell que contém rotacional. No meio contínuo, as outras duas condições de divergência são automaticamente satisfeitas em todos os momentos, desde que sejam satisfeitas no tempo inicial e exija que a conservação de carga detalhada seja satisfeita:

$$
\frac{\partial \rho}{\partial t} = \nabla \cdot \mathbf{j}.\tag{6.65}
$$

Porém, uma vez discretizado, essa verdade conveniente não é mais verdadeira. A maioria dos esquemas impõe automaticamente a condição de divergência em B. No método de *Particle-In-Cell*, essas condições são trivialmente satisfeitas pela escolha criteriosa de um esquema de discretização onde  $\nabla \cdot \nabla \times \mathbf{E} = 0$  é satisfeito. Do outro lado, temos um problema muito mais sério para métodos de *Particle-In-Cell* na outra condição de divergência das equações de Maxwell:  $\epsilon_0 \nabla \cdot \mathbf{E} = \rho$ . Esta condição normalmente não é satisfeita normalmente. De acordo com [Munz et](#page-117-1) [al.](#page-117-1) [\(2000\)](#page-117-1), para solucionar isso, podemos utilizar a abordagem de limpeza de divergência podem ser usadas simplesmente corrigindo o campo elétrico para a sua parte eletrostática para aplicar a equação de Poisson:

$$
\nabla^2 \delta \varphi = \nabla \cdot \mathbf{E} - \rho / \epsilon_0,\tag{6.66}
$$

onde, o campo corrigido é  $\mathbf{E}' = \mathbf{E} - \nabla \delta \varphi$ . Fazendo essa correção, conseguimos atingir o objetivo de divergência fazendo essa correção do campo elétrico.

# **6.12 CONSIDERAÇÕES PRÁTICAS NO USO DO MÉTODO PARTICLE-IN-CELL (PIC)**

Para uso do método de *Particle-In-Cell* (PIC), temos que fazer algumas considerações referentes ao uso do método. Desse modo, explicitando-os para dissertamos separadamente sobre eles, temos:

## **6.12.1 Estabilidade**

A primeira coisa a considerar ao executar um código que está compilando um método de *Particle-In-Cell*, é a escolha adequada do intervalo de tempo e do espaçamento da grade. O problema foi estudado teoricamente em profundidade e foi-se alcançado um entendimento preciso. De acordo com [Birdsall e Langdon](#page-115-1) [\(2004\)](#page-115-1), o intervalo de tempo precisa resolver tanto a propagação de onda de luz quanto a frequência de plasma, ou seja:

$$
c\Delta t < \Delta x,\tag{6.67}
$$

$$
\omega_{pe} \Delta t < 2. \tag{6.68}
$$

Segundo [Lapenta](#page-116-1) [\(2010\)](#page-116-1), a introdução de uma grade para calcular o campo caracteriza os métodos para a física de plasma como o método de *Particle-In-Cell* (PIC). As partículas se movem em um espaço contínuo, mas suas informações são projetadas em pontos de grade usando integração sobre volumes de controle. Esta operação reduz a informação, colapsando as formas de partículas em contribuições discretas em um conjunto de pontos (os valores da grade). A perda de informação permite que uma instabilidade numérica se infiltre: a instabilidade da rede finita.

De acordo com [Birdsall e Langdon](#page-115-1) [\(2004\)](#page-115-1), o estudo matemático da instabilidade de grade finita é complexo, exigindo uma análise cuidadosa e completa de todas as etapas computacionais com a transformação de Laplace do tempo e a transformação de Fourier do espaço, mas resumindo a análise, temos que para evitar a instabilidade de grade finita nos métodos de partículas explícitas, o espaçamento da grade deve ser escolhido para satisfazer a restrição:

$$
\Delta x < \zeta \lambda_D,\tag{6.69}
$$

onde  $\lambda_D$  é o comprimento de Debye e o parâmetro  $\zeta$  é de ordem um e depende dos detalhes da implementação. Para a escolha amplamente utilizada de funções de forma como b-splines de ordem 0 e consequentemente funções de interpolação de ordem 1, o esquema conhecido como nuvem na célula (CIC), usa-se  $\zeta \approx \pi$ .

De acordo com [Lapenta, Brackbill e Ricci](#page-116-6) [\(2006\)](#page-116-6), a consequência prática da instabilidade de grade finita é a dissipação numérica do algoritmo de plasma caracterizado por uma variação alternadamente positiva-negativa do campo elétrico acompanhado por uma perturbação ziguezague correlacionada do espaço de fase. Dentro de alguns ciclos, a energia atinge os limites do estouro na representação de número de máquinas. A instabilidade de grade finita deve ser evitada a todo custo, exigindo que sua restrição de estabilidade seja respeitada em todo o domínio para todas as direções.

## **6.12.2 Leis de Conservação**

O método de *Particle-In-Cell* padrão (PIC) faz-se do aparato de conservar o impulso para a precisão da máquina. Contudo, a energia não é exatamente preservada, e a razão fundamental é que na prática o método de *Particle-In-Cell* (PIC) utiliza muitas partículas por célula, e existem infinitas configurações de partículas resultando no mesmo valor das grandezas projetadas na grade. Este grau de liberdade é o que causa a instabilidade da grade fina e a falta de conservação exata de energia.

Desse modo, para códigos de *Particle-In-Cell* explícitos, a energia precisa ser monitorada e o intervalo de tempo e o espaçamento de grade precisam ser escolhidos suficientemente pequenas para conservar a energia, e assim satisfazer apenas as restrições de estabilidade não é o suficiente. Na prática, geralmente o passo do tempo tem que ser menor que 1/10 de seu limite de estabilidade e o espaçamento da grade menor que 1/3 para que a energia seja suficientemente conservada. Mas o desempenho real depende sempre do problema a ser analisado. Portanto, o método do momento implícito resolve o problema da conservação de energia muito melhor, mas não é totalmente exato.

#### **6.12.3 Normalização e unidades adimensionais**

É tradicional que na física teórica e em dinâmica dos fluidos computacional (CFD) usar unidades adimensionais para conduzir as derivações. Essa prática é ainda mais útil em física computacional, pois pode ser usada para garantir que os números permaneçam próximos da ordem um, levando a uma precisão máxima das operações de dígitos finitos dos computadores. Muitos métodos para adimensionalização podem ser usados. Consideremos primeiro o espaço e o tempo, para normalizar juntos o espaço e tempo, uma frequência de plasma e a velocidade da luz são usadas, conforme mostra-se a seguir:

$$
t' = \omega_{pe}t,\tag{6.70}
$$

$$
\ell' = \frac{\omega_{pe}\ell}{c}.\tag{6.71}
$$

Resultando assim em tempos contados em períodos de ondas de plasma de elétrons e comprimentos em comprimentos inerciais de elétrons  $d_e = c/\omega_{pe}$ . Além do mais, a carga e a massa podem ser normalizadas em unidades de carga e massa, respectivamente, no cubo unitário, desse modo:

$$
Q' = \frac{Q}{n_0 e d_e^3},\tag{6.72}
$$

$$
M' = \frac{M}{n_0 m_e d_e^3}.
$$
\n(6.73)

Todas as outras quantidades podem ser derivadas de forma semelhante a partir da unidade de comprimento, tempo, massa e carga do sistema normalizado.

Na prática, a normalização vem com o objetivo de simplificar as expressões do sistema Vlasov-Maxwell, e de sua discretização no método do *Particle-In-Cell* (PIC), escolhendo um número de grandeza como 1. Em particular, escolhendo a carga, massa e densidade como referência dos elétrons unitários,  $e = 1$ ,  $m_e = 1$ ,  $n_e = 1$ , leva a uma frequência unitária de plasma de elétrons. Se além disso,  $\varepsilon_0 = 1$  e  $\mu_0 = 1$ , seguem-se as outras normalizações de velocidade, carga e massa.

Observe que uma vez que essas quantidades fundamentais são escolhidas como unitárias, todas as outras devem seguir corretamente. Seguindo o exemplo explicitado por [Lapenta](#page-116-1) [\(2010\)](#page-116-1), se  $m_e = 1$ , então por conseguinte  $m_i = 1836$  para um caso no qual estamos analisando um hidrogênio e simular para todas as outras quantidades derivadas.

# **6.12.4 Carregamento inicial**

De acordo com [Lapenta](#page-116-1) [\(2010\)](#page-116-1), temos que o método de *Particle-In-Cell* fornece uma ordem de marcha determinística onde as posições e velocidades das partículas computacionais e os campos nas células são avançados de acordo com regras precisas. Essas regras requerem uma inicialização com base em uma condição inicial. Dado o estado inicial do sistema, um número prescrito de partículas computacionais precisa ser gerado para que elas representem com precisão a função de distribuição do sistema inicial. A operação de criar as partículas iniciais é referida como carregamento de partículas. Após isso, duas abordagens fundamentais são comuns: O início aleatório e o início silencioso.

No caso do nosso método utilizado no *Particle-In-Cell* (PIC), utiliza-se os inícios aleatórios que são obtidos usando métodos de Monte-Carlo para amostragem de distribuição. Segundo [Sherlock](#page-117-2) [\(2008\)](#page-117-2), o método de Monte-Carlo baseia-se no uso de valores aleatórios para estimar a função distribuição Maxwelliana, no qual ele faz isso a partir de uma decomposição de uma função densidade de probabilidade, o método baseia-se em gerar partículas de fundo aleatoriamente a um passo de tempo definido, que deve ser consistente com a distribuição Maxwelliana local na devida temperatura do plasma, e nessa primeira etapa de geração de partículas aleatórias, ele sabe perfeitamente quantas partículas foram geradas e ele faz uma espécie de marcação nas partículas e as deixa livre, e assim posteriormente ele gera mais partículas aleatórias de fundo e faz um emparelhamento aleatório de partículas que estão próximas, e demarca uma região baseada no volume ocupado pelo montante das primeiras partículas geradas por ele, porém no cálculo ele leva em conta ângulos de dispersão, que são calculados tendo como referencial o centro de massa, pois a dispersão no sistema haverá partículas maiores e outras menores, devido a plasma ser um conjunto de íons, elétrons e partículas neutras, e além do mais, ele conserva a energia e impulso do sistema, e posteriormente ele contabiliza as partículas que estão marcadas nessa nova

amostragem, e espera-se estatisticamente que o número de partículas marcadas e o número de partículas geradas tenha a mesma proporção que o número total de partículas com marcadas e o número total de partículas. O método deve ser executado a fim de manter os critérios para a existência de um plasma, que são descritos na capítulo [2.](#page-25-0)

#### **6.12.5 Condições de contorno**

Dois conjuntos de condições de contorno são necessárias, uma para os campos e outra para as partículas. As condições de contorno do campo são as mesmas de qualquer método de resolução das equações de Maxwell. As condições de contorno da partícula podem ser escolhidas para melhor representar um sistema físico, onde os exemplos típicos são: reflexão em um limite, peródico (onde uma partícula existe em um limite e reentra no limite oposto com a mesma velocidade), remoção para representar uma parede. A injeção também é uma possibilidade, para impor um influxo prescrito de plasma. A injeção é um processo semelhante à injeção de partículas e também pode contar com métodos determinísticos (semelhantes a partidas silenciosas) ou muito mais comumente em métodos estatísticos (semelhantes a partidas aleatórias).

# **6.13 CONSIDERAÇÕES FINAIS DO CAPÍTULO**

Compreender o embasamento teórico do método numérico utilizado é de extrema importância para compreender o funcionamento da simulação numérica. Nesse sentido, é essencial explicitar como o método *Particle-In-Cell* (PIC) se baseia em alguns métodos comumente utilizados, porém com modificações que resolvem o problema enfrentado pelos métodos mais tradicionais, como o desafio de computar simultaneamente bilhões de partículas. Dessa forma, procurou-se apresentar um raciocínio completo que culmina no desenvolvimento do método *Particle-In-Cell* (PIC).

Será apresentada a implementação mais detalhada do método em termos matemáticos, abordando a obtenção da função de distribuição por meio de técnicas específicas do *Particle-In-Cell* (PIC). Serão explicados os parâmetros necessários para o funcionamento dessas técnicas e, em seguida, como obter o conjunto de equações que permite calcular o movimento das partículas.

Em seguida, será apresentada a discretização do conjunto de equações, a fim de obter um conjunto de entendimento completo, bem como a implementação prática do método *Particle-In-Cell* (PIC) em uma aplicação específica. Além disso, serão fornecidas considerações práticas para evitar erros numéricos.

Dessa forma, a justificativa deste capítulo reside na intenção de apresentar de forma detalhada o funcionamento do método *Particle-In-Cell*, concluindo assim um conjunto abrangente de raciocínio necessário para a implementação do método.

# **7 RESULTADOS E DISCUSSÕES**

Dado o embasamento teórico acerca de como funciona o método numérico a ser utilizado para a simulação numérica, do funcionamento de um propulsor do tipo Hall e de conceitos básicos da física de plasma, busca-se então implementar uma simulação numérica baseada no método de *Particle-In-Cell* explicitados no capítulo [6,](#page-59-0) utilizando um modelo de desenho assistido por computador (CAD) desenvolvido no programa SolidWorks, de um propulsor real presente no laboratório de física de plasmas do instituto de física da Universidade de Brasília (IF-UnB). Desse modo, temos que o propulsor real no qual iremos nos embasar, é explicitado na Figura [7.1.](#page-84-0)

<span id="page-84-0"></span>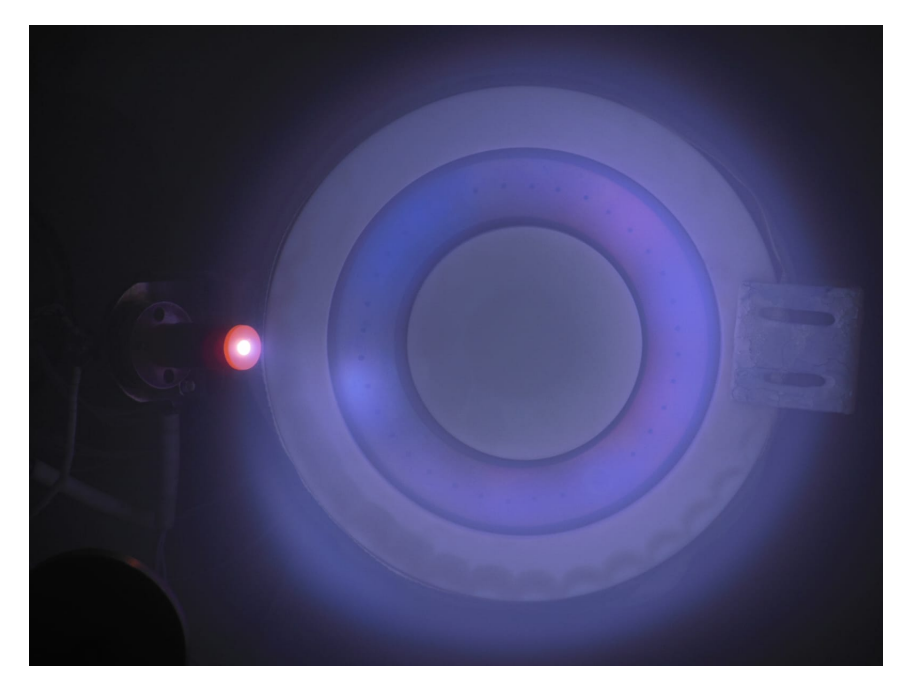

Figura 7.1: Propulsor do tipo Hall do laboratório de física de plasmas da Universidade de Brasília (IF-UnB). (ELA-BORAÇÃO PRÓPRIA, 2023)

Desse modo, o modelo de desenho assistido por computador (CAD) do propulsor do tipo Hall mostrado na Figura [7.1](#page-84-0) é mostrado a seguir, na Figura [7.2.](#page-85-0) Onde ressalta-se que o desenho técnico (DT) do corpo do propulsor, explicitando as medidas reais, é mostrado no apêndice [I.1.](#page-119-0) Destacase que o resto dos modelos de desenho CAD não foram feito desenhos técnicos, pois foram feitos meramente para simulação.

<span id="page-85-0"></span>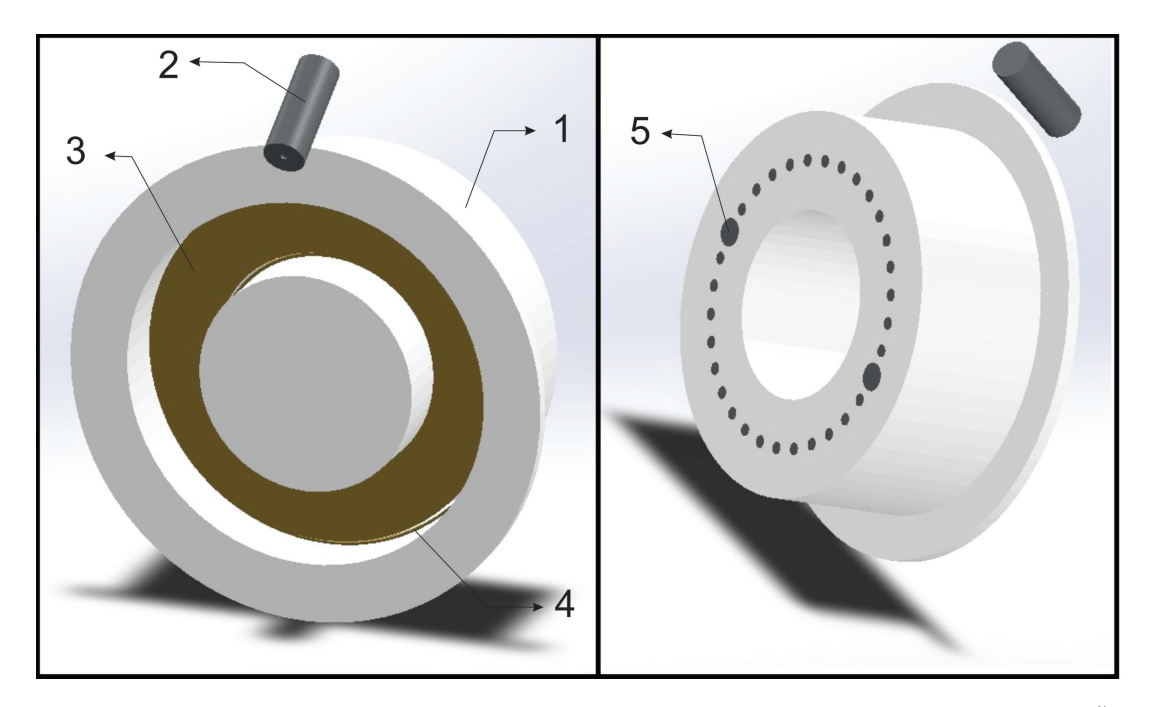

Figura 7.2: Vista isométrica frontal e traseira do modelo CAD do propulsor do tipo Hall. (ELABORAÇÃO PRÓ-PRIA, 2023)

<span id="page-85-1"></span>Em vista disso, os componentes do modelo CAD são numerados de 1 até 5, no qual o que tais números são mostrados na Tabela [7.1,](#page-85-1) explicitado a seguir:

| Corpo do propulsor do tipo Hall |
|---------------------------------|
| Cátodo oco                      |
| Anodo                           |
| Anel extra                      |
| Anel                            |

Tabela 7.1: Componentes do propulsor do tipo Hall

Assim sendo, o corpo do propulsor do tipo Hall é explicitado com o número 1, onde nele há a presença do canal cilíndrico no qual contém o ânodo na sua extremidade inicial, cujo ânodo é explicitado com o número 3, e além do mais, temos a presença de dois aneis: O anel extra e o anel, mostrados pelos números 4 e 5 respectivamente, cujo suas funções são apenas computacionais, de modo que o anel serve para mostrar o caminho que os elétrons devem fazer após sair do cátodo oco, cujo cátodo oco é mostrado como o número 2, e o anel extra serve para delimitar uma área computacional que o elétron não deve ultrapassar. Para termos uma imagem mais convencional a apresentada durante o embasamento téorico, explicitado no capítulo [3,](#page-36-0) mostrado na Figura [3.2,](#page-37-0) podemos fazer um corte longitudinal no modelo CAD do propulsor do tipo Hall.

<span id="page-86-0"></span>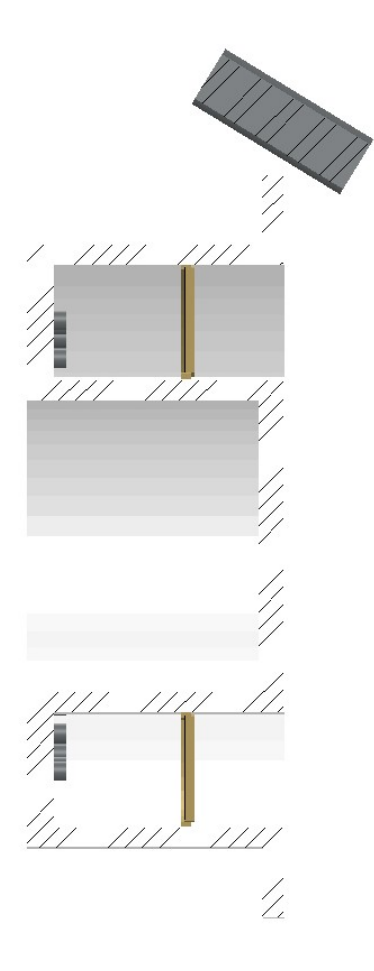

Figura 7.3: Vista lateral em corte do modelo CAD do propulsor do tipo Hall. (ELABORAÇÃO PRÓPRIA, 2023)

Desse modo, tendo uma representação que estamos habituados, podemos aclarar uma figura representativa do que esperamos como resultados da simulação no qual iremos fazer. Como já explicitado no funcionamento básico do propulsor do tipo Hall, há a aplicação de uma tensão entre o ânodo e o cátodo oco, que faz com que haja a criação de um campo elétrico que faz com que os elétrons que saem do cátodo oco, migrem para o ânodo, porém como há a presença de um campo magnético local, faz com que os elétrons não consigam fazer o movimento até o ânodo, e devido a haver a presença do campo magnético e elétrico, os elétrons tendem a espiralar em torno do eixo do propulsor na direção azimutal E × B.

Ao mesmo tempo desse movimento espiralado dos elétrons, o gás neutro, cujo usaremos xenônio, é liberado do ânodo e faz o percurso do canal cilíndrico até chegar aos elétrons espiralados, alguns elétrons irão ter um impacto com as partículas neutras de xenônio e alguns desses impactos terão energia suficiente para arrancar um elétron do átomo neutro, e fazer com que surja um íon carregado positivamente, quanto mais houver a presença de elétrons a deriva tendo o movimento espiralado, mais haverá chances de termos as colisões e desse modo, produzir íons positivos, onde ressalta-se que esse processo é denominado como avalanche de ionização, e o produto gerado por esse montante de íons e elétrons são os denominados plasmas. Como os íons gerados pela ionização são carregados positivamente, eles sentem a presença do campo elétrico aplicado e são acelerados a jusante com velocidade de milhares de km/h, produzindo assim uma quantidade de

impulso. Ressalta-se que os elétrons do cátodo oco devem seguir o montande de íons, para que o dispositivo continue eletricamente neutro. Desse modo, para termos uma representação visual do que foi descrito, é feito uma imagem ilustrativa no software CorelDRAW em cima dos modelos de CAD do propulsor, para explicitar a dinâmica obtida na simulação. Onde, na Figura [7.4,](#page-87-0) mostra-se a dinâmica das partículas no propulsor tridimensional.

<span id="page-87-0"></span>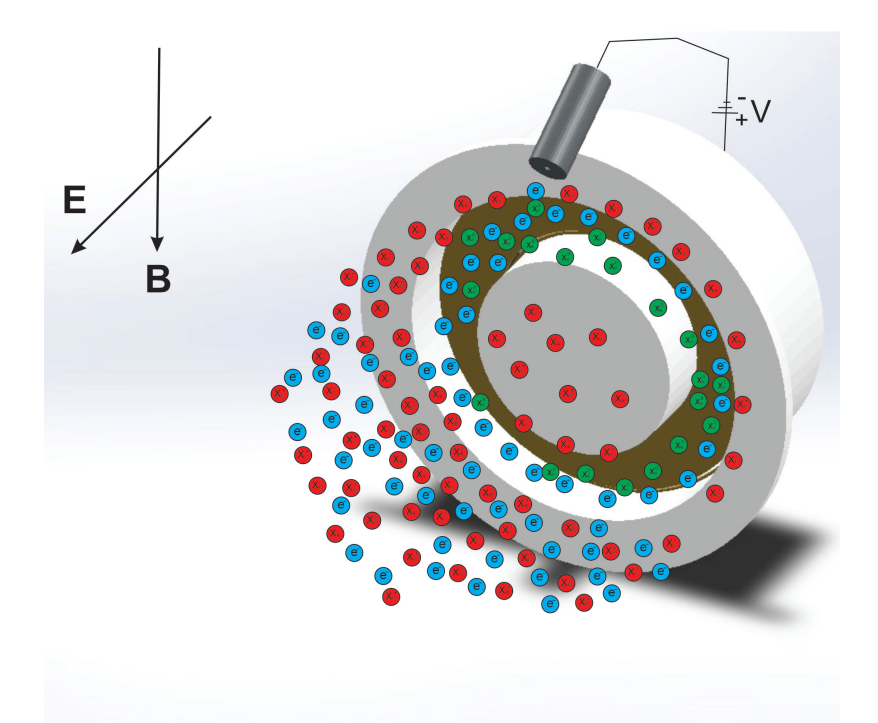

Figura 7.4: Representação artística da dinâmica das partículas em uma vista isométrica frontal do propulsor do tipo Hall. (ELABORAÇÃO PRÓPRIA, 2023)

<span id="page-87-1"></span>De modo que, na Figura [7.4,](#page-87-0) temos que há a presença de partículas de cores azuis, verdes e vermelhas, onde a Tabela [7.2,](#page-87-1) explicita o significado de cada uma das partículas.

| Cor da partícula $\parallel$ | Representação física da cor   |
|------------------------------|-------------------------------|
| Azul                         | Elétrons                      |
| Verde                        | Partículas neutras de xenônio |
| Vermelho                     | Ions de xenônio               |

Tabela 7.2: Significado das cores das partículas

Desse modo, além do mais, temos que mostra-se a direção do campo elétrico (E) e do campo magnético (B), e além de demonstrar que há a aplicação da tensão entre o ânodo e o cátodo oco. Para obtermos a dinâmica das partículas no canal cilíndrico, podemos fazer a mesma análise, só que em cima da Figura [7.3,](#page-86-0) que demonstra o propulsor do tipo Hall em corte. Desse modo, temos:

<span id="page-88-0"></span>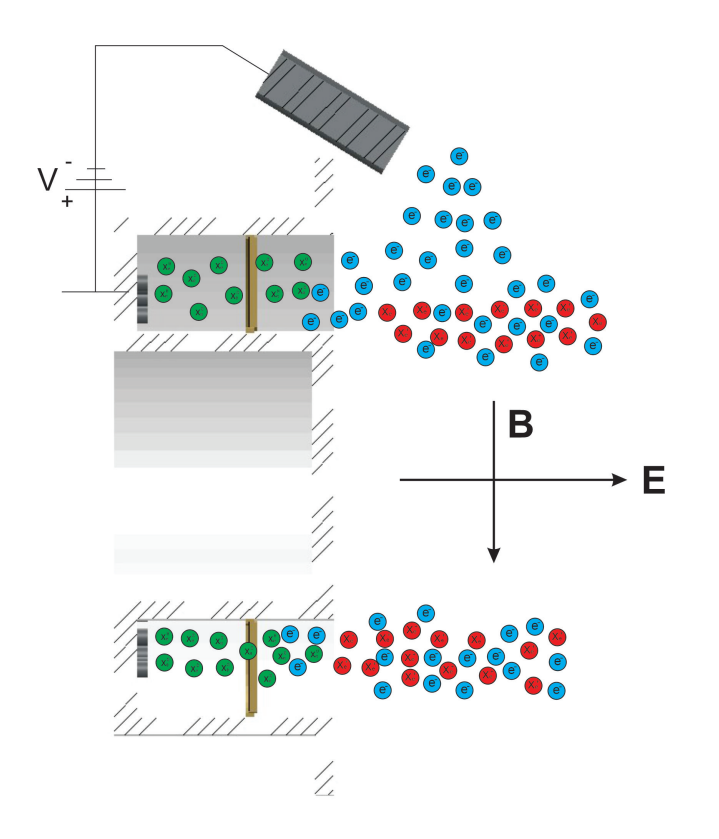

Figura 7.5: Representação artística da dinâmica das partículas em uma vista lateral em corte do propulsor do tipo Hall. (ELABORAÇÃO PRÓPRIA, 2023)

Em vista disso, podemos explicitar os resultados obtidos na simulação numérica, cujo são explicitados a seguir.

# **7.1 SOFTWARE VSIM**

De acordo com [Nieter e Cary](#page-117-3) [\(2004\)](#page-117-3), o programa de simulação numérica *Particle-In-Cell* VSim é uma ferramenta amplamente utilizada para a análise e estudo de sistemas eletromagnéticos e plasmas. Desenvolvido com base no método *Particle-In-Cell* (PIC), o VSim permite a simulação de comportamentos complexos de partículas carregadas interagindo com campos elétricos e magnéticos.

O VSim é projetado para ser uma plataforma flexível e abrangente, capaz de lidar com uma ampla gama de problemas e cenários. Ele oferece uma interface intuitiva que permite aos usuários configurar e executar simulações personalizadas de forma eficiente. Com recursos avançados de visualização, o VSim permite a análise dos resultados de simulações em tempo real, fornecendo insights valiosos sobre o comportamento das partículas e campos.

Uma das principais vantagens do VSim é sua capacidade de lidar com grandes números de partículas. Isso permite simular sistemas realistas que envolvem bilhões de partículas interagindo entre si e com os campos ao seu redor. Além disso, o VSim oferece recursos para modelar e simular uma ampla gama de fenômenos físicos, como descargas elétricas, plasmas confinados, aceleração de partículas e fenômenos de transporte.

O programa VSim também oferece suporte para a integração de recursos externos, como fontes de campos externos, geometrias complexas e condições de contorno personalizadas. Isso aumenta ainda mais a versatilidade e aplicabilidade do VSim em diferentes domínios científicos e de engenharia.

Além disso, o VSim é conhecido por sua eficiência computacional, aproveitando ao máximo as arquiteturas de hardware modernas para obter resultados rápidos e precisos. Ele emprega algoritmos avançados de simulação e técnicas de paralelização para otimizar o desempenho e reduzir o tempo de execução das simulações.

<span id="page-89-0"></span>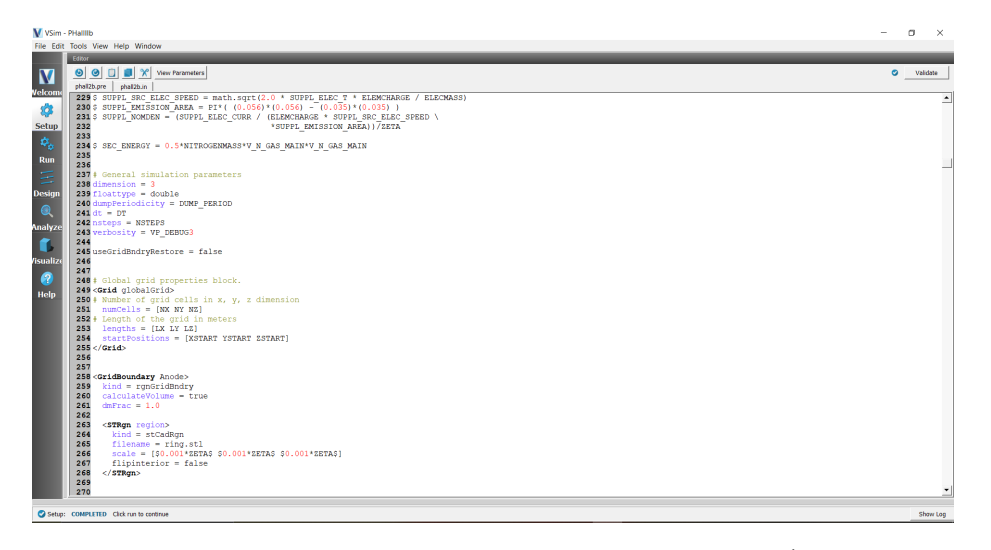

Figura 7.6: Captura de tela do Software VSim. (ELABORAÇÃO PRÓPRIA, 2023)

# **7.2 SIMULAÇÃO NUMÉRICA COM PARTICLE-IN-CELL**

Para fazer a simulação numérica utilizando o método de *Particle-In-Cell* (PIC), utilizou-se o software VSim. Onde, para implementar a simulação, utilizou-se inicialmente como base uma simulação exemplo em duas dimensões que o software nos fornece acerca de um propulsor elétrico de íons e utilizou-se também os conceitos explorados por [Braga e Miranda](#page-115-2) [\(2019\)](#page-115-2) e [Miranda,](#page-117-4) [Martins e Ferreira](#page-117-4) [\(2017\)](#page-117-4) em uma simulação do propulsor do tipo Hall em duas dimensões. A figura [7.6](#page-89-0) fornece uma imagem relativa a tela do software VSim, para termos como base os passos utilizados para podermos fazer a simulação numérica. Desse modo, ao abrir a simulação, é fornecido uma janela chamada 'setup' no qual é gerado um código baseado em uma linguagem de progração própria criada pelo criador do programa VSim, no qual fez-se adaptação no mesmo. Inicialmente, definiu-se um número de células em cada direção do eixo de coordenadas cartesiano, onde ressalta-se que irá-se utilizar a mesma notação exata das variáveis modificadas no código do sofware VSim. Portanto, define-se as seguintes quantidades de células:

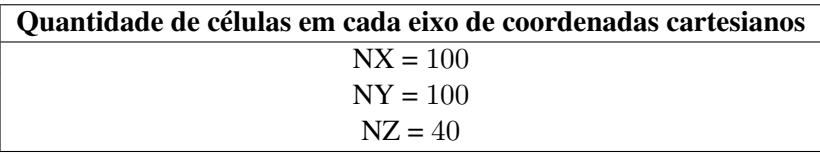

Após isso, modifica-se variável na qual define-se o número de dimensões da simulação. Nessa modificação que se explicita que a simulação será tridimensional. Desse modo:

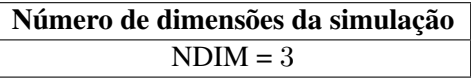

Logo após isso, outra adaptação que foi feita no código, é mudar a quantidade de partículas físicas, já que a simulação será feita em três dimensões, haverá mais partículas no sistema. Desse modo, definiu-se os números de partículas físicas como:

> Número de partículas físicas  $NPIM = 1 \times 10^6$  $N$ PIM\_ELEC\_ION =  $1 \times 10^4$

Onde 'NPIM' será a quantidade de partículas relativa as partículas de gás neutro e 'NPIM\_ELEC\_ION' é relativo a quantidade de partículas de íons e elétrons. Posteriormente a isso, outra mudança no código foi baseado em mudar a tensão no ânodo em Volts, cujo valor é explicitado a seguir:

> Tensão no ânodo ANODE  $V = 180.00$

Outra adaptação feita no código, foi relativo a energia primária inicial do elétron, cujo valor baseou-se na livro de [Goebel e Katz](#page-116-7) [\(2008\)](#page-116-7), além do mais, outro valor que foi baseado no mesmo livro, é o valor de corrente de emissão de elétrons do cátodo em amperes. Desse modo, os valores são:

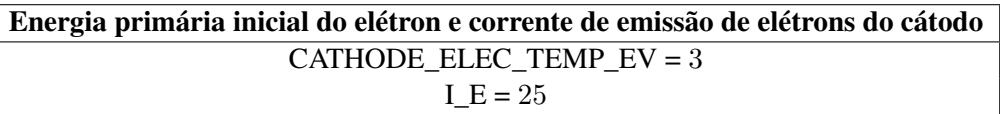

Além do mais, outra adaptação feita no código, definir a massa do gás neutro, já que antes eles estavam utilizando nitrogênio, e no nosso caso, nosso gás neutro será o xenônio. Desse modo, define a massa do gás neutro como:

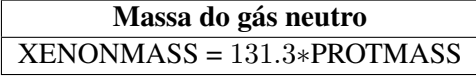

Após tais mudanças nos imputs do código, há várias funções conseguintes responsáveis por reconhecer parâmetros iniciais, como funções relativos a explicitar as condições de contorno, no qual é nessa função que faz-se o reconhecimento do nosso modelo CAD na simulação.

Além do mais, há funções que exergem o cálculo do campo elétrico. Funções que deve aclarar as condição no qual caso as partículas saiam do domínio computacional, elas devem ser apagadas. Funções no qual são relativos as propriedades das partículas, no qual define-se se ela tem carga, para o caso do gás neutro, colocou-se apenas o comando '0', já que não tem carga, já para o caso dos íons e dos elétrons, coloca-se o comando 'ELEMCHARGE', para explicitar que tem carga.

Além disso, há funções para explicitar qual o tipo da variável, onde em todos os casos, ela é do tipo real, no qual o VSim declara esse tipo de variável como do tipo 'relborisVW'. Posterior a isso, deve aclarar também quais partículas estão partícula suscetíveis a sofrer interferência com a presença dos campos. Ademais, tem-se uma função relativa ao método de Monte-Carlo, e por fim, uma função no qual explicita-se se os impactos serão do tipo elástico ou inelástico e quais partículas irão colidir com quais.

Desse modo, o trabalho se baseou em adaptar todas essas funções para nossas condições de simulação, bem como colocar todas em três dimensões, explicitar a direção do campo nos casos dos campos elétricos e magnéticos e explicitar que o gás neutro saí do ânodo, o elétron saí do cátodo oco, explicitar que os elétrons não devem ultrapassar o anel e ele deve seguir a trajetória do anel extra, cujo tais aneis, que tem apenas funções computacionais, são explicitados na Figura [7.2.](#page-85-0)

Após solucionar todas as adaptações feitas no código utilizado como base, temos totais condições de avançar para a janela 'run', no qual iremos explicitar o passo de tempo da simulação, o número de passos que deve ser feito, ademais, definir de quants em quantos passos, cujo o sofware chama de 'Dumps', o software irá salvar e por fim, caso tenha iniciado uma simulação antes, você pode iniciar daquele 'Dump' salvo. Desse modo, as variáveis colocadas para iniciar a compilação da simulação numérica foram:

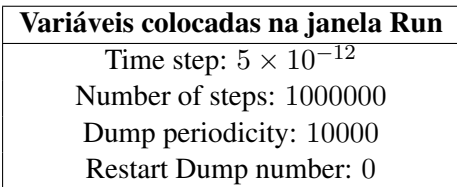

Após isso, podemos compilar a simulação e vermos se tudo ocorreu bem. Depois de um tempo de simulação, já é possível visualizar parte do resultado na janela 'visualize', onde é nessa janela que conseguimos visualizar a dinâmica das partículas, obter gráficos, histograma, função distribuição, visualização de linhas de campo magnético e elétrico e os demais diagnósticos. Desse modo, podemos visualizar o modelo CAD importado para o programa VSim, onde ressaltase que o modelo deve ser importado na extensão '.STL' para que haja a leitura correta do CAD. Desse modo, a Figura [7.7](#page-92-0) explicita-se o modelo CAD no VSim.

<span id="page-92-0"></span>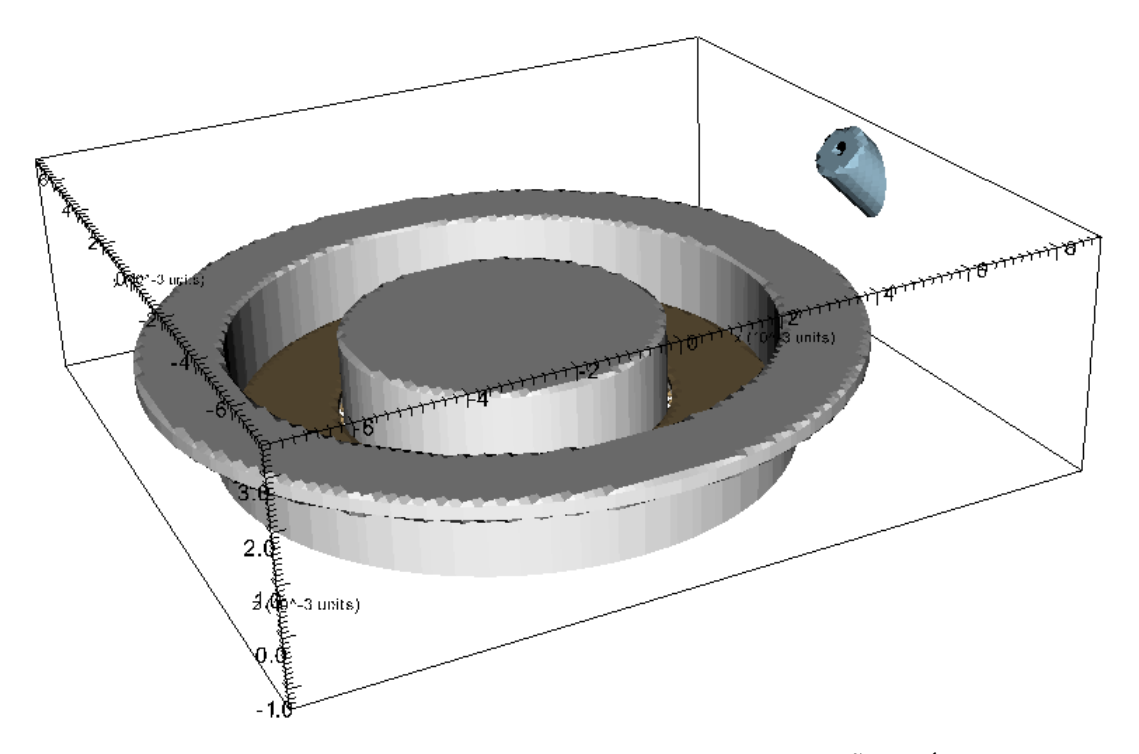

Figura 7.7: CAD do propulsor Hall na simulação numérica. (ELABORAÇÃO PRÓPRIA, 2023)

Verifica-se analisando a Figura [7.7,](#page-92-0) que o VSim tem uma escala de comprimento no qual ele denomina-se 'units', como as análises são feitas em relação a posição axial, ou seja, a posição 'z' no caso do nosso sistema de referência, explicita-se uma vista lateral, mostrada na Figura [7.8,](#page-92-1) para termos ideia da escala de comprimento do propulsor em relação as unidades adotadas pelo VSim.

<span id="page-92-1"></span>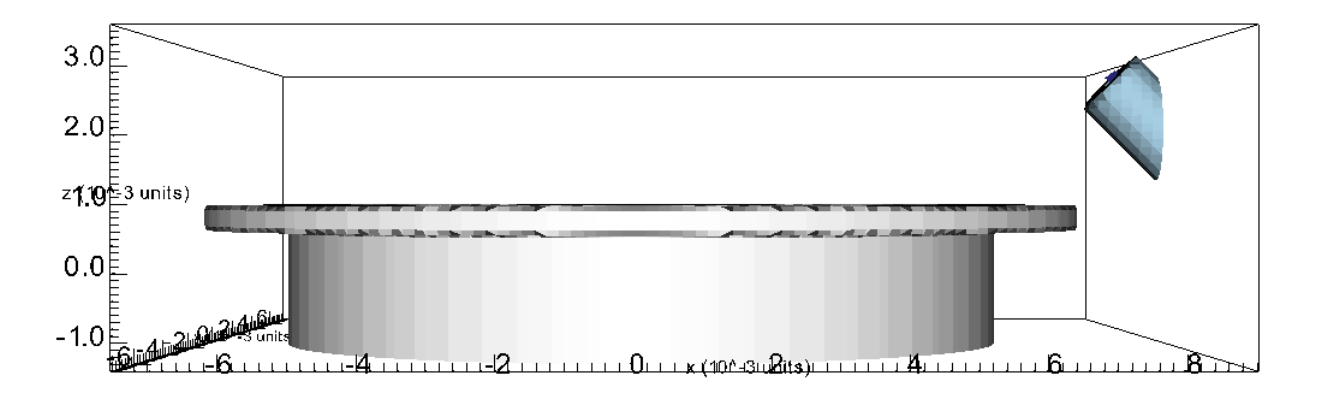

Figura 7.8: Vista lateral do CAD do propulsor Hall na simulação numérica. (ELABORAÇÃO PRÓPRIA, 2023)

Desse modo, verificamos que o domínio computacional todo na direção axial vai até a "4 ×  $10^{-3}$  units", onde o corpo do propulsor vai até " $1 \times 10^{-3}$  units". Compreender tal escala é importante para podemos compreender os diagnósticos que obtemos no VSim.

# **7.2.1 Dinâmica das Partículas**

Após iniciar a simulação numérica e várias longas interações, podemos observar a dinâmica das partículas, cujo a simulação deve corroborar com a teoria do funcionamento de um propulsor do tipo Hall, cujo são explicitados nas Figuras ilustrativas [7.4](#page-87-0) e [7.5,](#page-88-0) ressalta-se que a ordem das cores das partículas estão de acordo com as explicitadas na Tabela [7.2.](#page-87-1) Explicita-se que optou-se por mostrar separamente as partículas de gás neutro, e posteriormente de elétrons e íons, já que a quantidade de partículas de gás neutro é bastante massivo, assim dificultando a visualização do conjunto de todas as partículas simultaneamente no sistema.

# 7.2.1.1 Dinâmica das partículas de gás neutro

A Figura [7.9,](#page-93-0) cujo é demonstrada a seguir, explicita-se a dinâmica das partículas de gás neutro obtidas na simulação do software VSim.

<span id="page-93-0"></span>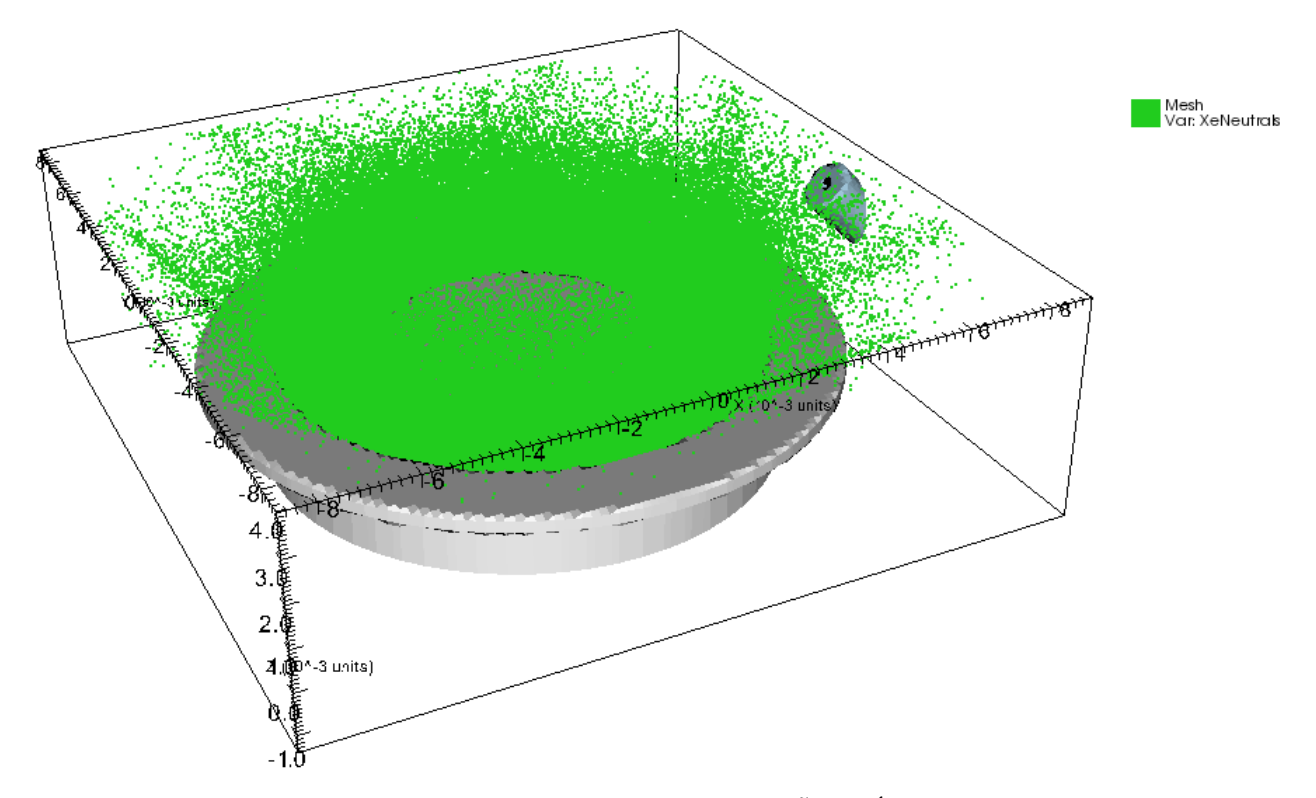

Figura 7.9: Partículas de gás neutro. (ELABORAÇÃO PRÓPRIA, 2023)

Observa-se que as partículas de gás neutro, cujo é representado pela cor verde, está saindo do fundo do canal cilíndrico, onde ele saí de furos contidos no ânodo, que está localizado na extremidade inicial do corpo do propulsor do tipo Hall. A dinâmica das partículas de gás neutro mostra que as partículas vão na direção axial +z, onde irão se encontrar com os elétrons se espiralando em torno do canal cilíndrico, onde desse modo, irá ocorrer a colisão e acarretar na ionização do gás neutro, transformado-o assim em um íons positivo, onde ressalta-se que as partículas de elétrons e íons positivos não estão presentes nessa imagem, para uma melhor visualização das partículas do gás neutro.

# 7.2.1.2 Dinâmica das partículas de elétrons e íons positivos

A Figura [7.10,](#page-94-0) explicitada a seguir, mostra a dinâmica de elétrons e íons positivos obtidas na simulação do software VSim.

<span id="page-94-0"></span>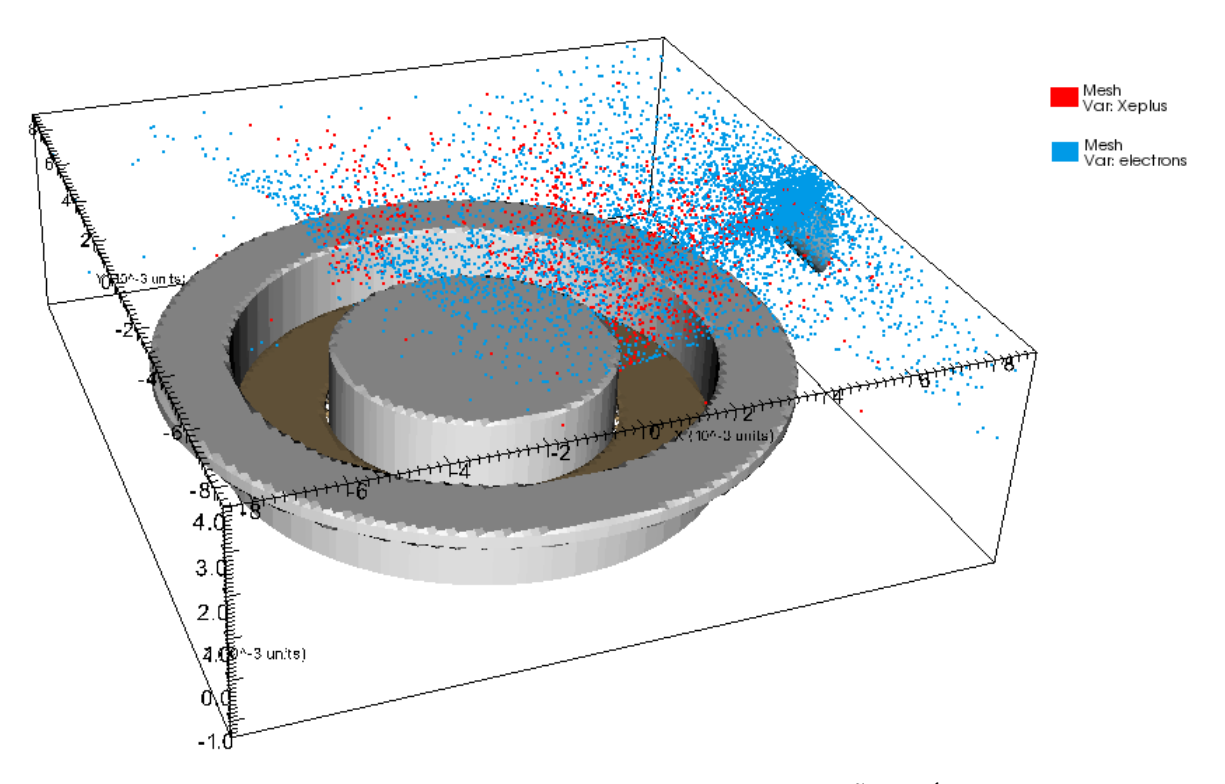

Figura 7.10: Partículas de elétrons e íons positivos. (ELABORAÇÃO PRÓPRIA, 2023)

É possível observar que os elétrons, cujo são as partículas azuis, estão saindo do cátodo oco e indo em direção ao canal cilíndrico no qual contém o ânodo na sua extremidade inicial, porém como tem a presença de um campo magnético local na direção radial e do campo elétrico na direção +z, os elétrons tenderão a se espiralar em torno do canal cilíndrico do propulsor. E como há a saída das partículas de gás neutro do canal cilíndrico, onde ressalta-se, que nessa imagem não mostra as partículas do gás neutro, ao ocorrer a colisão entre os elétrons e as partículas do gás neutros, ocorrerá a ionização do gás neutro, transformando-o assim em um íon positivo, cujo é mostrado pela cor vermelha. Ressalta-se que o fato da simulação ser bastante robusta, e não termos conseguido obter a tempo uma ionização completa a ponto de preencher toda a direção azimutal do propulsor, desconfia-se que possivelmente a simulação não esteja ionizando o gás ao redor de todo o canal na direção azimutal do propulsor. Porém como veremos adiante, apesar disso, os resultados foram condizentes com a realidade.

## **7.2.2 Campos magnético e elétrico**

Como foi explicitado no Capítulo [3,](#page-36-0) onde explicita-se sobre o funcionamento do propulsor do tipo Hall, a combinação de campos cruzados entre o campo magnético e elétrico é de súmula importância, para que possibilite que os elétrons fiquem se espiralando ao redor do corpo do propulsor, e aumentar a taxa de ionização das partículas de gás neutro de xenônio que irão sair do ânodo, e além do mais, o fato do campo elétrico ser axial, faz com que os íons positivos formados sejam acelerados e assim, criem o empuxo. Desse modo, explicita-se a seguir os resultados obtidos relativos aos campos elétricos e magnéticos.

#### 7.2.2.1 Campo elétrico

Conforme foi visto na explicitação sobre o funcionamento do propulsor do tipo Hall, temos um campo elétrico axial, ou seja, na direção de saída do canal cilíndrico do propulsor, cujo o campo elétrico é criado pela tensão elétrica aplicada entre o ânodo e o cátodo oco. Desse modo, como foi visto na Figura [7.7,](#page-92-0) o eixo z é o eixo que se explicita a direção axial do propulsor, em vista disso, iremos analisar o campo elétrico nessa direção. Assim sendo, explicita-se a seguir, na Figura [7.11,](#page-95-0) a topologia das linhas de forças gerados pelo campo elétrico na direção axial do propulsor.

<span id="page-95-0"></span>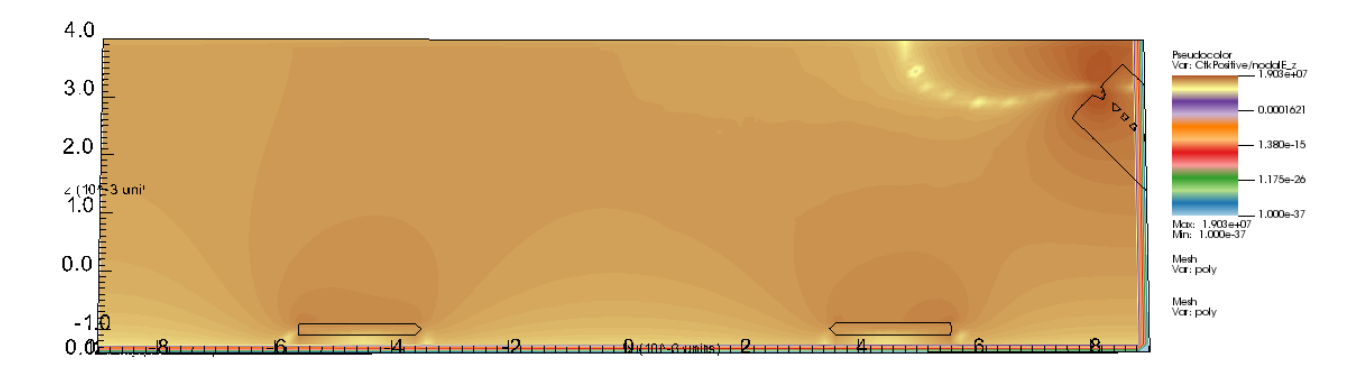

Figura 7.11: Topologia das linhas do campo elétrico. (ELABORAÇÃO PRÓPRIA, 2023)

O software VSim, utilizado para fazermos a simulação numérica, tem a função no qual podemos analisar o valor do campo elétrico em relação a posição axial do propulsor, desse modo, a Figura [7.12,](#page-96-0) explicitado a seguir, mostra a variação do campo elétrico axial ao longo da posição axial do propulsor, onde ressalta-se que o gráfico foi obtido a partir da posição (0, 0) em relação aos eixos x e y da Figura [7.11.](#page-95-0)

<span id="page-96-0"></span>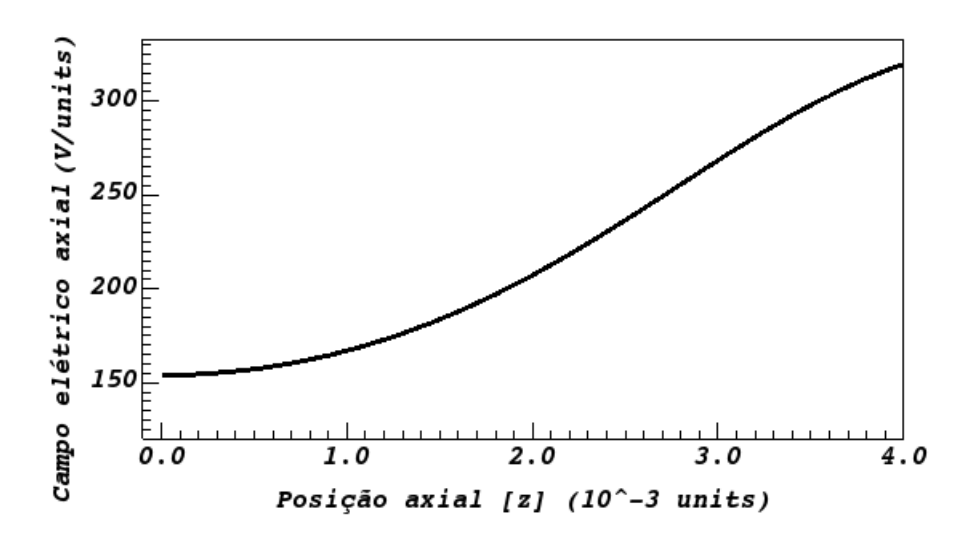

Figura 7.12: Campo elétrico axial em relação a posição axial. (ELABORAÇÃO PRÓPRIA, 2023)

De acordo com [Fruchtman, Fisch e Raitses](#page-116-8) [\(2001\)](#page-116-8), o campo elétrico de um propulsor do tipo Hall é criado pela concentração de íons no canal de plasma. Essas cargas positivas geram um campo que se estende ao longo do canal, orientado do ânodo ao cátodo. Além do mais, [Vaudolon, Khiar e Mazouffre](#page-117-5) [\(2014\)](#page-117-5) fornece a seguinte correlação entre o campo magnético e o campo elétrico, onde segundo ele, o campo elétrico é gerado por uma queda acentuada de potencial devido à alta resistividade do plasma na região do forte campo magnético, a difusão de elétron, portanto, controla a forma e a posição do campo elétrico. Além do mais, a maioria das geometrias de propulsores Hall são baseados em uma relação  $h/d$  constante, onde h é a largura do canal e d é o diâmetro médio do canal. De acordo com os estudos relatados por [Raitses](#page-117-6) [et al.](#page-117-6) [\(2005\)](#page-117-6), a distribuição do campo elétrico pode consistir em um ou dois máximos e a essa configuração depende da relação  $h/d$ , para um canal estreito, é observado apenas um máximo, conforme observamos no nosso gráfico explicitado na Figura [7.12.](#page-96-0)

Desse modo, dado todo o contexto, explica-se então o fato do campo elétrico aumentar cada cada vez que chega mais perto da saída do propulsor, pois é nesse ponto que há a presença de íons que foram criados a partir da ionização das partículas de gás neutro, esse campo elétrico acelera os íons positivos, empurrando-os para fora do propulsor em alta velocidade. E além disso, a localização do pico do campo elétrico corresponde à região onde há altos gradientes de campos magnéticos. Além do mais, o campo elétrico continua crescendo mesmo após chegar a " $4 \times 10^{-3}$  units" devido a flutuações de densidade de elétrons geradas pelo movimento de vaivém da zona de ionização.

Além de tudo, verificamos que o gráfico gerado na Figura [7.12](#page-96-0) pode ser aproximado como um campo uniforme ao longo do canal de plasma proporcionando uma aceleração constante aos íons. Isso permite alcançar altas velocidades de exaustão e um impulso específico elevado, tornando o propulsor do tipo Hall eficiente em termos de consumo de propelente.

#### 7.2.2.2 Campo magnético

Além da presença de um campo elétrico axial, há a presença do campo magnético, que é de súmula importância para o funcionamento correto do propulsor do tipo Hall. Pois como já explicitado, segundo [Andreussi et al.](#page-115-3) [\(2017\)](#page-115-3), a intensidade do campo magnético é calibrada para impedir o movimento dos elétrons, ou seja, agindo como uma espécie de barreira que não deixam os elétrons completarem o movimento até o ânodo, deixando assim os íons não magnetizados. E devido a presença dos campos cruzados, ou seja, do campo elétrico e magnético perpendiculares entre si, faz com que os elétrons tendam a se espiralar em torno do eixo do propulsor na direção azimutal  $\mathbf{E} \times \mathbf{B}$ , e assim proporcionar que haja as colisões com as partículas de gás neutro que percorrem o canal do propulsor e por conseguinte, causar a ionização das mesmas. Desse modo, para o funcionamento correto do propulsor, devemos criar um campo magnético que seja perpendicular ao campo elétrico, e para isso, pegando novamente os eixos de coordenadas explicitados na Figura [7.7,](#page-92-0) utiliza-se imãs permanentes ao redor do corpo interno e externo do propulsor do tipo Hall, para que haja a criação do campo magnético na direção radial.

A Figura [7.13](#page-97-0) mostra a esquematização de como os ímãs permanentes são posicionados no propulsor do tipo Hall, para que haja a criação de um campo magnético radial no mesmo. Onde ressalta-se que as cores vermelhas e azuis representam os polos positivos e negativos, respectivamente.

<span id="page-97-0"></span>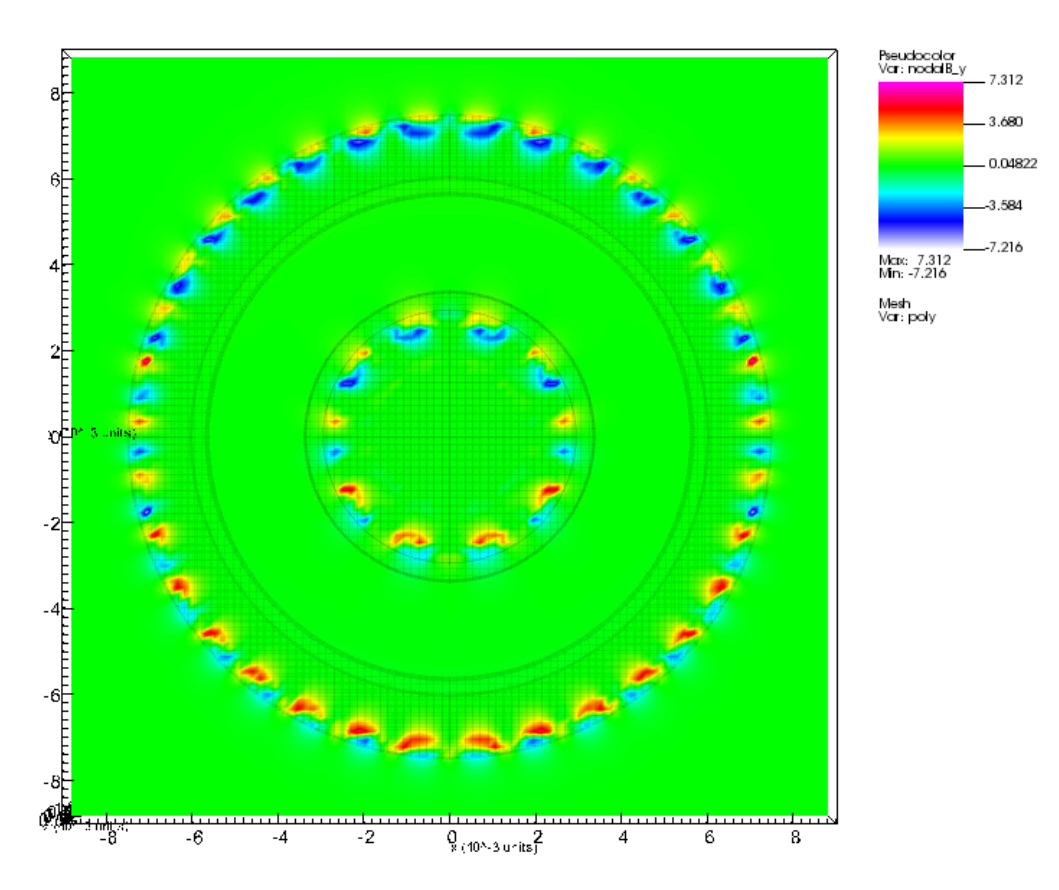

Figura 7.13: Esquematização dos ímãs no propulsor do tipo Hall. (ELABORAÇÃO PRÓPRIA, 2023)

Portanto, podemos verificar a topologia das linhas de campo magnéticos formados por essa esquematização de ímãs explicitado na Figura [7.13,](#page-97-0) para conseguirmos enxergar as linhas de campo magnético, devemos novamente analisar-las na direção axial do propulsor, ou seja, fazemos um corte transversal na Figura [7.13](#page-97-0) e analisamos na direção axial  $+z$ . Desse modo, a Figura [7.14](#page-98-0) nos mostra a esquematização das linhas de campo magnéticos gerados pelo campo magnético na direção radial do propulsor.

<span id="page-98-0"></span>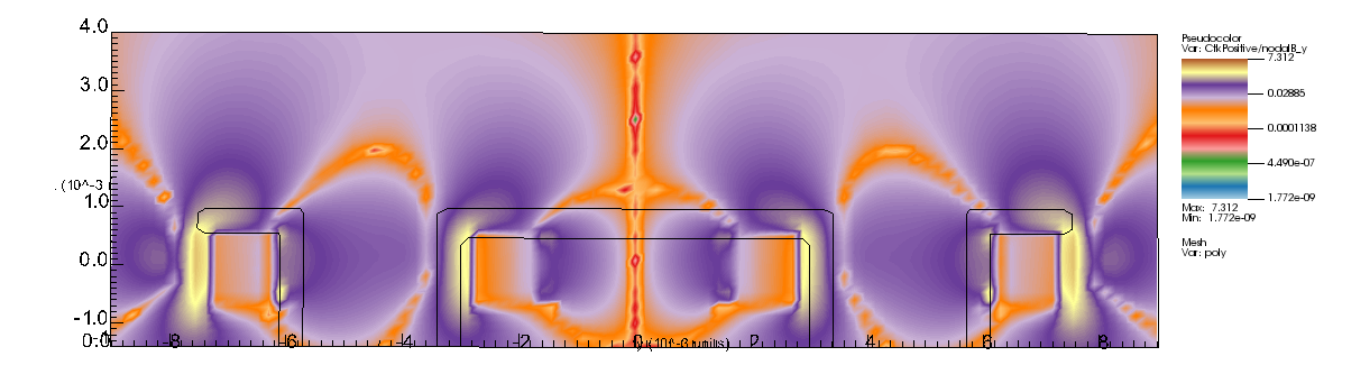

Figura 7.14: Topologia das linhas de campo magnético. (ELABORAÇÃO PRÓPRIA, 2023)

Segundo [Andreussi et al.](#page-115-3) [\(2017\)](#page-115-3), a topologia das linhas de campo magnético nos propulsores do tipo Hall é definida principalmente pelo projeto do circuito magnético. Desse modo, analisando a Figura [7.14,](#page-98-0) é possível observar a presença de linhas de campo magnético na entrada do propulsor do tipo Hall, corroborando assim com a teoria, no qual explicita-se que as linhas de campo magnético agem como uma barreira aos elétrons que tentam alcançar o ânodo, causando assim o aprisionamento dos mesmos nessa região de entrada do propulsor. Onde, ainda segundo [Andreussi et al.](#page-115-3) [\(2017\)](#page-115-3), o movimento dos elétrons é muito mais impedido em uma direção ortogonal ao campo magnético local do que em uma direção paralela a ele, fazendo com que os elétrons tendem a alcançar rapidamente uma condição de equilíbrio ao longo de uma linha do campo magnético. Além do mais, segundo [Gao et al.](#page-116-9) [\(2016\)](#page-116-9), as direções das linhas de campo magnéticas apresentam diferenças significativas, pois as linhas magnéticas localizadas no centro do canal são principalmente axiais, enquanto a componente radial do campo magnético é aumentada perto da parede, fazendo com que a temperatura do elétron perto do ânodo seja muito maior que em outra região, induzindo assim um superaquecimento no ânodo, fazendo com que agrave o esgotamento de energia, além do mais a distribuição da densidade de íons também são afetadas.

Desse modo, o software que utiliza-se para a simulação numérica, cujo VSim, tem a função para podemos analisarmos o valor do campo magnético em relação a posição axial do propulsor, desse modo, explicita-se esse gráfico na Figura [7.15,](#page-99-0) mostrada a seguir. Onde ressalta-se que o gráfico foi obtido a partir da posição (0, 0) em relação aos eixos x e y da Figura [7.14.](#page-98-0)

<span id="page-99-0"></span>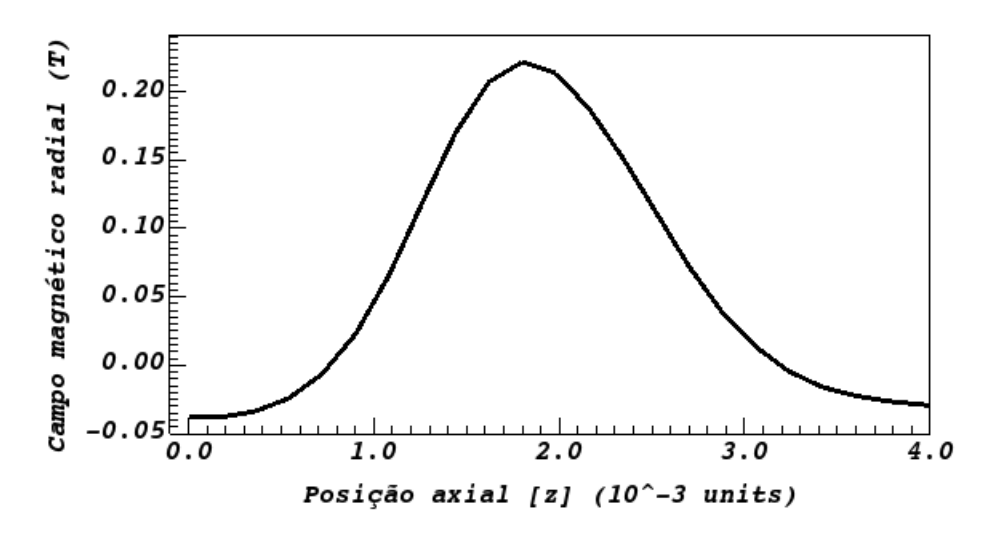

Figura 7.15: Campo magnético radial em relação a posição axial. (ELABORAÇÃO PRÓPRIA, 2023)

Analisando o gráfico explicitado na Figura [7.15,](#page-99-0) verificamos que o pico do campo magnético está próximo à saída do propulsor, onde pegando a Figura [7.8](#page-92-1) como referência, temos que a saída do propulsor ocorre quando z = 1. Segundo [Andreussi et al.](#page-115-3) [\(2017\)](#page-115-3), os elétrons na região de pico do campo magnético podem alcançar as paredes isolantes do canal, movendo-se ao longo e uma linha de campo magnética e os íons dentro da massa de plasma são então acelerados em direção à parede pela bainha de plasma, causando assim erosão e prejudicando a vida útil do propulsor. Portanto, de acordo com [Garrigues et al.](#page-116-10) [\(2003\)](#page-116-10), resultados de sua pesquisa relataram que uma configuração com um campo magnético nulo no ânodo e uma região menor com grande campo magnético tende a diminuir a erosão da parede e diminuir também as oscilações de corrente de baixa frequencia, mantendo um alto nível de desempenho, pois os íons não são sensíveis ao campo magnético e não colidem no canal. Desse modo, o campo magnético desempenha um papel significativo na otimização do propulsor, tanto do ponto de vista do desempenho, quanto de confiabilidade. Além do mais, temos que próximo ao ânodo temos um campo magnético baixíssimo, onde segundo [Gao et al.](#page-116-9) [\(2016\)](#page-116-9), dimininuir o campo magnético próximo ao ânodo pode ser um método de alterar a distribuição de potencial elétrico, visto que a queda abrupta de potencial nas proximidades do ânodo está relacionada ao forte campo magnético, e assim então, otimizar o desempenho, pois segundo [Morozov et al.](#page-117-7) [\(1972\)](#page-117-7) ter um campo magnético próximo a zero próximo ao ânodo é útil para melhorar a taxa de ionização e a eficiência no qual os íons são acelerados, desse modo, aumentando o desempenho do propulsor.

Desse modo, de acordo com [Gao et al.](#page-116-9) [\(2016\)](#page-116-9), espera-se que a intensidade do campo magnético próximo a saída do propulsor seja forte o suficiente, fazendo com que o transporte de elétrons através da linha magnética seja inibido significativamente, o que induz que o fluxo de elétrons nas proximidades do ânodo seja bastante prejudicado à medida que o campo magnético próximo ao ânodo é diminuído, fazendo-se assim com que o transporte de campo cruzado de elétrons seja promovido e a distribuição radial de elétrons torna-se mais uniforme, o que pode aumentar a frequência de colisão de ionização nas proximidades do ânodo. Deve-se notar que a blindagem magnética azimutal diminui o campo magnético próximo ao ânodo e torna o feixe de íons mais

convergente.

# **7.2.3 Potencial elétrico**

Temos que outra grandeza de súmula importância para o propulsor do tipo Hall é o potencial elétrico, visto que o potencial elétrico é responsável por acelerar os íons dentro do propulsor. A diferença de potencial elétrico entre o cátodo e o ânodo faz com que os elétrons sejam atraídos em direção ao ânodo, enquanto os íons positivos são atraídos em direção ao cátodo. Além do mais, o potencial elétrico é responsável pela criação do campo elétrico, onde podemos relacionar ambos a partir da Equação [7.1,](#page-100-0) explicitada a seguir:

<span id="page-100-0"></span>
$$
\mathbf{E} = -\nabla \varphi. \tag{7.1}
$$

Portanto, essa relação implica que o campo elétrico aponta na direção em que o potencial elétrico decresce mais rapidamente. Desse modo, a partir do software VSim, podemos verificar o comportamento do potencial elétrico no propulsor do tipo Hall, onde é mostrada na Figura [7.16,](#page-100-1) explicitada a seguir.

<span id="page-100-1"></span>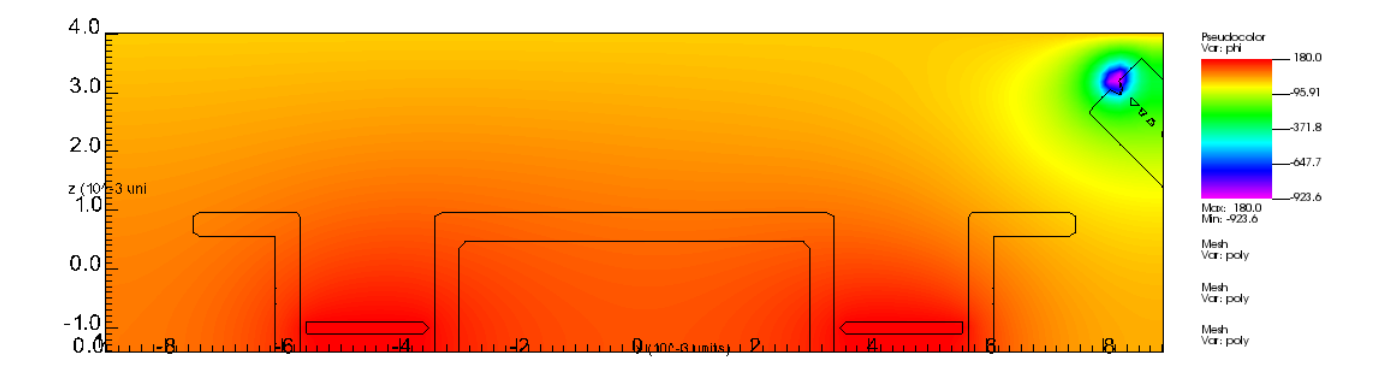

Figura 7.16: Potencial elétrico. (ELABORAÇÃO PRÓPRIA, 2023)

Desse modo, a Figura [7.16](#page-100-1) corrobora a Equação [7.1,](#page-100-0) onde a relação implica que o campo elétrico aponta na direção em que o potencial elétrico descresce, e o campo elétrico aponta na direção axial do propulsor, ou seja, direção +z, conforme já explicitado. E segundo [Vaudolon,](#page-117-5) [Khiar e Mazouffre](#page-117-5) [\(2014\)](#page-117-5), essa queda acentuada pode ser explicada pois nessa região de queda do potencial elétrico, há uma alta resistividade do plasma na região que devido a uma presença de um forte campo magnético, e conforme verificamos na Figura [7.15,](#page-99-0) a saída do propulsor tem a presença de um forte campo magnético radial. Desse modo, essa queda acentuada do potencial elétrico é responsável pela geração do campo elétrico.

Além do mais, podemos fazer uma relação entre o potencial elétrico e o campo magnético, cujo relação pode ser estabelecida na presença de uma corrente elétrica. E além de tudo, temos que as variações do campo magnético podem gerar campos elétricos induzidos, conhecidos como campos elétricos não conservativos, e esses campos elétricos induzidos podem estar relacionados às mudanças de fluxo magnético que podem afetar assim o potencial elétrico em uma região específica. A relação entre a queda do potencial elétrico e o campo magnético foi feita por [Gao et](#page-116-9) [al.](#page-116-9) [\(2016\)](#page-116-9), onde ele afirma que quedas abruptas de potencial elétrico estão associados a presença de fortes campos magnéticos. Dado todo contexto, podemos observar a tensão elétrica líquida na direção axial do propulsor, cujo é explicitado na Figura [7.17,](#page-101-0) mostrado a seguir. Onde ressalta-se que o gráfico foi obtido a partir da posição (0, 0) em relação aos eixos x e y da Figura [7.16.](#page-100-1)

<span id="page-101-0"></span>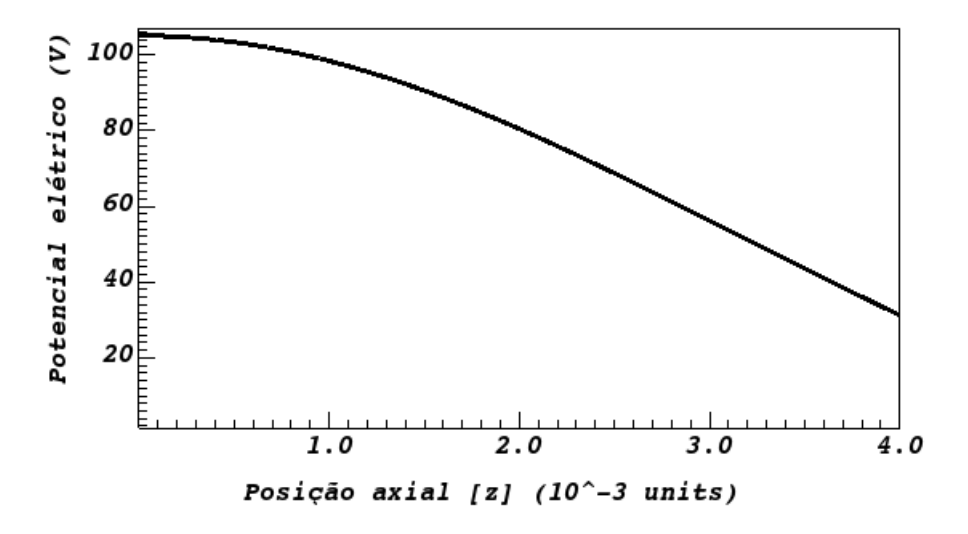

Figura 7.17: Potencial elétrico em relação a posição axial. (ELABORAÇÃO PRÓPRIA, 2023)

Como temos que o campo elétrico é uma medida de intensidade e direção da força elétrica e o potencial elétrico é uma medida de energia potencial elétrica por unidade de carga, e elas são relacionadas pela Equação [7.1,](#page-100-0) no qual a equação explicita que, como já falado, que o campo elétrico aponta na direção em que o potencial elétrico decresce, portanto a Figura [7.17](#page-101-0) corrobora essa equação. Esse gráfico será de súmula importância para podermos calcular os parâmetros de perfomance do nosso propulsor do tipo Hall.

# **7.3 PARÂMETROS DE PERFOMANCE DO PROPULSOR DO TIPO HALL**

Após obtermos a simulação numérica, cujo feito no software VSim, temos agora totais condições de obtermos os parâmetros de perfomance do propulsor do tipo Hall, onde como se obtém tais parâmetros foi explicitado no capítulo [4.](#page-46-0)

# **7.3.1 Velocidade dos íons**

Para obtermos a velocidade dos íons, podemos levar em consideração a informação obtida durante a análise do campo elétrico, onde a variação do campo elétrico em relação a posição axial nos fornece a informação de que temos um campo elétrico aproximadamente uniforme, e devido a isso, os íons serão acelerados em uma velocidade aproximadamente constante. Desse modo, podemos utilizar a relação explicitada na Equação [4.20,](#page-50-0) repetindo-a, temos que:

$$
v_i = \sqrt{\frac{2qV_b}{M_{Xe}}}.
$$

Portanto, para obtermos a massa do xenônio  $(M_{Xe})$ , podemos utilizar a informação que implementamos no código da simulação numérica. Onde temos o valor da massa atômica do xenônio  $(M_{Xe}^u)$ , cujo valor é mostrado a seguir:

$$
M_{Xe}^u = 131, 3 u,
$$

onde, para obtermos o valor da massa em quilogramas, podemos multiplicar o valor da massa atômica do xenônio pela massa do próton, cujo valor é explicitado a seguir:

$$
M_{pr} = 1,660 \times 10^{-27} \ kg/u.
$$

Diante disso, podemos calcular a massa do xenônio  $(M_{Xe})$ , cujo para obtermos, utiliza-se a Equação [7.2,](#page-102-0) mostrada a seguir

<span id="page-102-0"></span>
$$
M_{Xe} = M_{Xe}^u M_{pr},\tag{7.2}
$$

desse modo, chegamos que a massa de xenônio é:

$$
M_{Xe} = (131, 3 u)(1,660 \times 10^{-27} kg/u) \rightarrow 2,180 \times 10^{-25} kg.
$$

Além do mais, podemos obter o cálculo da carga elétrica (q), para isso, utiliza-se a Equação [7.3](#page-102-1)

<span id="page-102-1"></span>
$$
q = ne,\tag{7.3}
$$

onde, a carga elétrica e é:

$$
e = 1, 6 \times 10^{-19} C,
$$

como o íon perdeu um elétron após a ionização, temos que ele está eletrizado positivamente. Desse modo, n é:

$$
n=+1,
$$

logo a carga é:

$$
q = 1, 6 \times 10^{-19} C.
$$

Para cálculo da tensão efetiva  $(V_b)$  que acelera o íon, utiliza-se a Equação [7.4](#page-103-0)

<span id="page-103-0"></span>
$$
V_b = \frac{V_{max}}{\sqrt{2}},\tag{7.4}
$$

onde a tensão elétrica máxima ( $V_{max}$ ) é obtida analisando o gráfico da tensão elétrica líquida, explicita Figura [7.17.](#page-101-0) Desse modo, chegamos que:

$$
V_b = \frac{252 \text{ V}}{\sqrt{2}} \to V_b = 178,19 \text{ V.}
$$
\n(7.5)

Podemos calcular assim, a velocidade média dos íons:

<span id="page-103-2"></span>
$$
v_i = \sqrt{\frac{2(1, 6 \times 10^{-19} \, C)(178, 19 \, V)}{2,180 \times 10^{-25} \, kg}} \to v_i = 16172, 91 \, m/s. \tag{7.6}
$$

Para podemos corroborar nosso resultado, podemos analisar a função distribuição de velocidade das partículas de íons retirada do software VSim, cujo é explicitado na Figura [7.18.](#page-103-1)

<span id="page-103-1"></span>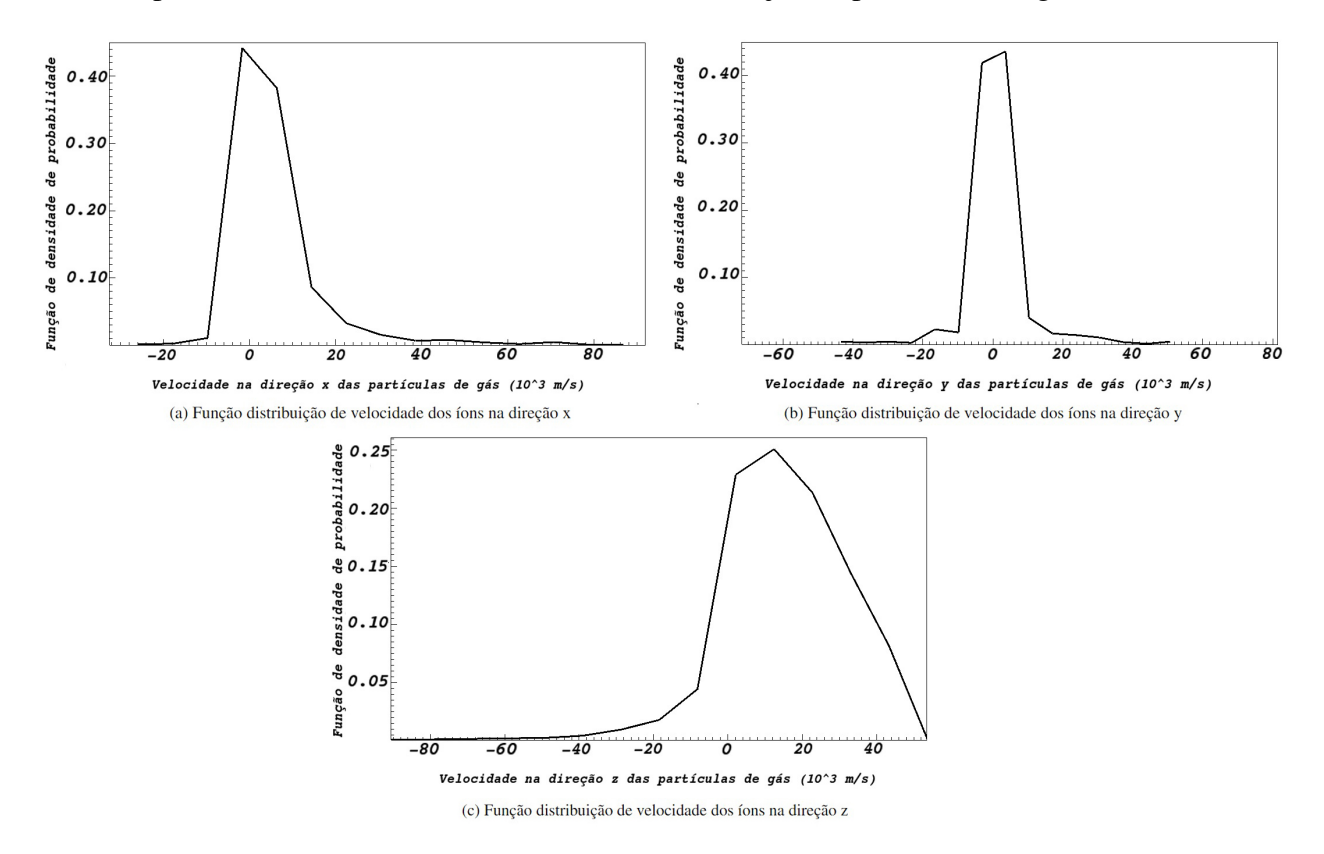

Figura 7.18: Função de distribuição de velocidade das partículas de íons

Desse modo, analisando a Figura [7.18,](#page-103-1) cujo tem a função distribuição de velocidade das partículas nas 3 coordenadas cartesianas, nos mostra que nosso resultado está de acordo, visto que todas as distribuições tem um pico, que representa as velocidades estatísticas das partículas, em um valor aproximado ao que encontramos na Equação [7.6.](#page-103-2) Corroborando assim nosso resultado encontrado.

# **7.3.2 Cálculo do empuxo**

O segundo parâmetro de perfomance do propulsor que temos condições de calcular é o empuxo, podemos utilizar a Equação [4.19,](#page-50-1) localizada no capítulo [4.](#page-46-0) Explicitando-a aqui novamente, temos:

$$
T=\dot{m}_iv_i.
$$

Temos que a velocidade de íons  $(v_i)$  já foi calculada na Equação [7.6.](#page-103-2) Agora necessitamos obter a vazão mássica dos íons  $(m_i)$  no propulsor do tipo Hall. Para isso, o software VSim nos oferece uma histograma mostrando a relação do número de partículas de íons no propulsor em relação ao tempo, conforme é mostrado na Figura [7.19.](#page-104-0)

<span id="page-104-0"></span>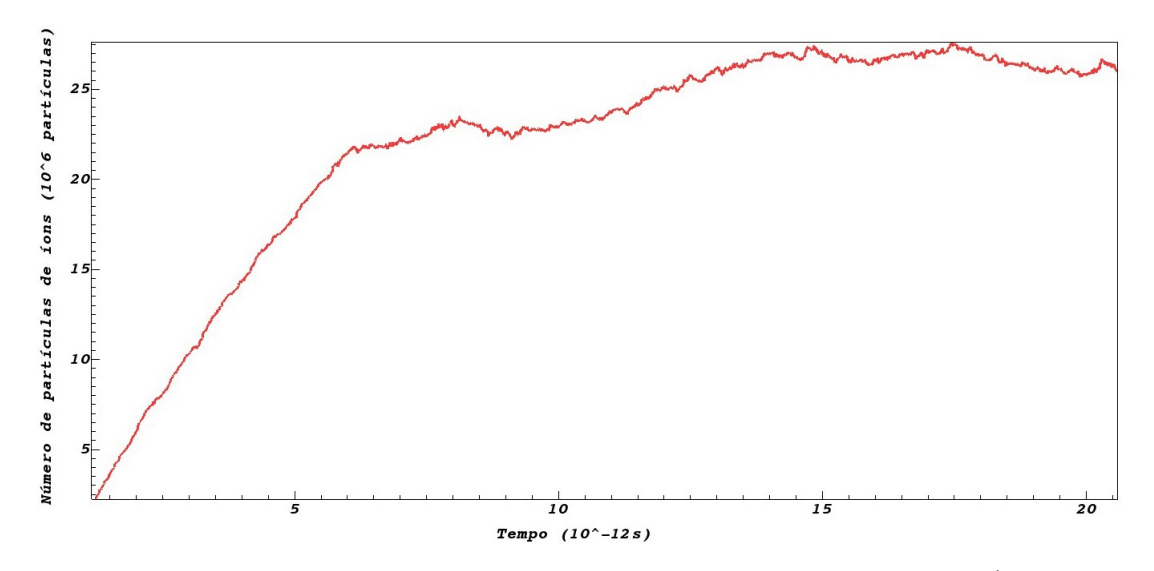

Figura 7.19: Histograma das partículas de íons em relação ao tempo. (ELABORAÇÃO PRÓPRIA, 2023)

Analisando a Figura [7.19,](#page-104-0) verifica-se que a média de partículas fica na média de  $28 \times 10^6$ partículas a cada 10<sup>−</sup><sup>12</sup> segundos. Desse modo, podemos calcular a quantidade de vazão de partículas de íons por segundo  $(\dot{p}_i)$ , conforme é explicitado a seguir:

$$
\dot{p}_i = \frac{28 \times 10^6 \,\text{particulas}}{10^{-12} \,\text{s}} \to \dot{p}_i = 2,8 \times 10^{19} \,\text{particulas/s},\tag{7.7}
$$

como já explicitado no cálculo da velocidade de íons, nós temos conhecimento da massa de

xenônio por partícula, ou seja:

$$
M_{Xe} = 2,180 \times 10^{-25} \ kg/particular,
$$

desse modo, para obtermos a vazão mássica de íons, basta multiplicarmos a vazão de partículas por segundo, pela massa de xenônio por partícula, ou seja:

$$
\dot{m}_i = \dot{p}_i M_{Xe}.\tag{7.8}
$$

Portanto,

$$
\dot{m}_i = (2, 8 \times 10^{19} \text{ particular/s})(2, 18 \times 10^{-25} \text{ kg/particular}) \rightarrow \dot{m}_i = 6, 10 \times 10^{-6} \text{ kg/s} \rightarrow \dot{m}_i = 6, 1 \text{ mg/s}.
$$

Desse modo, como temos a vazão mássica de íons desse propulsor, além de sabermos a velocidade dos íons, podemos obter o empuxo do propulsor. Portanto, a vazão mássica de íons, fica-se:

$$
T = (6, 10 \times 10^{-6} \text{ kg/s})(16172, 91 \text{ m/s}) \rightarrow T = 98, 65 \times 10^{-3} \text{ N} \rightarrow T = 98, 65 \text{ mN}.
$$
 (7.9)

# **7.3.3 Corrente do feixe de íons**

Após obtermos o valor do empuxo, podemos calcular a corrente do feixe de íons  $(I_b)$ , explicitada na Equação [4.23.](#page-51-0) Repetindo-a, temos:

$$
T = 1,65 \times 10^{-3} I_b \sqrt{V_b} \rightarrow I_b = \frac{T}{\sqrt{V_b}(1,65 \times 10^{-3})},
$$

onde já temos explicitado o valor da tensão efetiva  $(V_b)$ . Desse modo, temos:

$$
I_b = \frac{(98,65 \times 10^{-3} N)}{\sqrt{178,19 V} (1,65 \times 10^{-3})} \to I_b = 4,47 A.
$$
 (7.10)

#### **7.3.4 Cálculo do impulso específico**

Outro parâmetro de perfomance que podemos obter com os dados que já calculamos é o cálculo do impulso específico ( $I_{sp}$ ), para obtermos o impulso específico ( $I_{sp}$ ), utiliza-se a Equação [4.26,](#page-51-1) explicitando-a, temos:

$$
I_{sp} = \frac{v_i}{g} \frac{\dot{m}_i}{\dot{m}_p}.
$$

Portanto, para o cálculo do impulso específico  $(I_{sp})$ , necessita-se da vazão mássica do propelente, ou seja, da vazão mássica das partículas de gás neutro. Para isso, novamente utiliza-se a ferramenta fornecida pelo software VSim, para visualizarmos o histograma de partículas de gás neutro por segundo, explicitada na Figura [7.20.](#page-106-0)

<span id="page-106-0"></span>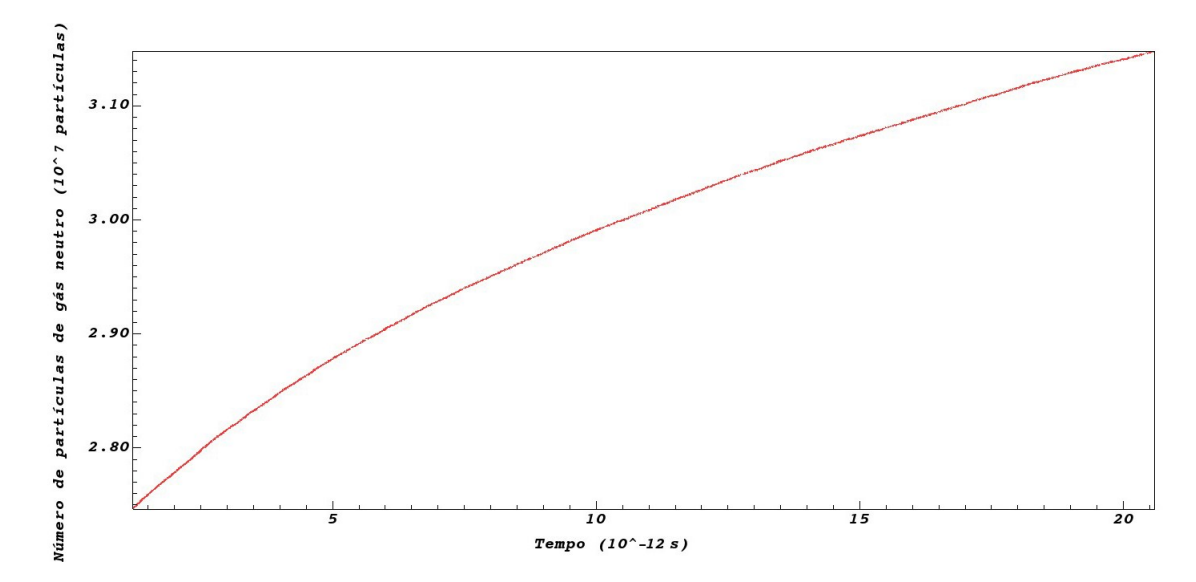

Figura 7.20: Histograma das partículas de gás neutro em relação ao tempo. (ELABORAÇÃO PRÓPRIA, 2023)

Desse modo, analisando a Figura [7.20,](#page-106-0) vemos que a média de partículas de gás neutro é de  $3,60 \times 10^7$  partículas a cada  $10^{-12}$  segundos. Desse modo, podemos calcular a quantidade de vazão de partículas de gás neutro por segundo  $(p_p)$ , conforme explicitado a seguir:

$$
\dot{p}_p = \frac{3,60 \times 10^7 \, \text{particulas}}{10^{-12} \, s} \to \dot{p}_p = 3,6 \times 10^{21} \, \text{particulas/s},\tag{7.11}
$$

portanto, podemos multiplicar esse valor da vazão de partículas por segundo pela massa do xenônio por partícula, visto que o gás neutro é xenônio. Conforme explicitado a seguir:

$$
\dot{m}_p = \dot{p}_p M_{Xe}.\tag{7.12}
$$

Desse modo, chega-se que:

$$
\dot{m}_p = (3, 6 \times 10^{21} \, particles / s)(2, 18 \times 10^{-25} \, kg / \, particles) \rightarrow \dot{m}_p = 7, 84 \times 10^{-6} \, kg / s \rightarrow \dot{m}_p = 7, 8 \, mg / s.
$$

Desse modo, como temos o valor da velocidade de íons  $(\dot{v}_i)$ , além da vazão mássica de íons  $(m<sub>i</sub>)$  e do propelente  $(m<sub>p</sub>)$ , além de termos o valor da aceleração gravitacional, explicitado a seguir:

$$
g = 9, 81 \, m/s^2,
$$

logo, podemos obter o valor do impulso específico:

$$
I_{sp} = \frac{(16172, 91 \, m/s)}{(9, 81 \, m/s^2)} \frac{(6, 10 \times 10^{-6} \, kg/s)}{(7, 84 \times 10^{-6} \, kg/s)} \to I_{sp} = 1283,56 \, s. \tag{7.13}
$$

Além do mais, podemos obter também a eficiência de utilização de massa do propulsor, que é dada por:

$$
\eta_m = \frac{\dot{m}_i}{\dot{m}_p} \to \eta_m = \frac{(6, 10 \times 10^{-6} \text{ kg/s})}{(7, 84 \times 10^{-6} \text{ kg/s})} \to \eta_m = 0, 77.
$$

# **7.3.5 Cálculo da potência de jato**

Outro parâmetro que agora temos totais condições de obtermos é o cálculo da potência de jato ( $P_{jet}$ ), cujo equação para obter-lá é explicitada na Equação [4.18.](#page-50-2) Explicitando-a novamente, temos:

$$
P_{jet} = \frac{T^2}{2\dot{m}_p},
$$

como já temos o valor do empuxo, além da vazão mássica de prolente, temos totais condições de calcularmos a potência de jato  $(P_{jet})$ , desse modo:

$$
P_{jet} = \frac{(98,65 \times 10^{-3} \text{ N})^2}{2(7,84 \times 10^{-6} \text{ kg/s})} \to P_{jet} = 620,65 \text{ W.}
$$
 (7.14)

## **7.3.6 Cálculo da eficiência do propulsor**

Outro parâmetro de perfomance que temos totais condições de calcularmos é obtermos qual a eficiência do propulsor, que é dado pela Equação [4.31.](#page-52-0) Explicitando-a aqui novamente, temos:

$$
\eta_T = \frac{P_{jet}}{P_{in}}.
$$

De modo que a potência de entrada é dada pela Equação [7.15,](#page-107-0) explicitada a seguir:

<span id="page-107-0"></span>
$$
P_{in} = V_b I_b,\tag{7.15}
$$

desse modo, fica-se:

$$
P_{in} = (178, 19 V)(4, 47 A) \rightarrow P_{in} = 796, 51 W.
$$
Portanto, a eficiência total do propulsor é:

$$
\eta_T = \frac{(620, 65 \text{ W})}{(796, 51 \text{ W})} \to \eta_T = 0, 78.
$$

#### **7.3.7 Resultado dos parâmetros de perfomance**

<span id="page-108-0"></span>Desse modo, após calcularmos todos os parâmetros de perfomance, podemos explicitar em uma tabela os resultados encontrados. Portanto, a Tabela [7.3,](#page-108-0) nos mostra os parâmetros de perfomance obtidos.

| Parâmetros de perfomance | <b>Valor</b>   |
|--------------------------|----------------|
| $v_i$                    | 16172, 91 m/s  |
| T                        | $98,65$ $mN$   |
| $\dot{m}_i$              | $6, 1$ mg/s    |
| $\dot{m}_p$              | $7, 8 \, mg/s$ |
| $V_{b}$                  | 178, 19 V      |
| $I_b$                    | 4,47A          |
| $I_{sp}$                 | 1283,56s       |
| $P_{jet}$                | 620, 65 W      |
| $\eta_m$                 | 0,77           |
| $\eta_T$                 | 0,78           |

Tabela 7.3: Resultados dos parâmetros de perfomance do propulsor do tipo Hall

### **7.4 CORRENTE HALL**

Outra grandeza de súmula importância é a corrente Hall, onde conforme já explicitado, a presença do campo magnético radial faz com que haja a corrente Hall rotacional, e devido à isso, o propulsor recebe o nome de propulsor do tipo Hall. Desse modo, podemos obter um gráfico mensurando o valor da corrente Hall em relação a posição axial, onde deve corroborar com a teoria que explicita que a corrente Hall deve ser maior na saída do propulsor, visto que é nesse ponto que há a presença das partículas de elétrons aprisionadas em decorrência dos campos cruzados. Como temos o valor do empuxo, além de termos um gráfico relacionando a variação do campo magnético radial em relação a posição axial, temos totais condições de obtermos a variação da corrente Hall em relação a posição axial. A Equação [4.16](#page-49-0) nos fornece uma relação entre tais grandezas. Explicita-se a equação a seguir:

$$
\mathbf{T}=\mathbf{J}_{Hall}\times\mathbf{B}.
$$

Aplicando a definição de produto vetorial, podemos relacionar as magnitudes de tais grande-

zas. Conforme explicitado na Equação [7.16,](#page-109-0) mostrada a seguir:

<span id="page-109-0"></span>
$$
||\mathbf{T}|| = ||\mathbf{J}_{Hall}|| \, ||\mathbf{B}|| \sin \theta_n,\tag{7.16}
$$

podemos isolar a magnitude da corrente Hall na Equação [7.16,](#page-109-0) conforme mostra-se a Equação [7.17,](#page-109-1) explicitada a seguir:

<span id="page-109-1"></span>
$$
||\mathbf{J}_{Hall}|| = \frac{||\mathbf{T}||}{||\mathbf{B}||\sin\theta_n}.
$$
\n(7.17)

Como temos que o vetor empuxo e o vetor campo magnético são perpendiculares entre si, ou seja, formam um ângulo de 90 graus, então temos que:

$$
\sin(90^\circ) = 1.
$$

Desse modo, a Equação [7.17](#page-109-1) depende apenas das magnitudes do campo magnético e do empuxo. O empuxo foi calculado e obtido na Equação [7.9,](#page-105-0) e temos que os valores do campo magnético, podemos retirar analisando a Figura [7.15.](#page-99-0) Desse modo, a Tabela [7.4](#page-109-2) explicita valores retirados da Figura [7.15,](#page-99-0) valor do empuxo, além de mostrar a posição axial no qual os valores de campo mangético foram retirados, cujo iremos utilizar para obtermos a corrente Hall.

<span id="page-109-2"></span>

| Campo magnético ( $  T  $ ) [T] | <b>Empuxo</b> (   <b>B</b>   ) [ $\times$ 10 <sup>-3</sup> N] | $z$ [ <i>units</i> ] |
|---------------------------------|---------------------------------------------------------------|----------------------|
| $-0,04$                         | 98,65                                                         | 0,3                  |
| $-0,0275$                       | 98,65                                                         | 0,5                  |
| 0,005                           | 98,65                                                         | 0,8                  |
| 0,045                           | 98,65                                                         | 1,0                  |
| 0,10                            | 98,65                                                         | 1,2                  |
| 0,1575                          | 98,65                                                         | 1,4                  |
| 0,2125                          | 98,65                                                         | 1,7                  |
| 0,2175                          | 98,65                                                         | 1,9                  |
| 0,18                            | 98,65                                                         | 2,2                  |
| 0,1175                          | 98,65                                                         | 2,5                  |
| 0,055                           | 98,65                                                         | 2,8                  |
| $-0,25$                         | 98,65                                                         | 3,7                  |
| $-0,3$                          | 98,65                                                         | 4,0                  |

Tabela 7.4: Valores relativos ao campo magnético, empuxo e posição axial

Desse modo, aplicando as grandezas da Tabela [7.4](#page-109-2) na Equação [7.17,](#page-109-1) podemos obter o gráfico relacionando a corrente Hall em relação a posição axial do propulsor, onde ressalta-se que tal tarefa foi feita no software MATLAB, de modo que o código desenvolvido no mesmo é explicitado no Apêndice [I.2.](#page-120-0) Desse modo, a Figura [7.21](#page-110-0) explicita o gráfico obtido.

<span id="page-110-0"></span>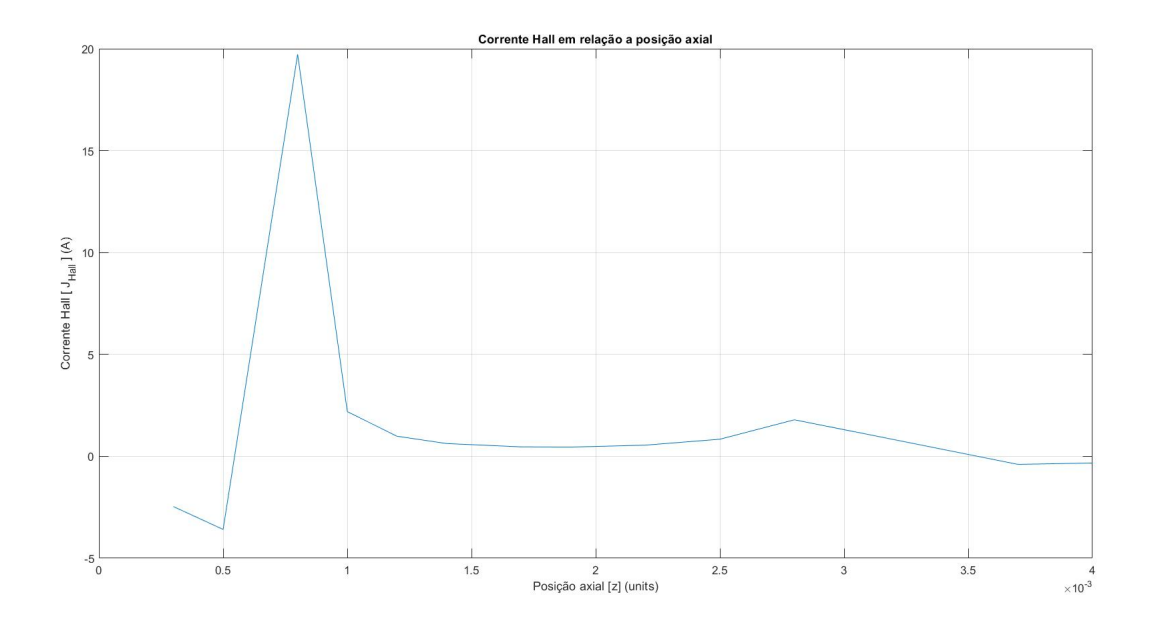

Figura 7.21: Corrente Hall em relação a posição axial. (ELABORAÇÃO PRÓPRIA, 2023)

Analisando a Figura [7.21,](#page-110-0) podemos observar que o gráfico corrobora com o que é previsto em teoria. De acordo com [Karadag et al.](#page-116-0) [\(2018\)](#page-116-0), quando há a aplicação de uma corrente elétrica ao propulsor, ocorre a formação de um campo magnético local ao longo do canal de aceleração. Ressalta-se que esse campo magnético local é gerado pela interação da corrente elétrica com o campo magnético externo, e a corrente Hall é a componente da corrente elétrica que flui perpendicular ao campo magnético externo, e é responsável por acelerar os íons.

Além do mais, a corrente Hall tem importância em confinar os plasma. Os elétrons devem ser confinados, para que os íons possam ser acelerados adequadamente. O campo magnético gerado pela corrente Hall atua como uma espécie de "contenção magnética", mantendo o plasma confinado no canal de aceleração e evitando sua dispersão para outras partes do propulsor.

Dado esse contexto, conforme mostrou-se na Figura [7.8,](#page-92-0) a corrente Hall é máxima em um ponto próximo a posição axial igual a  $1 \times 10^{-3}$  units, que equivale a saída do propulsor do tipo Hall. É nesse ponto, no qual está a incidência dos aneis que foram colocamos apenas para funções computacionais, conforme já explicitado anteriormente. Devido a tais razões, significa então que é nesse ponto no qual temos a incidência dos elétrons que estão aprisionados devido a contenção magnética, fazendo assim com que nesse ponto tenha o maior valor de corrente Hall. Desse modo, o gráfico corrobora mais ainda com a afirmação de que a simulação numérica está explicitando os fenômenos conforme a realidade.

#### **7.5 VELOCIDADE DOS ELÉTRONS**

Após obtermos a corrente Hall, e o gráfico corroborar a teoria no qual é previsto que haja uma maior proeminência de corrente Hall na entrada do propulsor Hall, podemos também averiguar a velocidade dos elétrons, cujo a teoria explicita-se que ele deve ser maior na entrada do propulsor Hall e ele deve ser aproximadamente zero perto do ânodo, pois ele deve seguir a direção azimutal devido aos campos cruzados, fazendo assim com que ele acabe não chegando ao ânodo. Desse modo, a Equação [4.11](#page-48-0) nos explicita que podemos calcular a velocidade dos elétrons relacionando os campos elétrico e magnético. Conforme equação explicitada a seguir:

$$
\mathbf{v}_e = \frac{\mathbf{E} \times \mathbf{B}}{B^2},
$$

utilizando a definição de produto vetorial, podemos escrever a Equação [4.11](#page-48-0) conforme explicitado na Equação [7.18,](#page-111-0) explicitado a seguir:

<span id="page-111-0"></span>
$$
||\mathbf{v}_e|| = \frac{||\mathbf{E}|| \, ||\mathbf{B}|| \sin \theta_n}{B^2}.
$$
\n(7.18)

Como temos que o vetor campo elétrico e o vetor campo magnético são perpendiculares entre si, ou seja, formam um ângulo de 90 graus entre si, então:

$$
\sin(90^\circ) = 1.
$$

Desse modo, a velocidade dos elétrons depende apenas dos módulos de campos elétrico e magnético. Analisando os gráficos explicitados nas Figuras [7.15](#page-99-0) e [7.12,](#page-96-0) podemos montar uma tabela correlacionando o módulo dos campos, além das suas devidas posições axiais. Conforme explicitado na Tabela [7.5,](#page-111-1) mostrada a seguir:

<span id="page-111-1"></span>

| Campo magnético ( $  T  $ ) [T] | Campo elétrico ( $  \mathbf{E}  $ ) [ $V/units$ ] | $z$ [ <i>units</i> ] |
|---------------------------------|---------------------------------------------------|----------------------|
| $-0,04$                         | 156                                               | 0,3                  |
| $-0,0275$                       | 159                                               | 0,5                  |
| 0,005                           | 163                                               | 0,8                  |
| 0,045                           | 168                                               | 1,0                  |
| 0,10                            | 175                                               | 1,2                  |
| 0,1575                          | 182                                               | 1,4                  |
| 0,2125                          | 195                                               | 1,7                  |
| 0,2175                          | 204                                               | 1,9                  |
| 0,18                            | 220                                               | 2,2                  |
| 0,1175                          | 238                                               | 2,5                  |
| 0,055                           | 256                                               | 2,8                  |
| $-0,25$                         | 310                                               | 3,7                  |
| $-0,3$                          | 321                                               | 4,0                  |

Tabela 7.5: Valores relativos ao campo magnético, campo elétrico e posição axial

Desse modo, aplicando as grandezas da Tabela [7.5](#page-111-1) na Equação [4.11,](#page-48-0) podemos obter um gráfico relacionando a velocidade dos elétrons em relação a posição axial do propulsor, onde ressalta-se novamente que o gráfico foi desenvolvido no software MATLAB, cujo código implementado é mostrado no apêndice [I.3.](#page-121-0) Desse modo, a Figura [7.22](#page-112-0) explicita o gráfico obtido.

<span id="page-112-0"></span>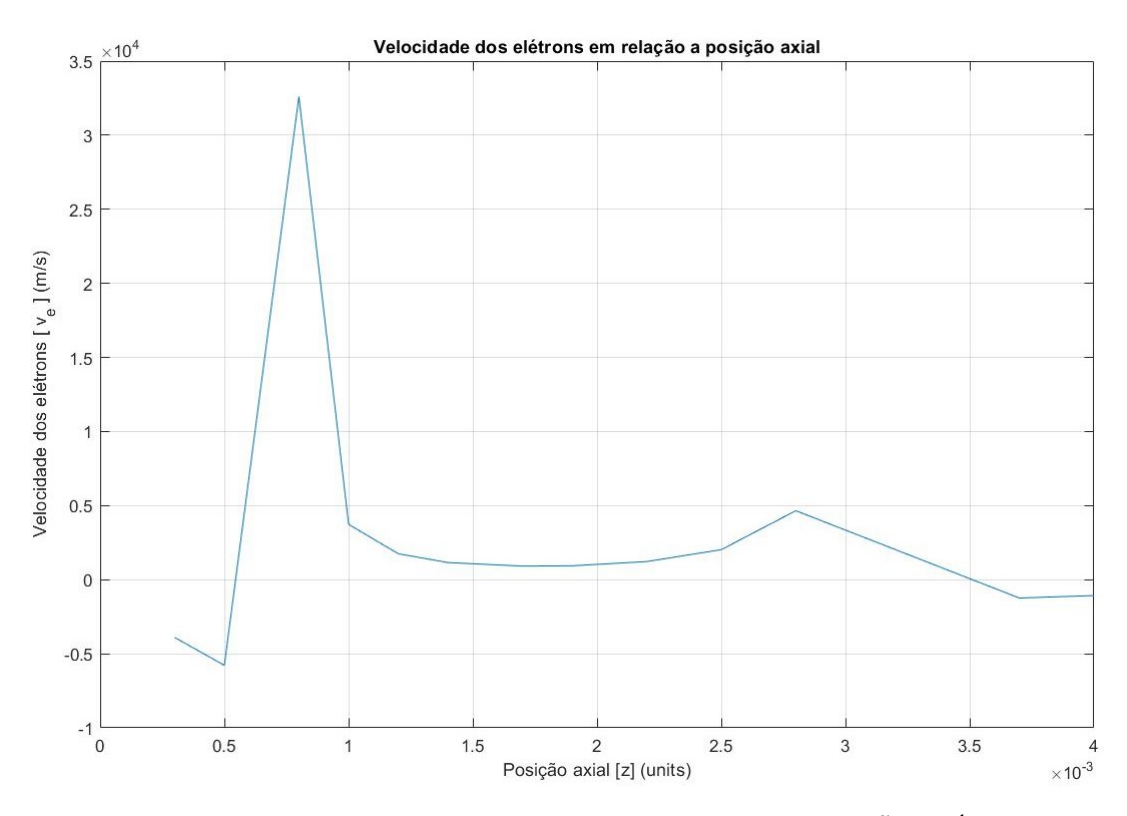

Figura 7.22: Velocidade dos elétrons em relação a posição axial. (ELABORAÇÃO PRÓPRIA, 2023)

Analisando a Figura [7.22,](#page-112-0) podemos observar que o gráfico corrobora com a teoria, visto que conforme explicitado na Figura [7.8,](#page-92-0) a posição axial igual a  $1 \times 10^{-3}$  units equivale a saída do propulsor do tipo Hall. E foi em uma posição próxima a saída, que foi inserido a presença dos aneis com funções computacionais, e deve ser nesse ponto no qual temos uma maior velocidade dos elétron, já que eles estão confinados devido ao campo magnético local criado pela corrente Hall e rotacionando em uma posição azimutal do corpo do propulsor.

Outro fator importante a se analisar, é observar que os elétrons estão sendo teoricamente freados e não estão chegando ao ânodo, que se localiza no ponto no qual temos a posição axial  $0 \times 10^{-3}$  units. Fazendo assim com que o propulsor não seja prejudicado, pois de acordo com [Gao et al.](#page-116-1) [\(2016\)](#page-116-1), a temperatura do elétron perto do ânodo pode ser muito maior do que em outra região, o que pode induzir o superaquecimento do ânodo e agravar o esgotamento de energia.

## **8 CONCLUSÕES**

Ao longo deste projeto de graduação, exploramos a simulação da dinâmica tridimensional das partículas de um propulsor do tipo Hall, buscando compreender e analisar o desempenho e as características operacionais do propulsor. Por meio da simulação numérica das partículas do propulsor, foi possível obter resultados acerca do potencial elétrico e dos campos elétricos e magnéticos, bem como obter os dados necessários para o cálculo dos parâmetros de perfomance do propulsor, acarretando assim na possibilidade de aprimoramente do mesmo.

A simulação numérica se revelou uma ferramenta poderosa para a compreensão do comportamento complexo desse propulsor. Através da simulação, fomos capazes de reproduzir de forma precisa os fenômenos físicos envolvidos na propulsão do tipo Hall, incluindo a dinâmica das partículas, a topologia e gráficos a respeito do potencial elétrico e dos campos elétricos e magnéticos. Isso permitiu a avaliação de diversas variáveis e parâmetros, como velocidade dos íons, empuxo, corrente do feixe de íons, impulso específico, eficiência total do propulsor, além de podermos verificar graficamente o comportamento da corrente Hall e da velocidade de elétrons.

Os resultados obtidos demonstraram que a simulação numérica obtida corrobora com a teoria, visto que os resultados mostraram que o campo elétrico atua a fim de acelerar as partículas de íons para fora do propulsor e o campo magnético atua a fim de blindar a entrada de elétrons no propulsor, e a presença de ambos os campos cruzados fazem com que os elétrons fiquem girando na direção azimutal do propulsor, além também de analisamos que a corrente Hall e a velocidade dos elétrons é máxima na entrada do propulsor, outra corroboração com a teoria foi de que o potencial elétrico atua na direção de acelerar as partículas de íons para fora do propulsor. Os resultados acerca dos parâmetros de perfomance também corrobora com valor encontrado em algumas biografias estudadas acerca do mesmo tema.

É importante ressaltar que, embora as simulações numéricas sejam uma ferramenta poderosa, elas não substituem completamente os testes experimentais. Portanto, é recomendado que os resultados obtidos neste estudo sejam validados por meio de experimentos em ambiente controlado. A combinação de simulações numéricas e testes experimentais pode fornecer uma abordagem abrangente e robusta para o projeto e aprimoramento de propulsores do tipo Hall.

Em suma, a simulação numérica de propulsores do tipo Hall é uma área de pesquisa promissora que oferece resultados que corroboram com a teoria, possibilitando assim o desenvolvimento de sistemas de propulsão avançados. As informações obtidas por meio dessa simulação podem contribuir para avanços da tecnologia espacial, visto que podemos estudar meios de otimizar o propulsor, como otimização das linhas de campo magnético para poder aumentar a vida útil do propulsor, encontrar um posicionamento acerca do cátodo oco bem como também verificar uma tensão entre o cátodo oco e o ânodo que seja o ponto ótimo que possibilite um aumento da eficiência do propulsor, além do mais, podemos estudar outras tecnologias de cátodo para verificarmos

se tem resultados tão promissores quanto o cátodo oco.

Para trabalhos futuros, busca-se corrigir o problema no qual possivelmente não está ocorrendo a ionização durante todo o canal do propulsor. Além de estudarmos várias hipóteses para melhorar os parâmetros de perfomance do propulsor. Pode-se também estudar a aplicação de outros tipos de cátodo, já que o cátodo oco tem suas limitações técnicas. Além do apresentado, busca-se também colocar o propulsor do tipo Hall real do laboratório de física de plasmas da Universidade de Brasília (IF-UnB) para funcionar, podendo assim colher os dados do próprio e comparar com os resulados obtidos na simulação numérica.

## **REFERÊNCIAS BIBLIOGRÁFICAS**

ANDREUSSI, T.; GIANNETTI, V.; LEPORINI, A.; SARAVIA, M.; ANDRENUCCI, M. Influence of the magnetic field configuration on the plasma flow in hall thrusters. *Plasma Physics and Controlled Fusion*, IOP Publishing, v. 60, n. 1, p. 014015, 2017.

BESSE, N.; SONNENDRÜCKER, E. Semi-lagrangian schemes for the vlasov equation on an unstructured mesh of phase space. *Journal of Computational Physics*, Elsevier, v. 191, n. 2, p. 341–376, 2003.

BIRDSALL, C. K.; LANGDON, A. B. Plasma physics via computer simulation. crc press. *Boca Raton*, 2004.

BOEUF, J.-P.; GARRIGUES, L. E× b electron drift instability in hall thrusters: Particle-in-cell simulations vs. theory. *Physics of Plasmas*, AIP Publishing, v. 25, n. 6, 2018.

BRAGA, L. L.; MIRANDA, R. A. Particle-in-cell numerical simulation of the phall-iic hall thruster. In: IOP PUBLISHING. *Journal of Physics: Conference Series*. [S.l.], 2019. v. 1365, n. 1, p. 012013.

ÇENGEL, Y. A.; CIMBALA, J. M. *Fluid Mechanics: Fundamentals and Applications*. [S.l.]: McGraw-Hill Higher Education, 2010.

CHEN, B. et al. Hybrid particle-in-cell simulations of hall thruster plumes. *Physics of Plasmas*, v. 25, n. 8, 2018.

CHEN, F. F. et al. *Introduction to plasma physics and controlled fusion*. [S.l.]: Springer, 1984. v. 1.

CHOUEIRI, E. Y. A critical history of electric propulsion: The first 50 years (1906-1956). *Journal of propulsion and power*, v. 20, n. 2, p. 193–203, 2004.

COCHE, P.; GARRIGUES, L. A two-dimensional (azimuthal-axial) particle-in-cell model of a hall thruster. *Physics of Plasmas*, AIP Publishing, v. 21, n. 2, 2014.

COLONNA, G. Boltzmann and vlasov equations in plasma physics. In: *Plasma Modeling (Second Edition): Methods and applications*. [S.l.]: IOP Publishing, 2022.

COPPA, G.; LAPENTA, G.; DELLAPIANA, G.; DONATO, F.; RICCARDO, V. Blob method for kinetic plasma simulation with variable-size particles. *Journal of computational physics*, Elsevier, v. 127, n. 2, p. 268–284, 1996.

COTTET, G.-H.; RAVIART, P.-A. Particle methods for the one-dimensional vlasov–poisson equations. *SIAM journal on numerical analysis*, SIAM, v. 21, n. 1, p. 52–76, 1984.

CROES, V.; LAFLEUR, T.; BONAVENTURA, Z.; BOURDON, A.; CHABERT, P. 2d particle-in-cell simulations of the electron drift instability and associated anomalous electron transport in hall-effect thrusters. *Plasma Sources Science and Technology*, IOP Publishing, v. 26, n. 3, p. 034001, 2017.

CROUSEILLES, N.; HERVIEUX, P.-A.; LI, Y.; MANFREDI, G.; SUN, Y. Geometric particle-in-cell methods for the vlasov–maxwell equations with spin effects. *Journal of Plasma Physics*, Cambridge University Press, v. 87, n. 3, 2021.

DEGOND, P.; NEUNZERT, H. Local existence of solutions of the vlasov-maxwell equations and convergence to the vlasov-poisson equations for infinite light velocity. *Mathematical methods in the applied sciences*, Wiley Online Library, v. 8, n. 1, p. 533–558, 1986.

FRUCHTMAN, A.; FISCH, N.; RAITSES, Y. Control of the electric-field profile in the hall thruster. *Physics of Plasmas*, American Institute of Physics, v. 8, n. 3, p. 1048–1056, 2001.

<span id="page-116-1"></span>GAO, Y.; LIU, H.; HU, P.; HUANG, H.; YU, D. The effect of magnetic field near the anode on cylindrical hall thruster. *Plasma Sources Science and Technology*, IOP Publishing, v. 25, n. 3, p. 035011, 2016.

GARRIGUES, L.; HAGELAAR, G.; BAREILLES, J.; BONIFACE, C.; BOEUF, J. Model study of the influence of the magnetic field configuration on the performance and lifetime of a hall thruster. *Physics of Plasmas*, American Institute of Physics, v. 10, n. 12, p. 4886–4892, 2003.

GODDARD, R. H. The robert h. goddard papers. 2015.

GOEBEL, D. M.; KATZ, I. *Fundamentals of electric propulsion: ion and Hall thrusters*. [S.l.]: John Wiley & Sons, 2008.

GRANT, I. S.; PHILLIPS, W. R. *Electromagnetism*. [S.l.]: John Wiley & Sons, 2013.

GRIGORYEV, Y. N.; VSHIVKOV, V. A.; FEDORUK, M. P. Numerical"particle-in-cell"methods. In: *Numerical"Particle-in-Cell"Methods*. [S.l.]: de Gruyter, 2012.

HILL, T. L. *An introduction to statistical thermodynamics*. [S.l.]: Courier Corporation, 1986.

HOCKNEY, R.; EASTWOOD, J. Computer simulations using particles mcgraw-hill. *New York*, v. 61, 1981.

IWANIEC, T.; MARTIN, G. The liouville theorem. In: *Analysis And Topology: A Volume Dedicated to the Memory of S Stoilow*. [S.l.]: World Scientific, 1998. p. 339–361.

JACOBS, G.; HESTHAVEN, J. S. High-order nodal discontinuous galerkin particle-in-cell method on unstructured grids. *Journal of Computational Physics*, Elsevier, v. 214, n. 1, p. 96–121, 2006.

JAHN, R. G. *Physics of electric propulsion*. [S.l.]: Courier Corporation, 1968.

JAHN, R. G.; CHOUEIRI, E. Y. Encyclopedia of physical science and technology. *Academic Press*, v. 3, p. 125–141, 2002.

JOHNSON, C. et al. Investigation of plasma-wall interaction in hall thrusters using a 2d/3d particle-in-cell model. *Physics of Plasmas*, v. 27, n. 9, 2020.

<span id="page-116-0"></span>KARADAG, B.; CHO, S.; FUNAKI, I.; HAMADA, Y.; KOMURASAKI, K. External discharge plasma thruster. *Journal of Propulsion and Power*, American Institute of Aeronautics and Astronautics, v. 34, n. 4, p. 1094–1096, 2018.

KELLEY, C. T. *Iterative methods for linear and nonlinear equations*. [S.l.]: SIAM, 1995.

KIM, S. et al. Particle-in-cell simulation of a 3d hall thruster performance under flight conditions. *IEEE Transactions on Plasma Science*, v. 50, n. 5, 2022.

KIM, V.; KOZUBSKY, K.; MURASHKO, V. M.; SEMENKIN, A. History of the hall thrusters development in ussr. In: CITESEER. *30th International Electric Propulsion Conference*. [S.l.], 2007. p. 17–20.

LAPENTA, G. Particle in cell methods with application to simulations in space weather. *Centrum voor Plasma Astrofysica.–Leuven*, 2010.

LAPENTA, G.; BRACKBILL, J.; RICCI, P. Kinetic approach to microscopic-macroscopic coupling in space and laboratory plasmas. *Physics of plasmas*, American Institute of Physics, v. 13, n. 5, p. 055904, 2006.

LIU, H.; WU, B.; YU, D.; CAO, Y.; DUAN, P. Particle-in-cell simulation of a hall thruster. *Journal of Physics D: Applied Physics*, IOP Publishing, v. 43, n. 16, p. 165202, 2010.

LOW, F. A lagrangian formulation of the boltzmann-vlasov equation for plasmas. *Proceedings of the Royal Society of London. Series A. Mathematical and Physical Sciences*, The Royal Society London, v. 248, n. 1253, p. 282–287, 1958.

MEL'KUMOV, T. *Pioneers of rocket technology: selected works*. [S.l.]: National Aeronautics and Space Administration, 1965.

MILOCH, W. *Plasma Physics and Numerical Simulations*. [S.l.]: Oslo: University of Oslo (available online), 2014.

MIRANDA, R. A.; MARTINS, A. A.; FERREIRA, J. L. Particle-in-cell numerical simulations of a cylindrical hall thruster with permanent magnets. In: IOP PUBLISHING. *Journal of Physics: Conference Series*. [S.l.], 2017. v. 911, n. 1, p. 012021.

MOROZOV, A.; ESIPCHUK, Y. V.; KAPULKIN, A.; NEVROVSKII, V.; SMIRNOV, V. Effect of the magnetic field on a closed-electron-drift accelerator. *Sov. Phys.-Tech. Phys.(Engl. Transl.) 17: No. 3, 482-7 (Sep 1972).*, 1972.

MORSE, R.; NIELSON, C. Numerical simulation of the weibel instability in one and two dimensions. *The Physics of Fluids*, American Institute of Physics, v. 14, n. 4, p. 830–840, 1971.

MUNZ, C.-D.; OMNES, P.; SCHNEIDER, R.; SONNENDRÜCKER, E.; VOSS, U. Divergence correction techniques for maxwell solvers based on a hyperbolic model. *Journal of Computational Physics*, Elsevier, v. 161, n. 2, p. 484–511, 2000.

MYERS, A.; COLELLA, P.; STRAALEN, B. V. A 4th-order particle-in-cell method with phase-space remapping for the vlasov–poisson equation. *SIAM Journal on Scientific Computing*, SIAM, v. 39, n. 3, p. B467–B485, 2017.

NIETER, C.; CARY, J. R. Vorpal: a versatile plasma simulation code. *Journal of Computational Physics*, Elsevier, v. 196, n. 2, p. 448–473, 2004.

QU, Z.; LI, M.; GOES, F. D.; JIANG, C. The power particle-in-cell method. *ACM Transactions on Graphics (TOG)*, ACM New York, NY, USA, v. 41, n. 4, p. 1–13, 2022.

RAITSES, Y.; STAACK, D.; KEIDAR, M.; FISCH, N. J. Electron-wall interaction in hall thrusters. *Physics of Plasmas*, AIP Publishing, v. 12, n. 5, 2005.

SHERLOCK, M. A monte-carlo method for coulomb collisions in hybrid plasma models. *Journal of Computational Physics*, Elsevier, v. 227, n. 4, p. 2286–2292, 2008.

SILVA, A. et al. Particle-in-cell simulation of hall thruster discharge plume in 1d. *Journal of Applied Physics*, v. 123, n. 14, 2017.

TACCOGNA, F.; LONGO, S.; CAPITELLI, M.; SCHNEIDER, R. Particle-in-cell simulation of stationary plasma thruster. *Contributions to Plasma Physics*, Wiley Online Library, v. 47, n. 8-9, p. 635–656, 2007.

TSKHAKAYA, D.; MATYASH, K.; SCHNEIDER, R.; TACCOGNA, F. The particle-in-cell method. *Contributions to Plasma Physics*, Wiley Online Library, v. 47, n. 8-9, p. 563–594, 2007.

VAUDOLON, J.; KHIAR, B.; MAZOUFFRE, S. Time evolution of the electric field in a hall thruster. *Plasma Sources Science and Technology*, IOP Publishing, v. 23, n. 2, p. 022002, 2014.

VLASOV, A. A. The vibrational properties of an electron gas. *Soviet Physics Uspekhi*, IOP Publishing, v. 10, n. 6, p. 721, 1968.

WANG, X. et al. Hybrid particle-in-cell simulation of a hall thruster with realistic magnetic field. *Physics of Plasmas*, v. 28, n. 4, 2021.

YAVUZ, B.; TURKOZ, E.; CELIK, M. Prototype design and manufacturing method of an 8 cm diameter rf ion thruster. In: IEEE. *2013 6th International Conference on Recent Advances in Space Technologies (RAST)*. [S.l.], 2013. p. 619–624.

YU, D.; SONG, M.; LIU, H.; DING, Y.; LI, H. Particle-in-cell simulation of a double stage hall thruster. *Physics of Plasmas*, AIP Publishing, v. 19, n. 3, 2012.

# APÊNDICES

## **I.1 DESENHO TÉCNICO DO CORPO DO PROPULSOR DO TIPO HALL**

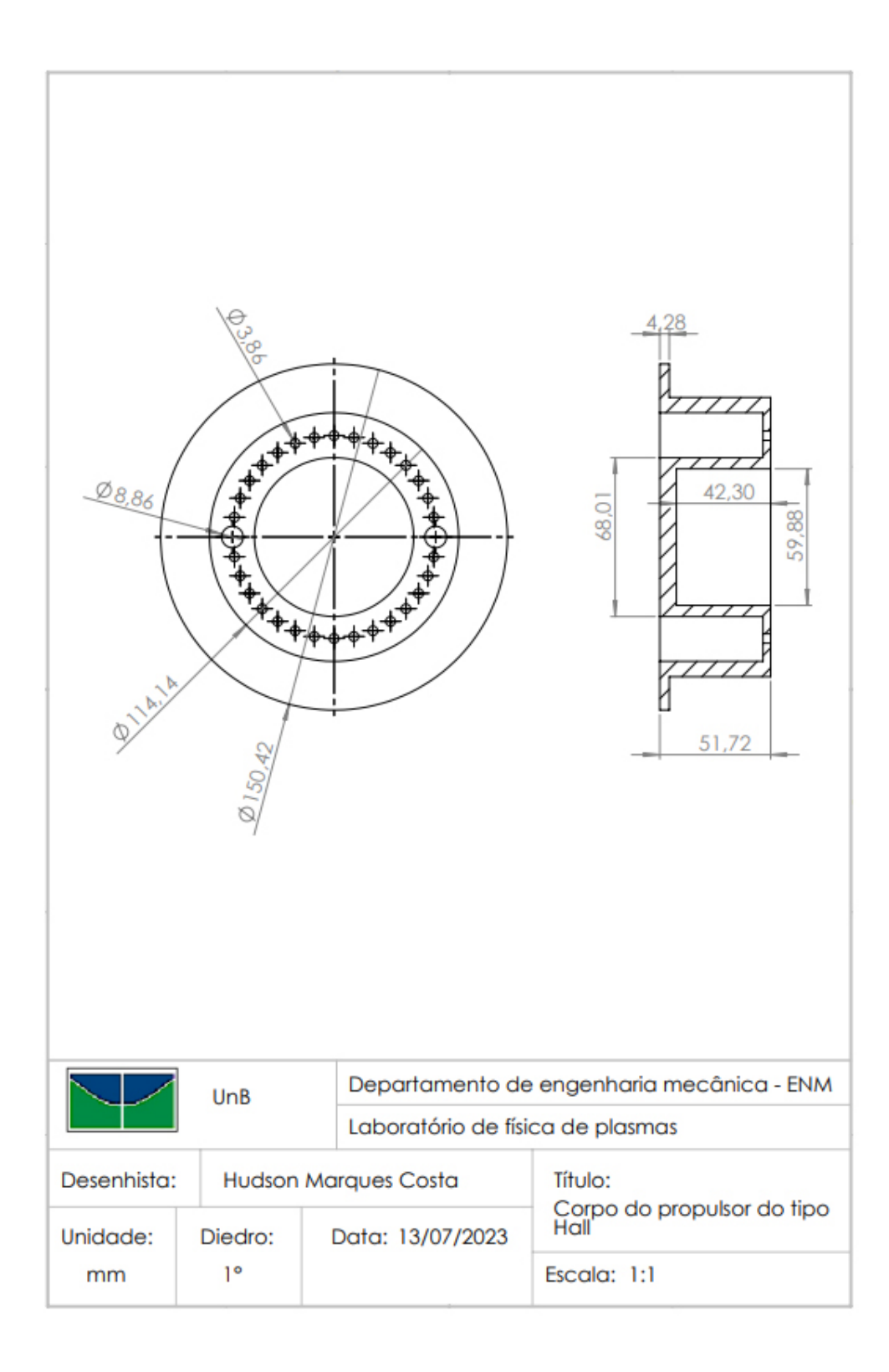

## <span id="page-120-0"></span>**I.2 CÓDIGO FEITO NO MATLAB PARA OBTER O GRÁFICO DA CORRENTE HALL EM RELAÇÃO A POSIÇÃO AXIAL**

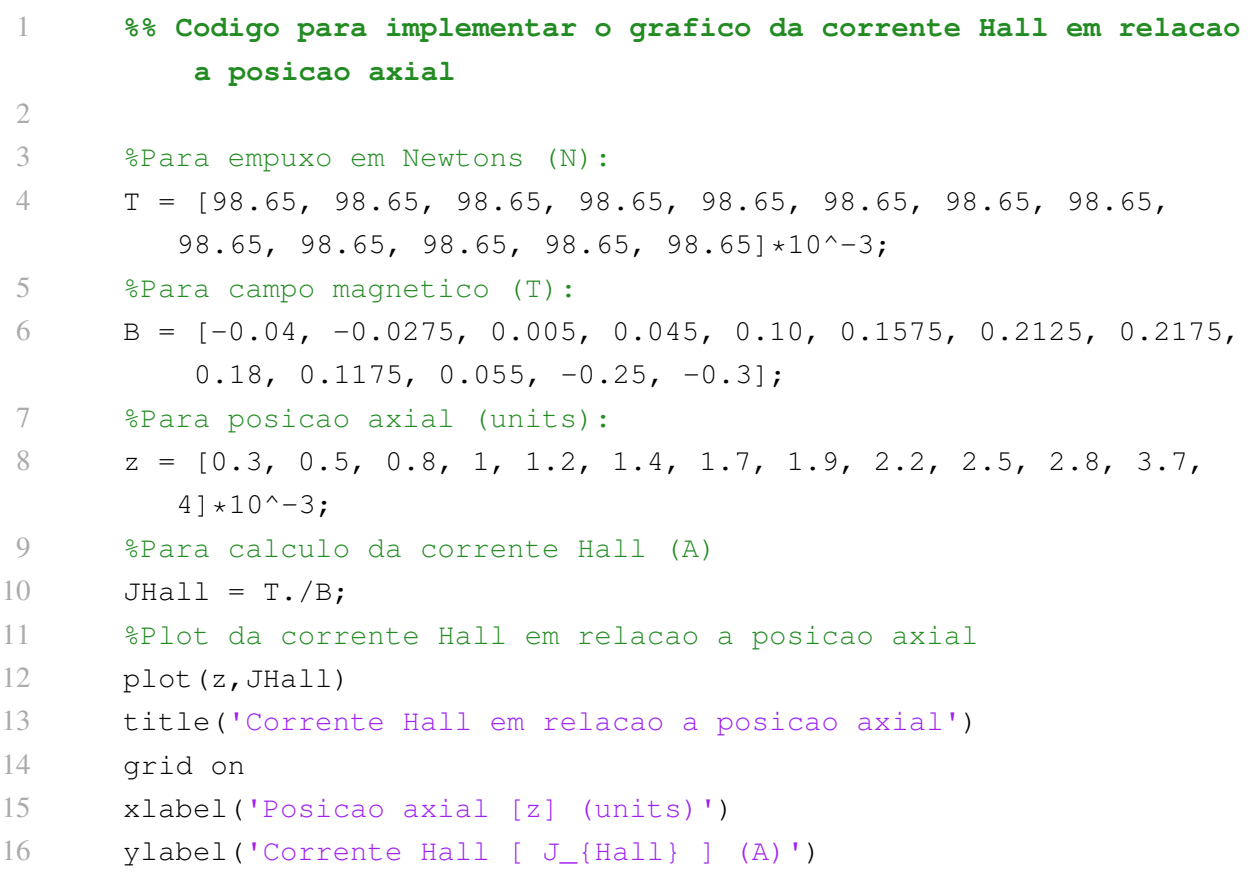

### <span id="page-121-0"></span>**I.3 CÓDIGO FEITO NO MATLAB PARA OBTER O GRÁFICO DA VELOCIDADE DOS ELÉTRONS EM RELAÇÃO A POSIÇÃO AXIAL**

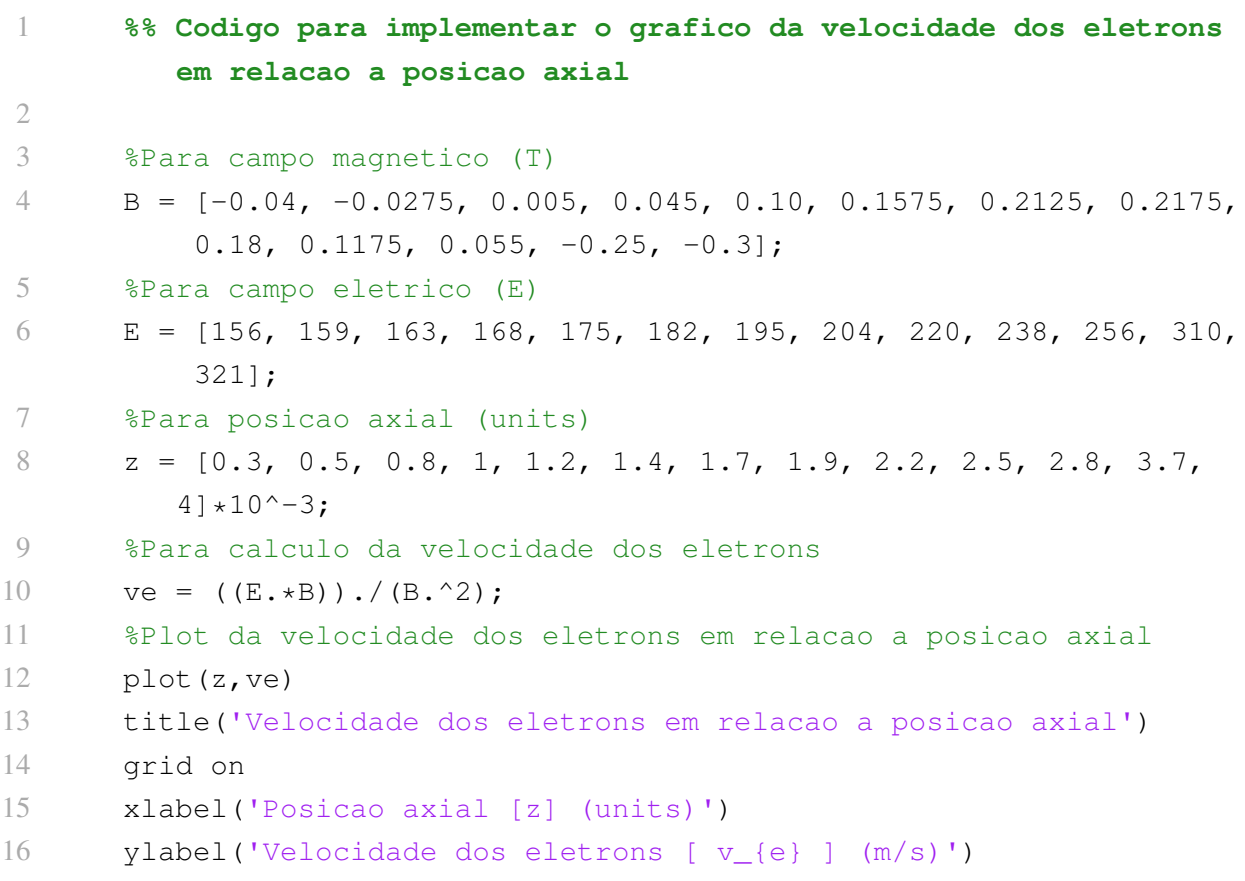